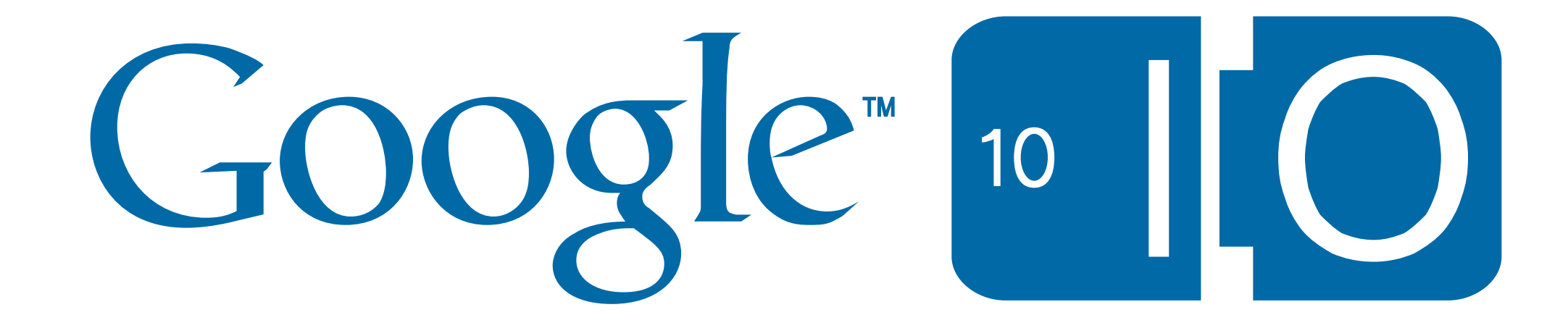

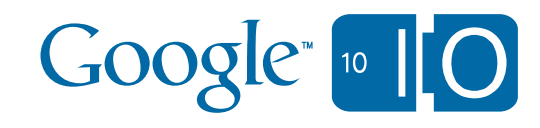

# **What's the hubbub about: Google Buzz API's**

Chris Chabot 19 may 2010

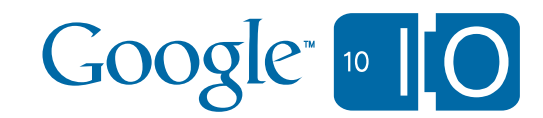

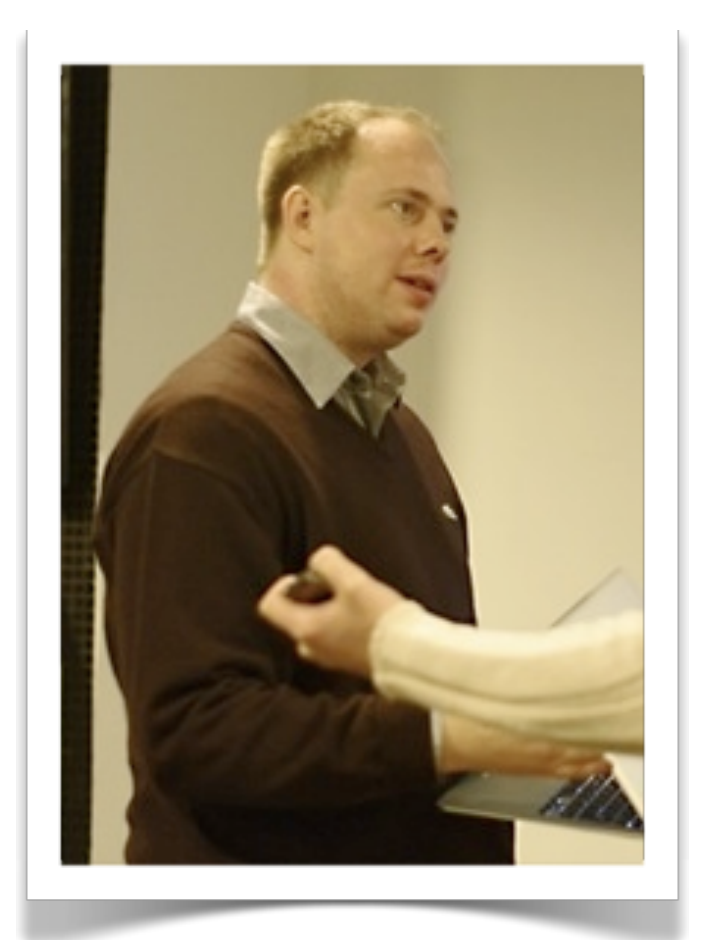

# @chabotc

#### buzz.google.com/chabotc

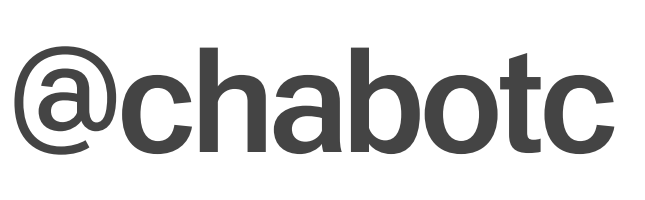

#io #buzzapi

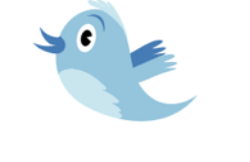

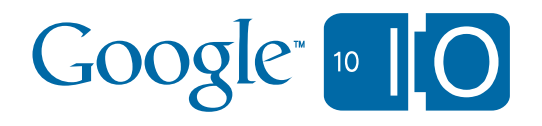

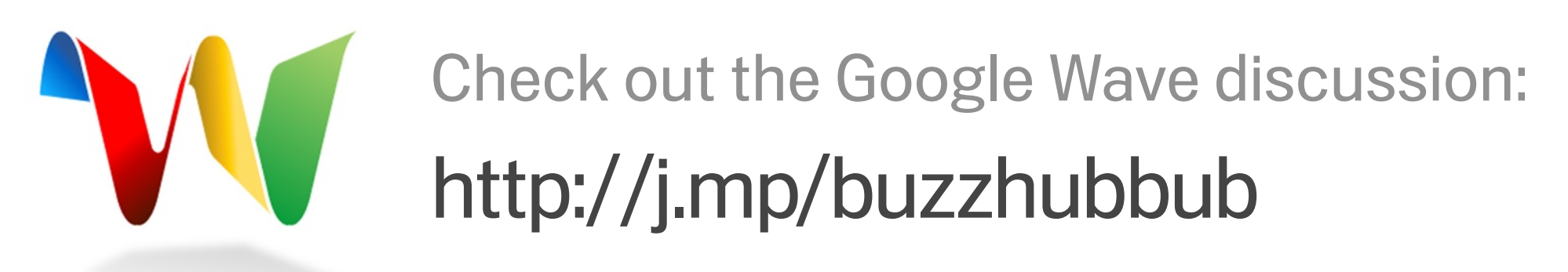

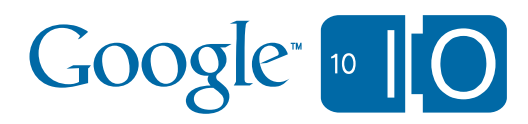

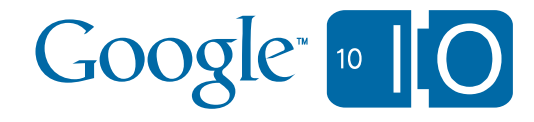

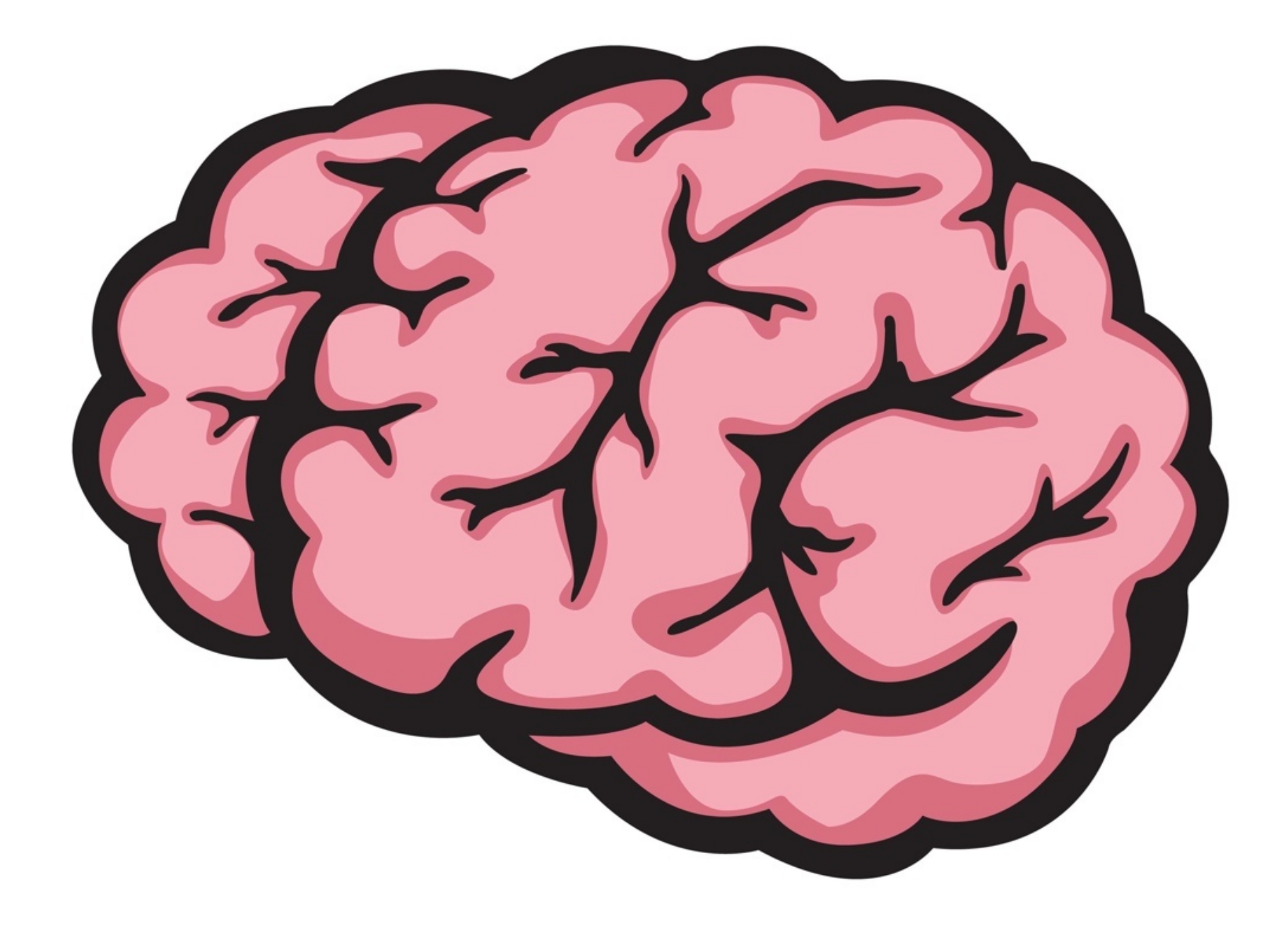

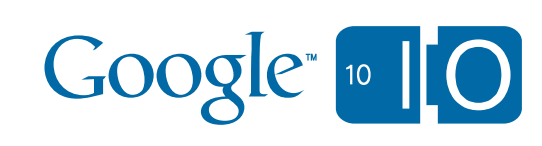

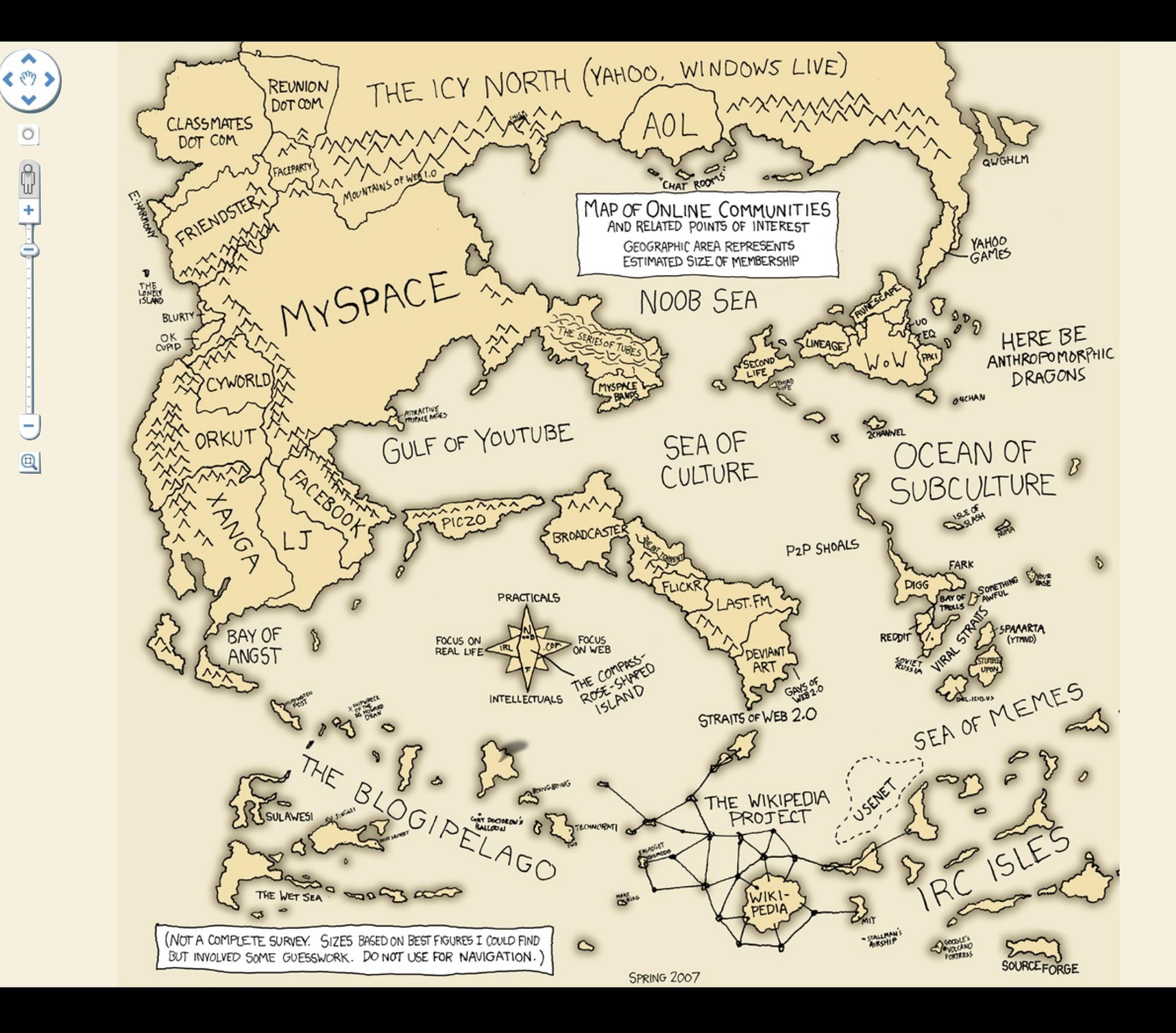

 $\circ$ 

 $\frac{1}{1}$ 

 $@$ 

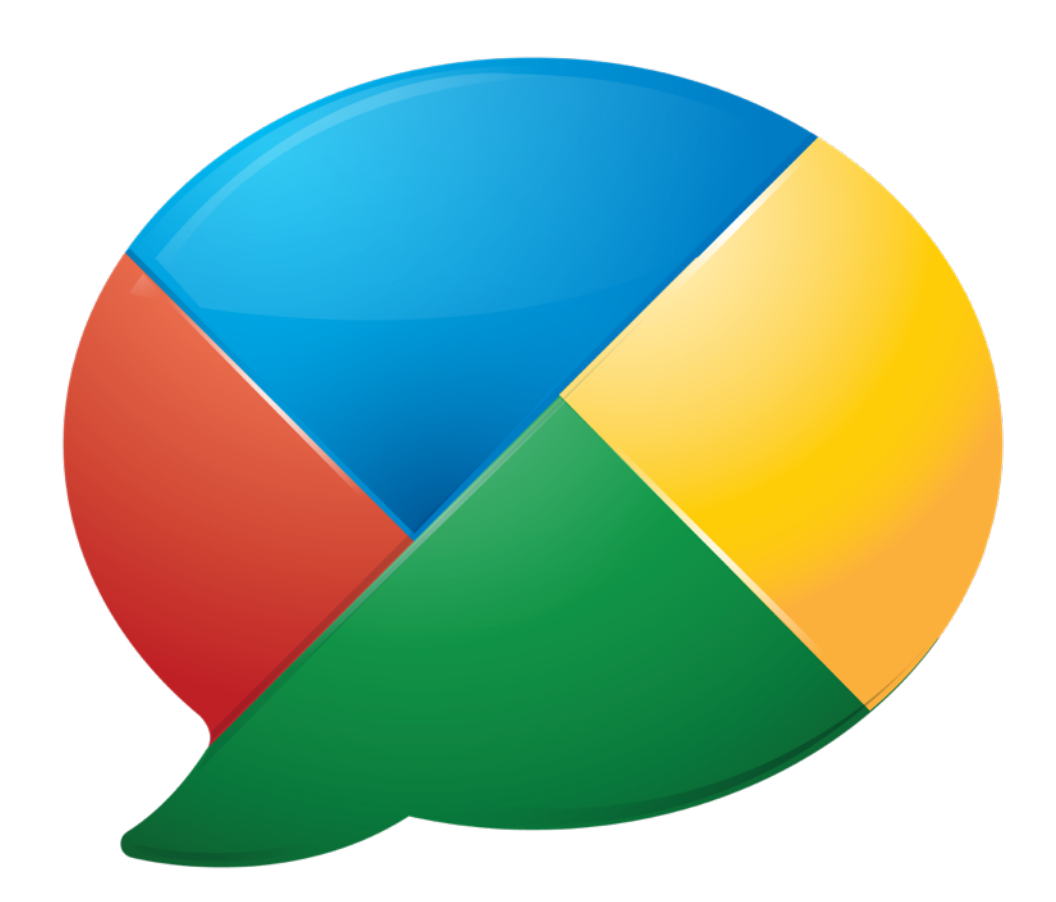

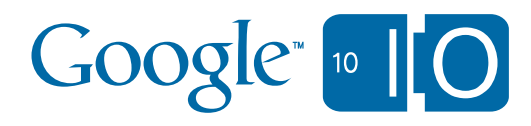

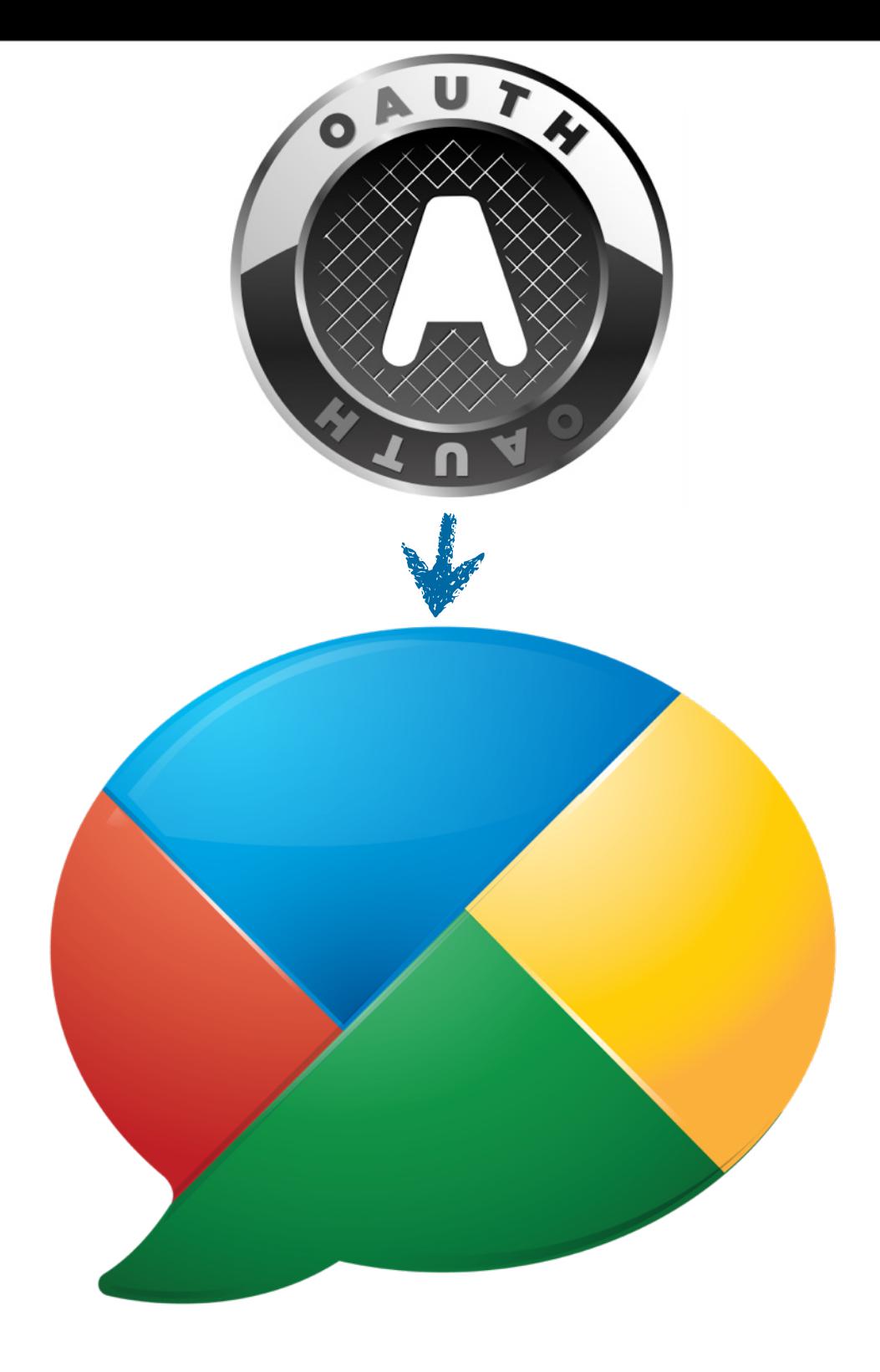

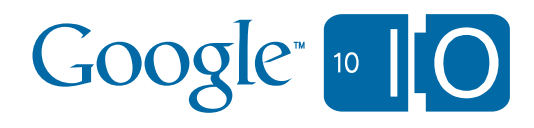

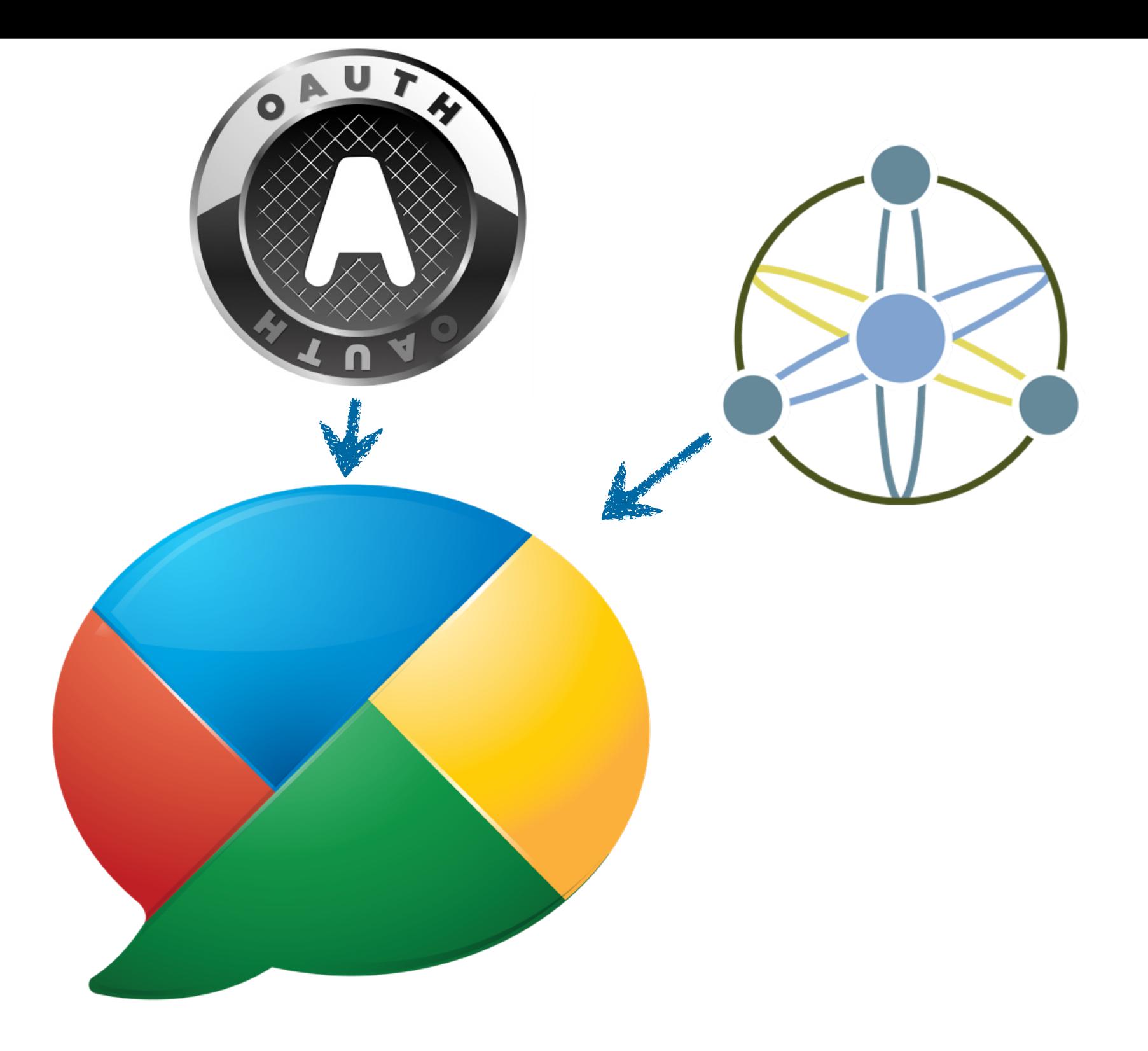

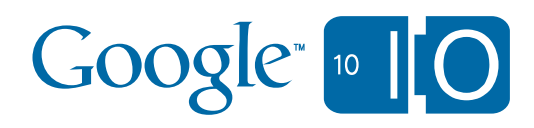

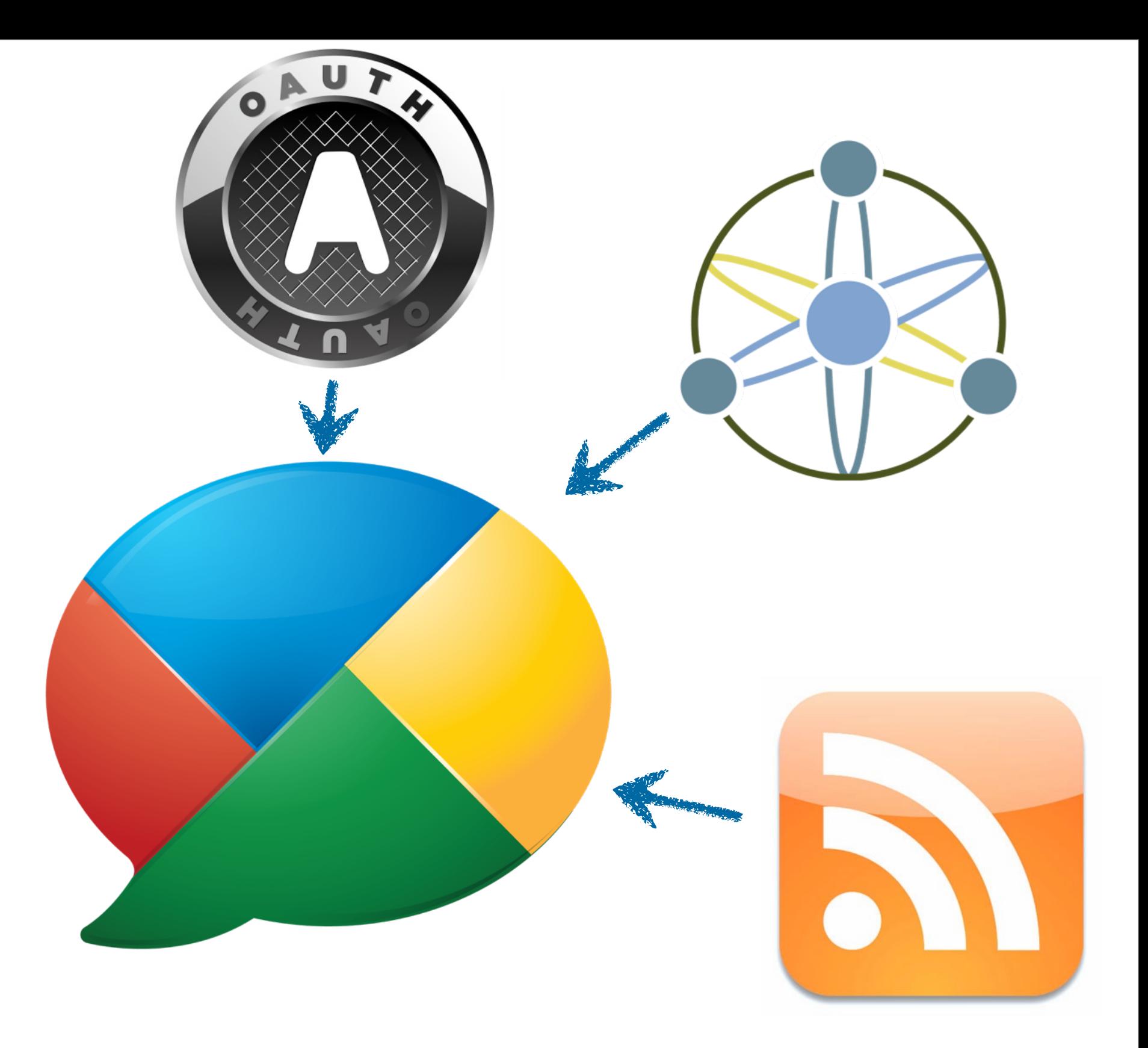

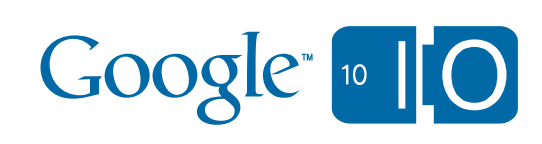

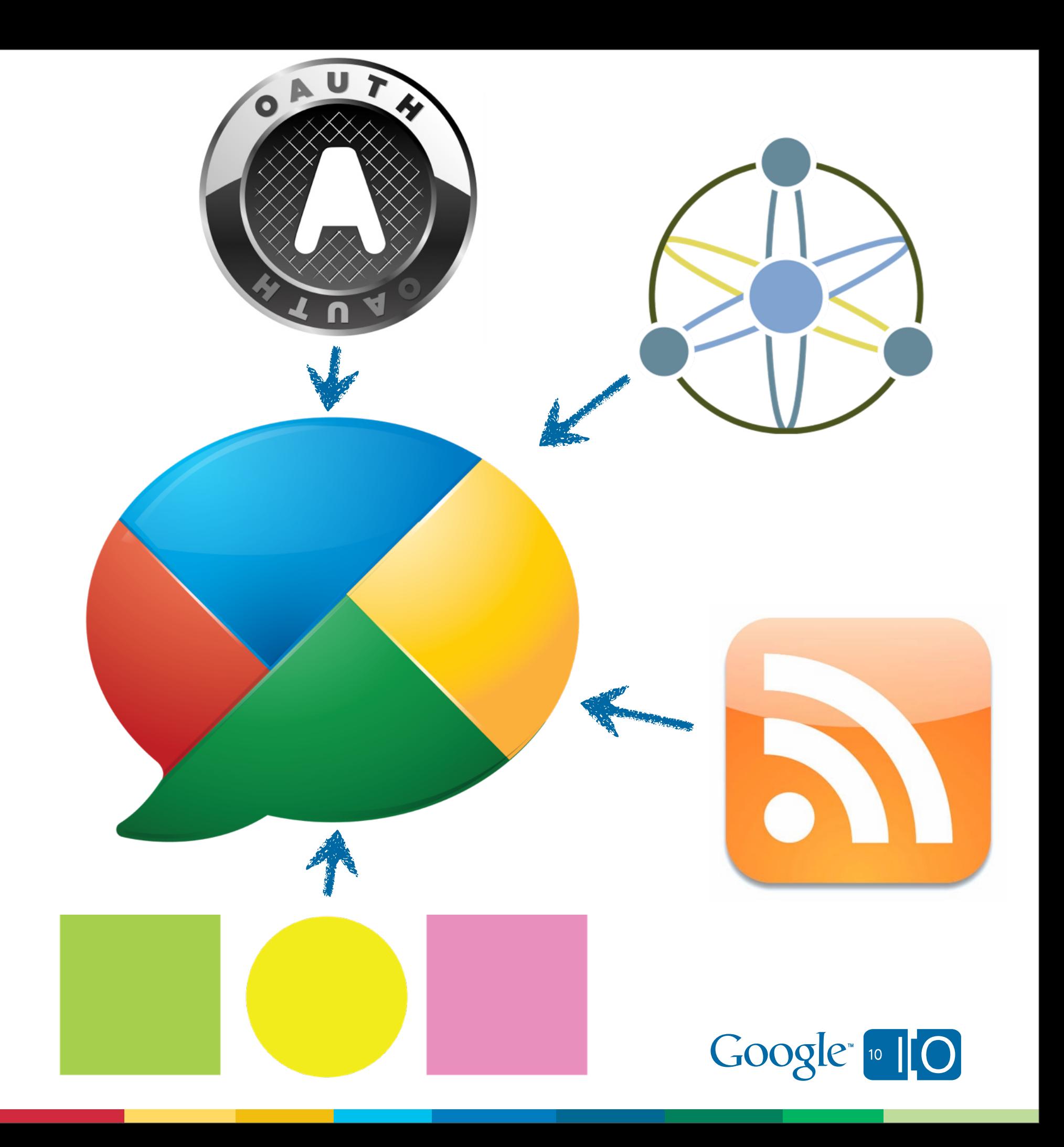

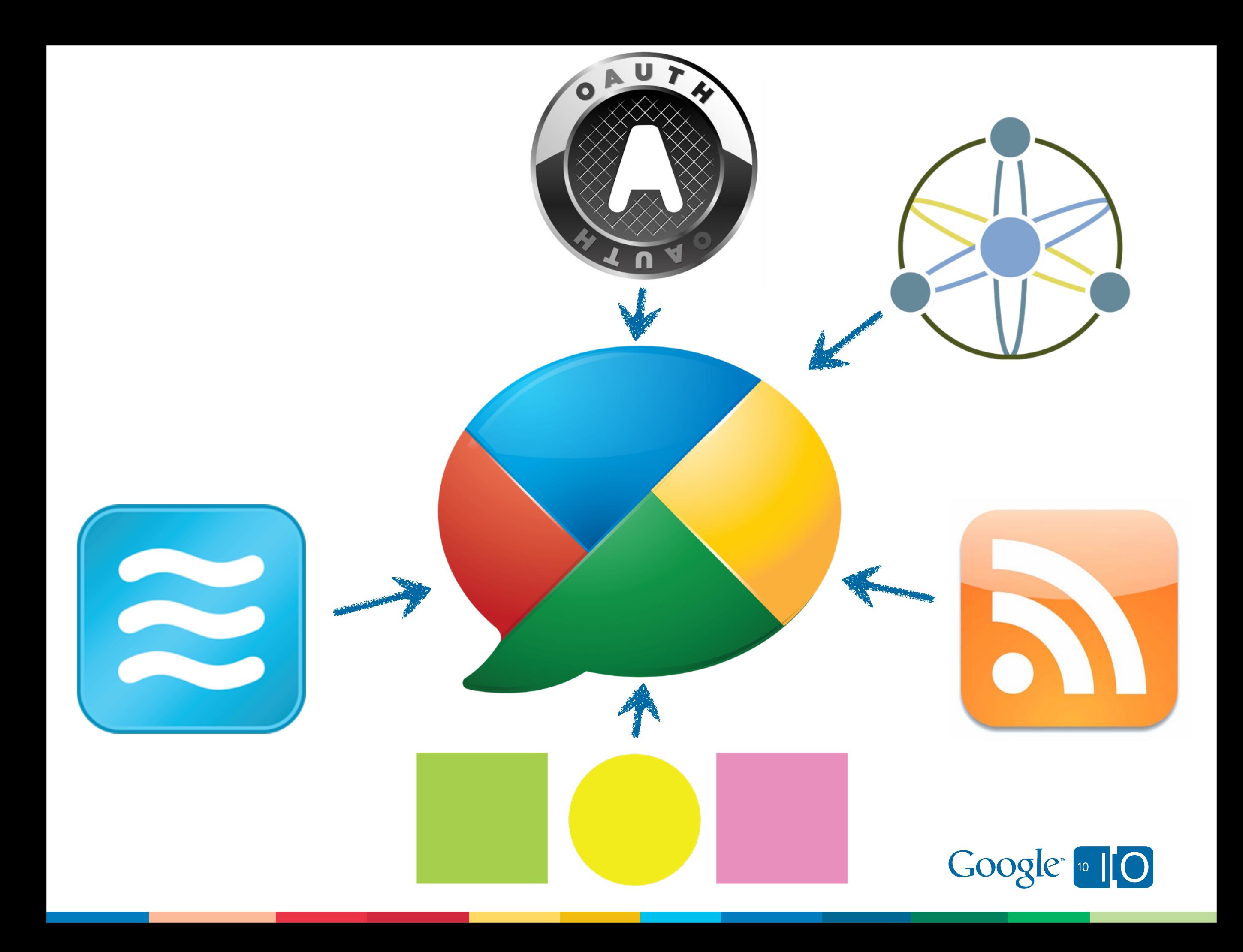

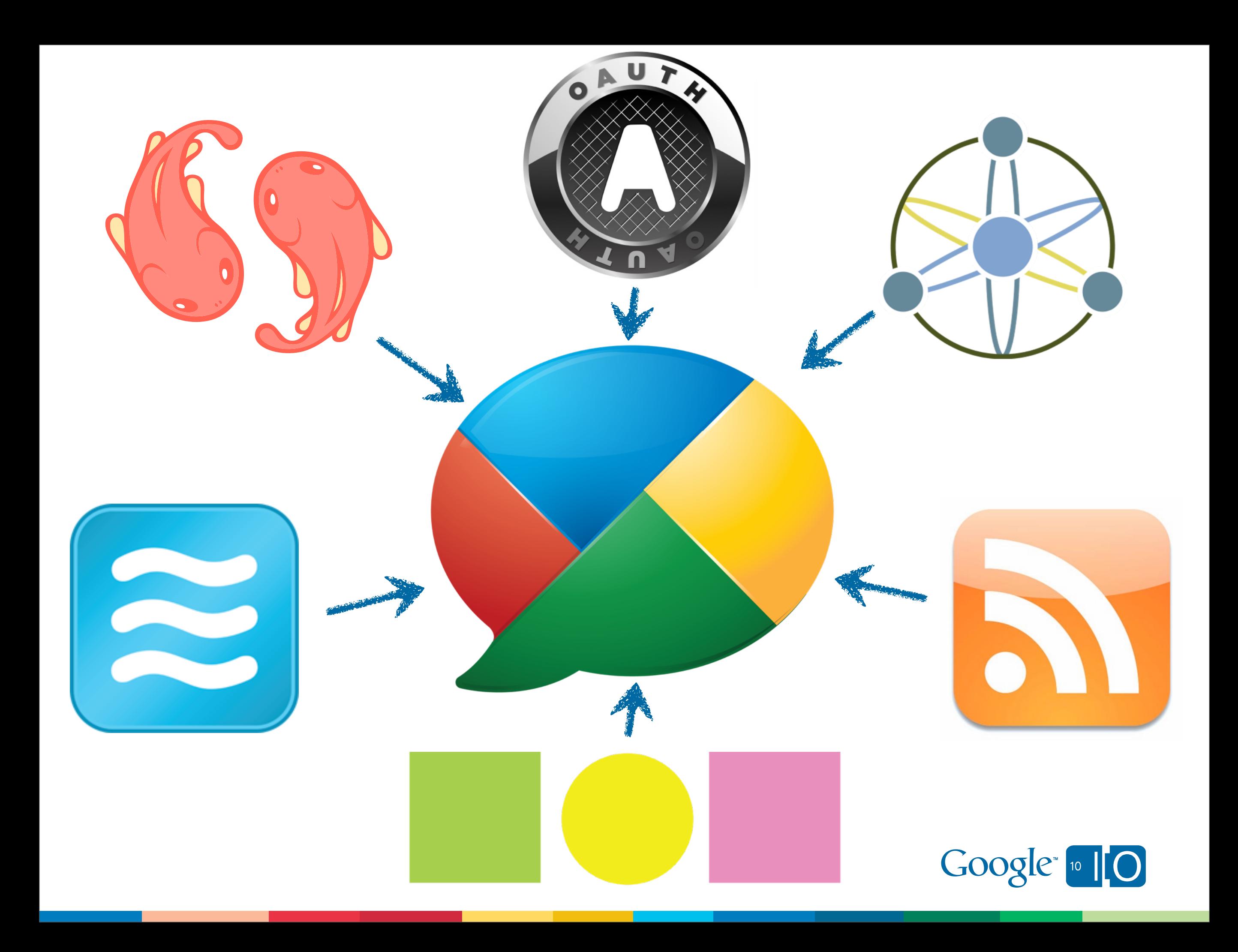

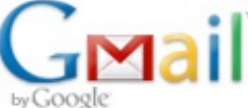

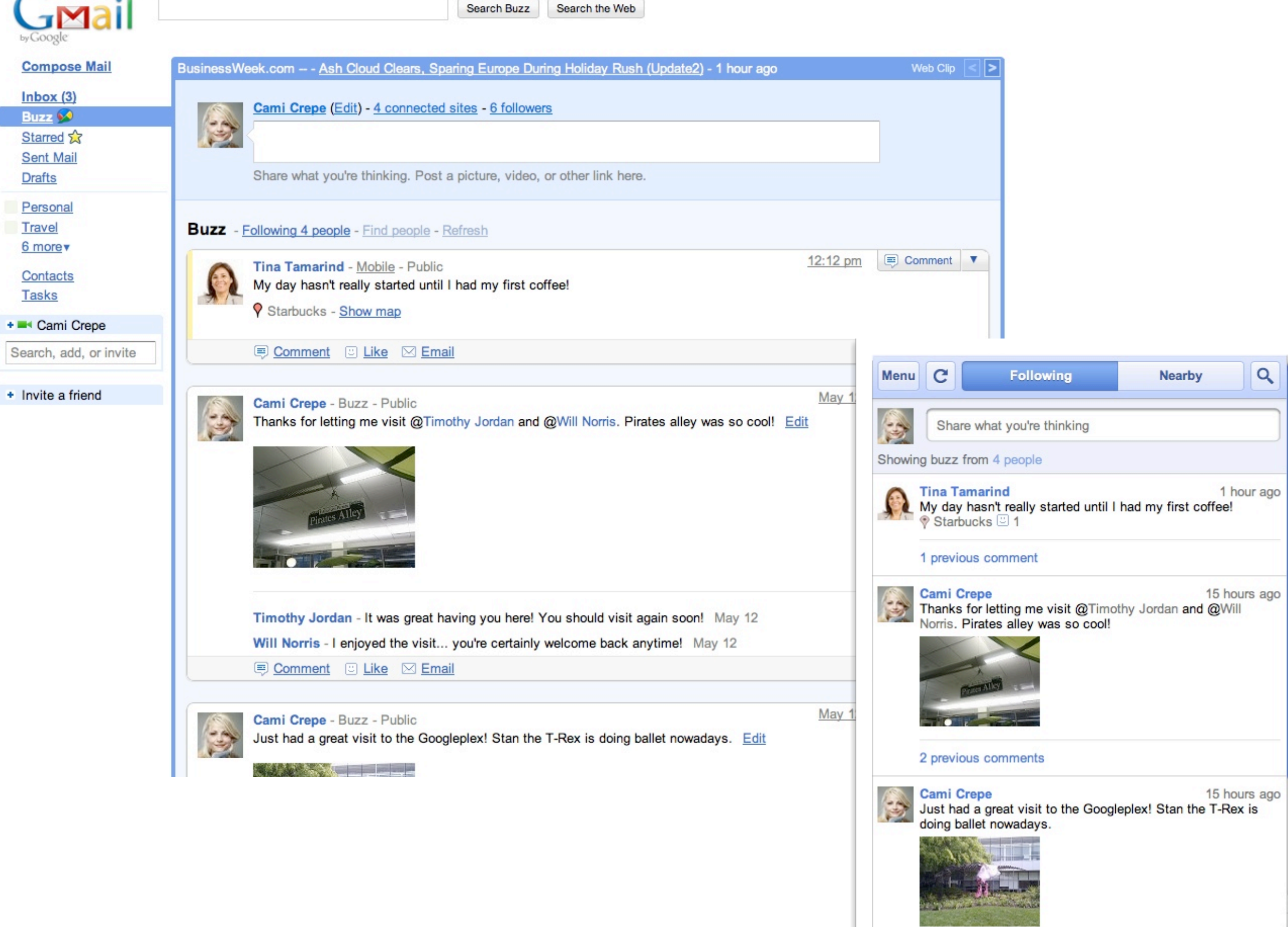

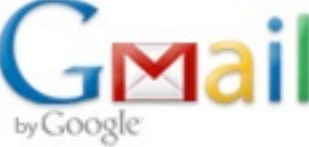

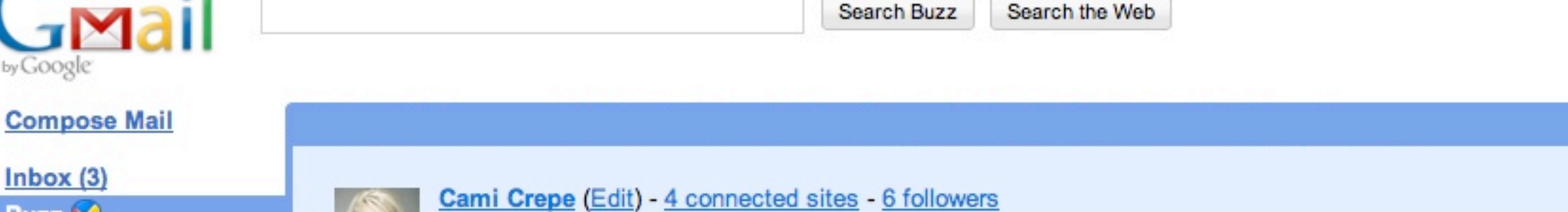

Web Clip

**ED** Comment

May 12

v

⋗

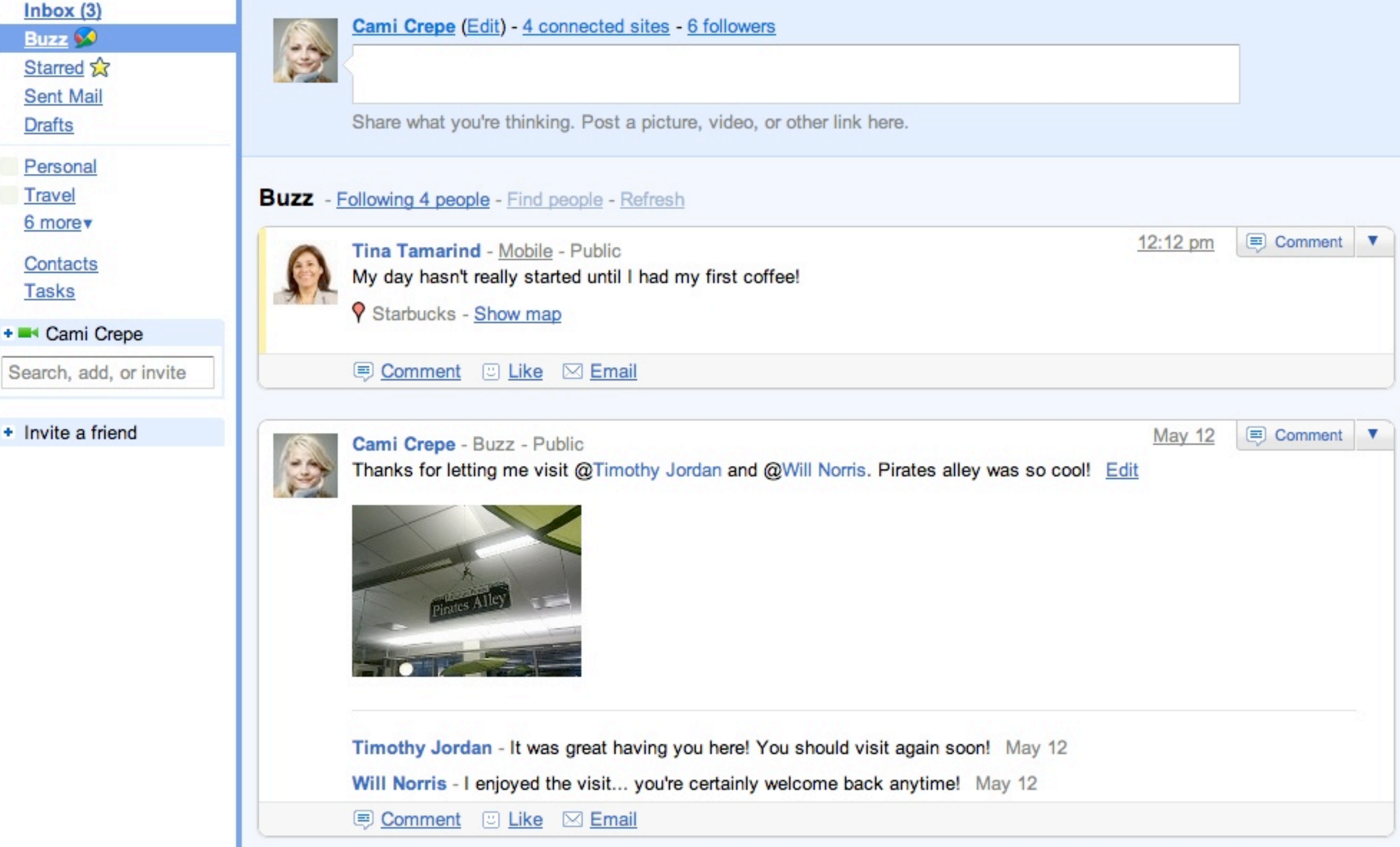

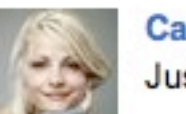

Cami Crepe - Buzz - Public

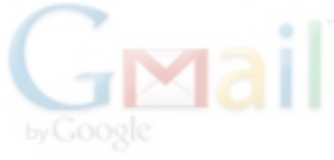

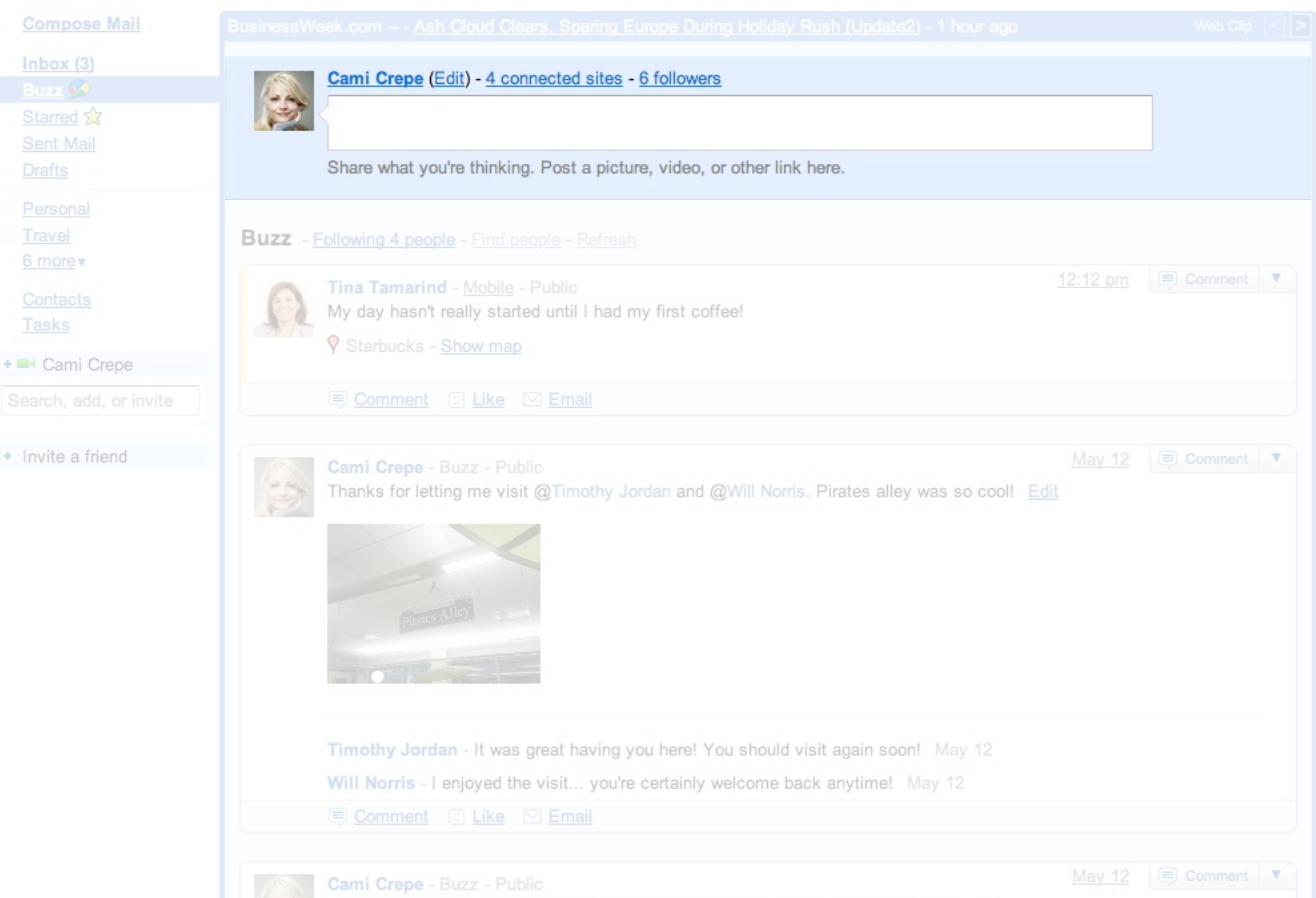

Search the Web

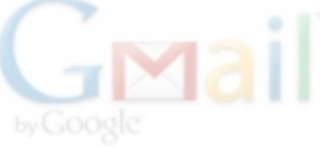

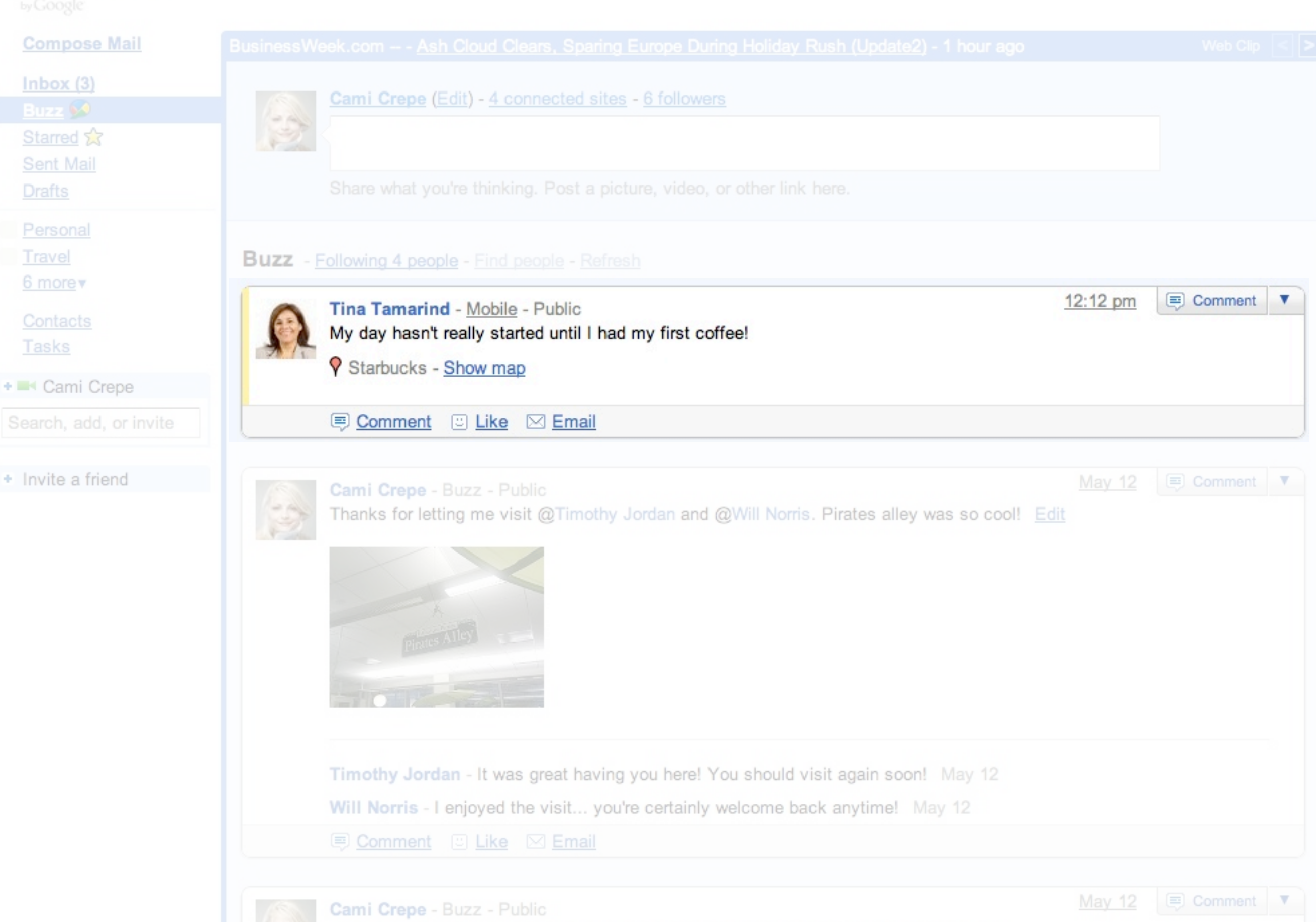

Search the Web

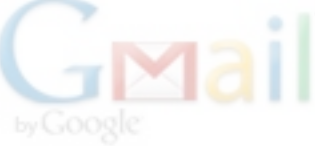

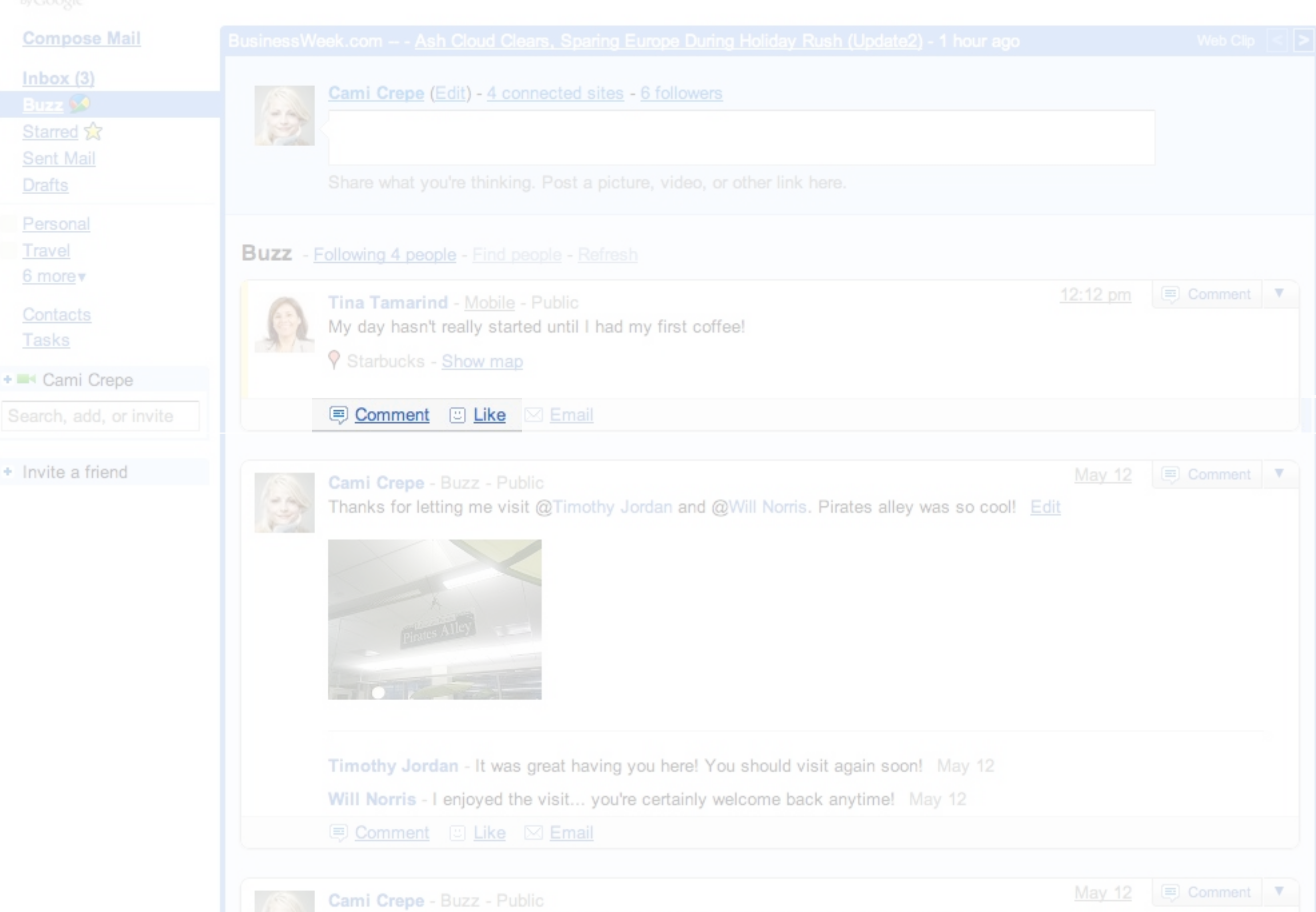

Search the Web

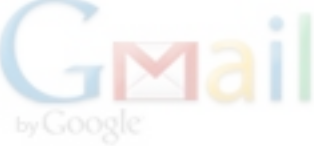

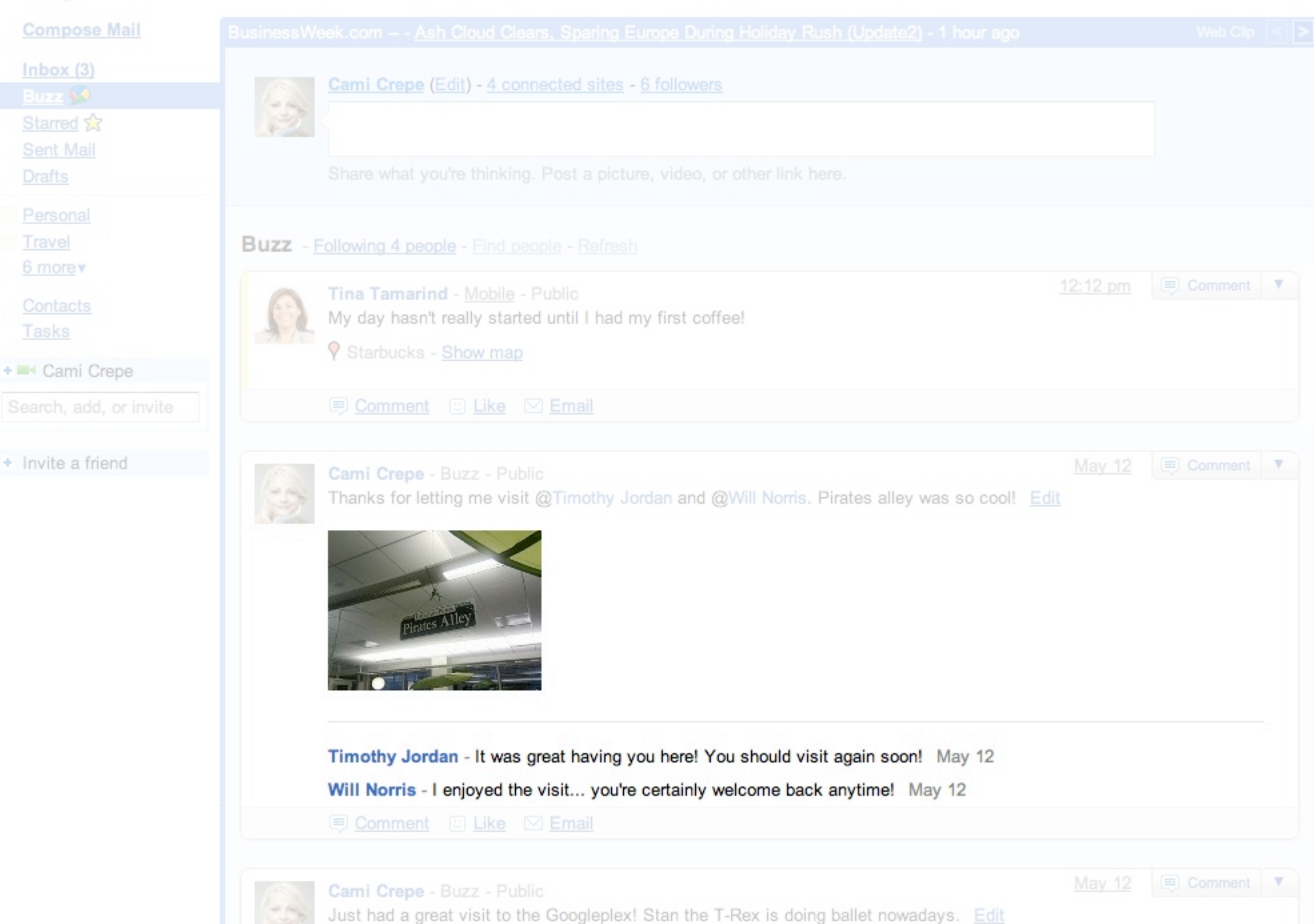

Search the Web

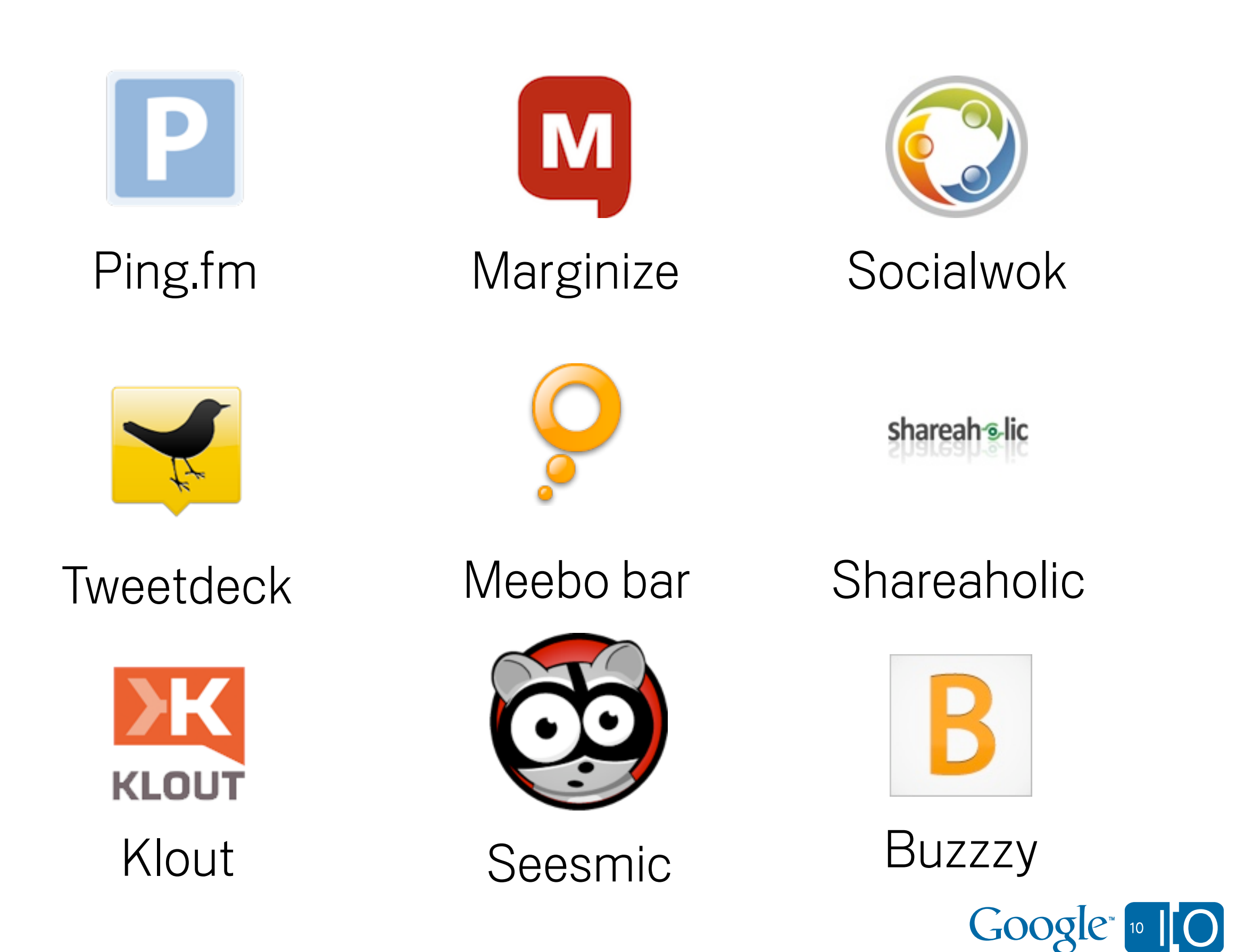

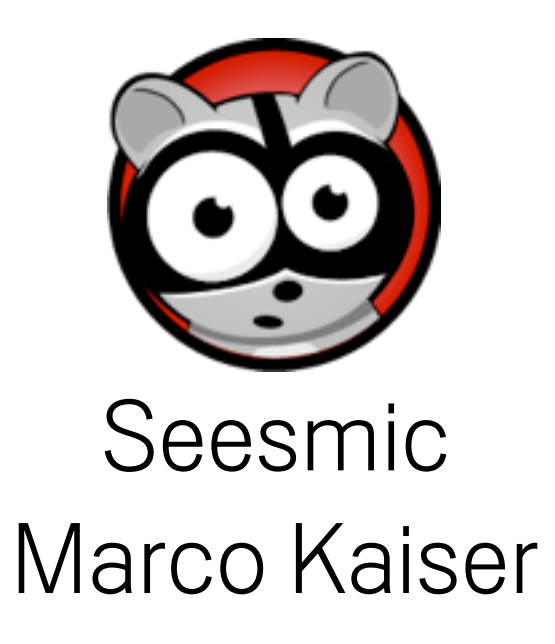

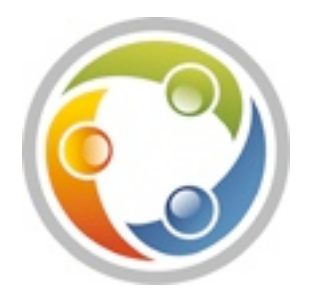

#### **Socialwok** Ming Guang Yong

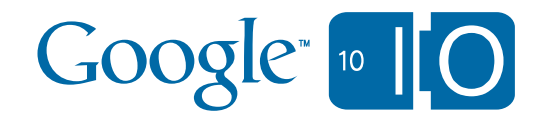

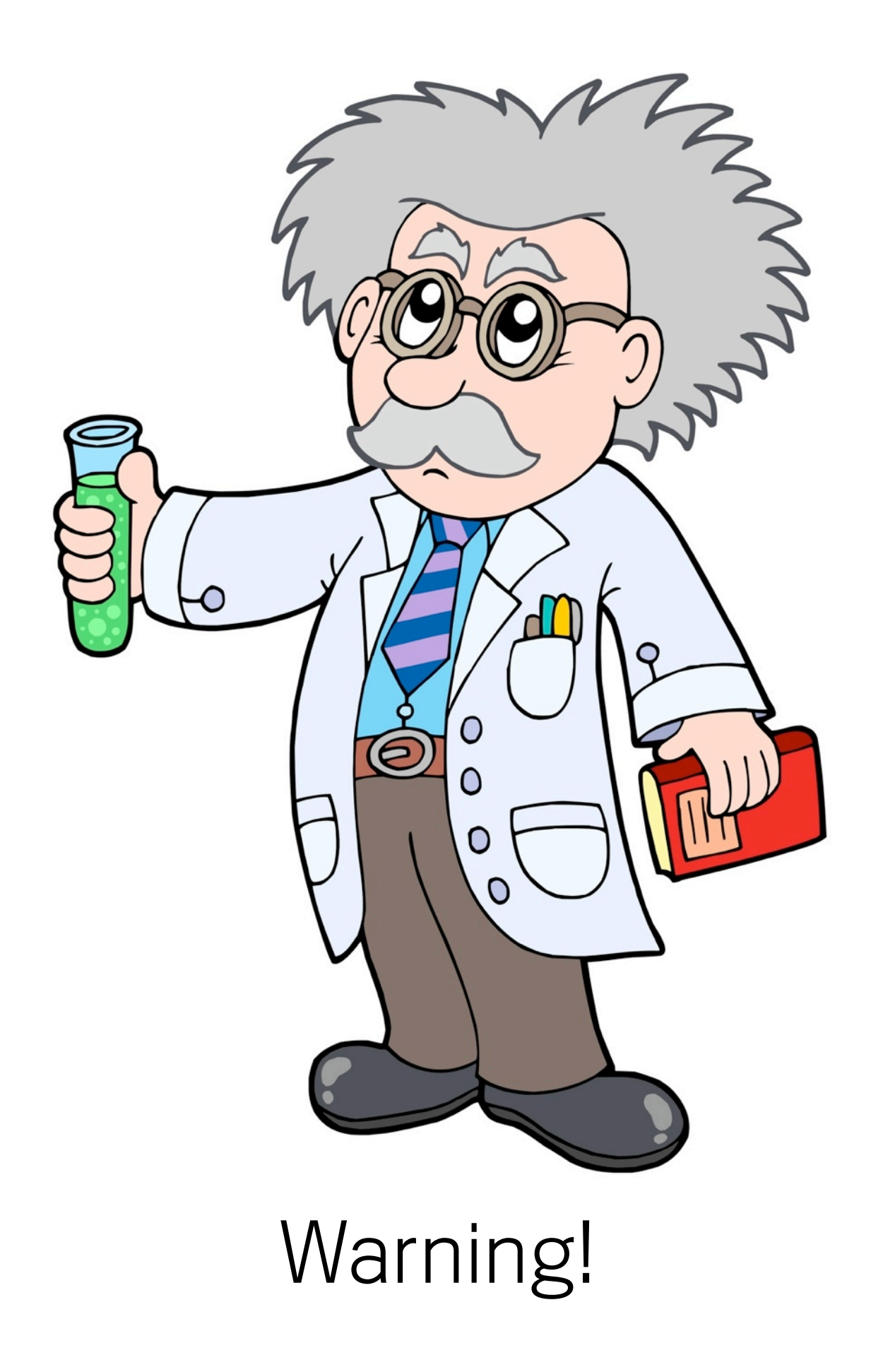

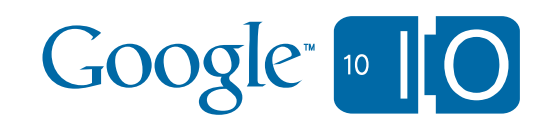

#### Let's get started!

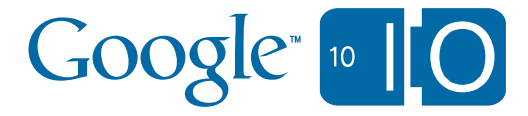

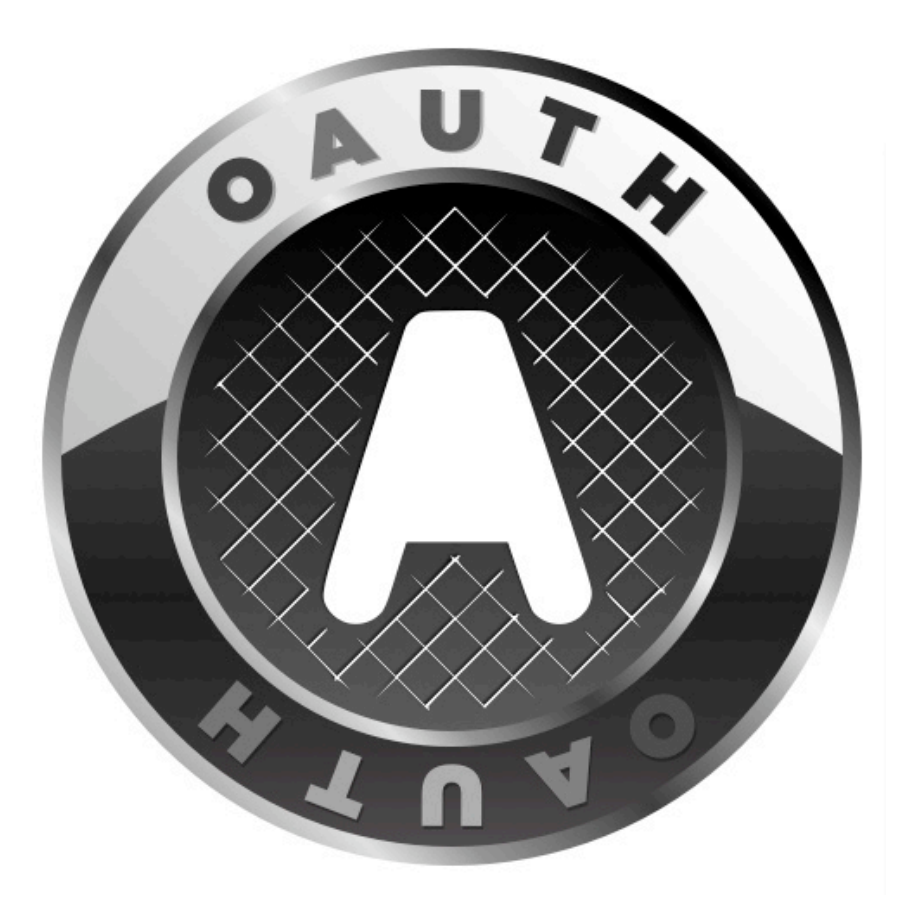

Auth url: <https://www.google.com/buzz/api/auth/OAuthAuthorizeToken>

scope: <https://www.googleapis.com/auth/buzz>

domain: [www.example.org](http://www.example.org)

iconUrl: <http://www.example.org/icon.png>

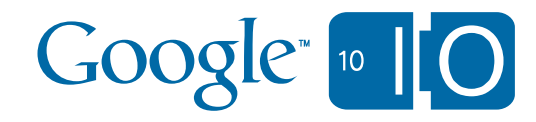

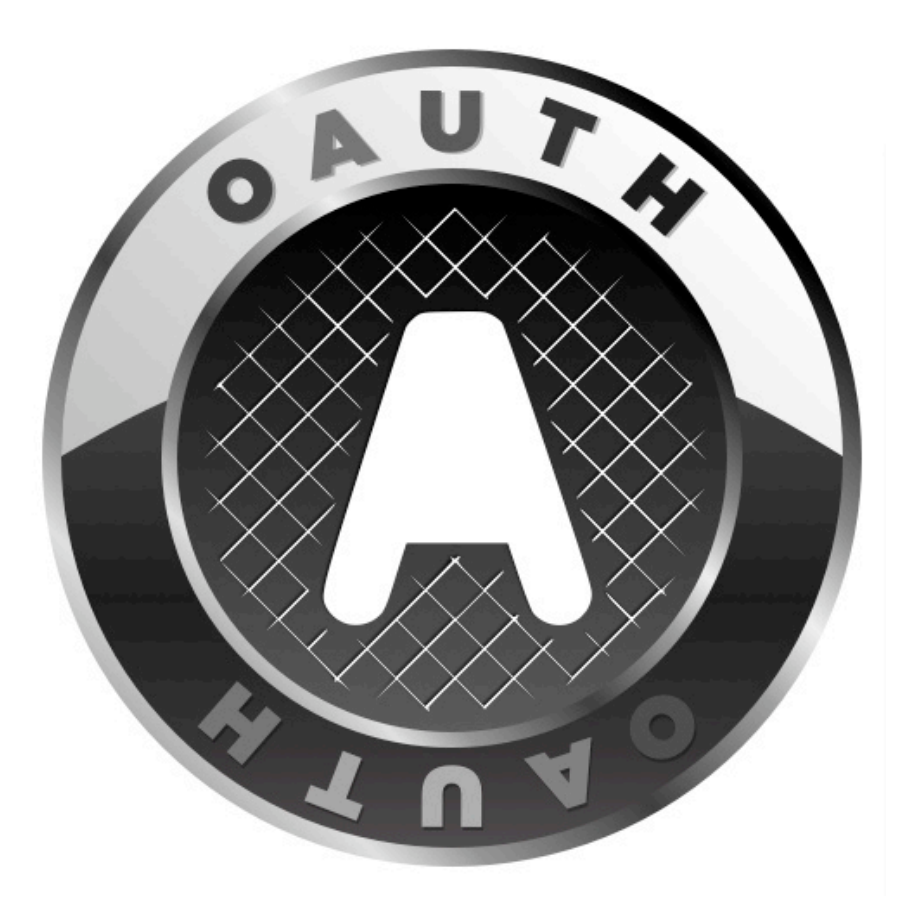

[https://www.google.com/buzz/api/auth/OAuthAuthorizeToken](http://www.google.com/buzz/api/auth/OAuthAuthorizeToken?scope=https%3A%2F%2Fwww.googleapis.com%2Fauth%2Fbuzz&domain=www.example.org&oauth_token=) [?scope=https%3A%2F%2Fwww.googleapis.com%2Fauth%2Fbuzz](http://www.google.com/buzz/api/auth/OAuthAuthorizeToken?scope=https%3A%2F%2Fwww.googleapis.com%2Fauth%2Fbuzz&domain=www.example.org&oauth_token=) [&domain=www.example.org](http://www.google.com/buzz/api/auth/OAuthAuthorizeToken?scope=https%3A%2F%2Fwww.googleapis.com%2Fauth%2Fbuzz&domain=www.example.org&oauth_token=) [&oauth\\_token=](http://www.google.com/buzz/api/auth/OAuthAuthorizeToken?scope=https%3A%2F%2Fwww.googleapis.com%2Fauth%2Fbuzz&domain=www.example.org&oauth_token=)

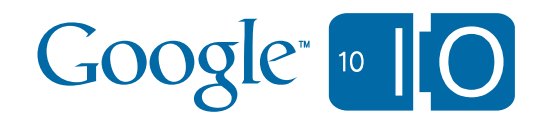

Coogle Buzz

 $\mathbf{C}$  |  $\mathbf{\Omega}$  | http://sandbox.google.com/buzz/api/auth/OAuthAuthorizeToken?scope=https://www.googleapis.com/auth/buzz&domain=Buzz%20APl%2 |

tinatamarind@gmail.com | Sign out

#### **Google buzz**

Buzz API PHP Client Library Demos is requesting access to Google Buzz. Are you comfortable allowing Buzz API PHP Client Library Demos to do the following?

 $\times$ 

 $\sqrt{5}$ 

#### **Posts**

 $000$ 

 $\leftarrow$   $\rightarrow$ 

- See public posts by you and your friends.
- See private posts by you.
- Create and manage posts, with your permission.

#### & People

- See your list of followers and people you follow.
- Manage your list of followers and people you follow, with your permission.

#### **Personal information**

- See your public Google profile.
- See your email address (so Buzz API PHP Client Library Demos can contact you).

OK, continue No thanks

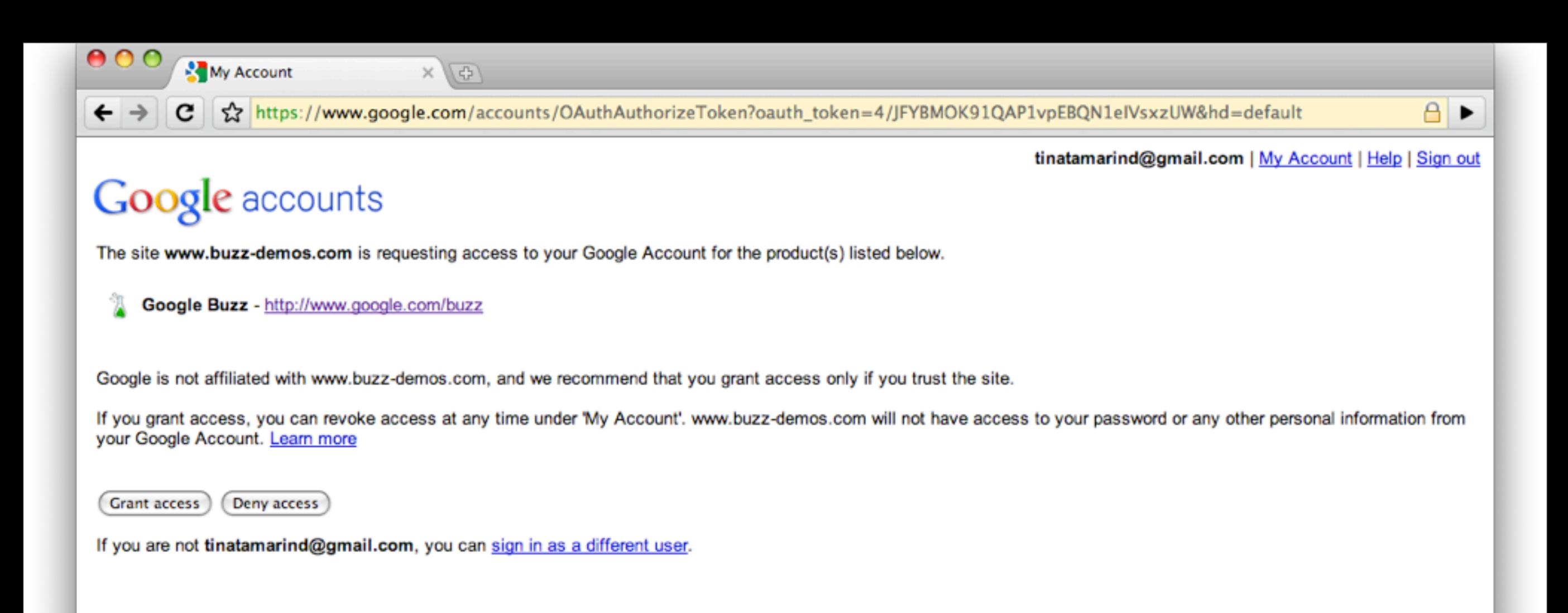

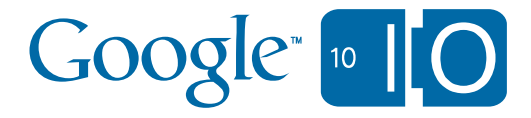

#### [https://code.google.com/apis/buzz/docs/](http://code.google.com/p/oacurl/)

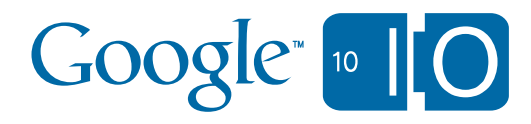

#### <http://code.google.com/p/oacurl/>

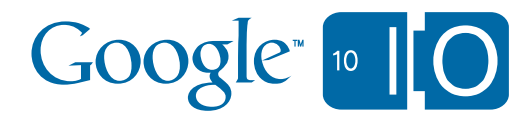

<http://code.google.com/p/buzz-php-client/>

<http://code.google.com/p/buzz-python-client/>

<http://code.google.com/p/buzz-java-client/>

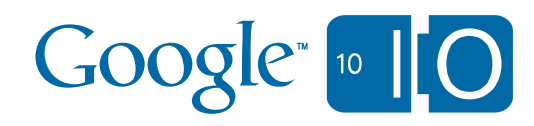

alt

- alt=atom returns an Atom representation of the data.
- alt=json returns a JSON representation of the data.

prettyprint

- If prettyprint=true, the results returned by the server will be human readable
- Default: prettyprint=false

*https:/[/www.googleapis.com/buzz/v1/a](http://www.googleapis.com/buzz/v1/activities/@me/@self)ctivities/@me/@self?alt=json&prettyprint=true*

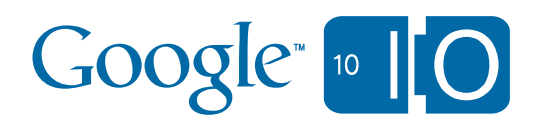

- preview=true preview the operation.
- *•* max-results=N maximum number of results.
- max-liked=N maximum number of likes
- max-comments=N continuation token
- c={token} maximum number of comments

*https:/[/www.googleapis.com/buzz/v1/a](http://www.googleapis.com/buzz/v1/activities/@me/@self)ctivities/@me/@self?max-results=20&c={token}*

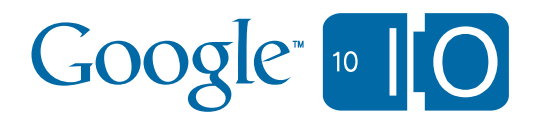

- *•* q={query} search.
- *•* lat, lon, radius geo location.
- bbox **bounding box.**
- 

*[https://www.googleapis.com/buzz/v1/activities/search?q={q}&lat={l}&lon={l}&radius={r}](https://www.googleapis.com/buzz/v1/activities/search?q=query&lat=latitude&lon=longitude&radius=radius)*

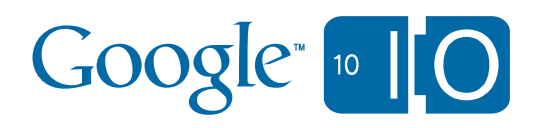
### https:/[/www.googleapis.com/buzz/v1/](http://www.googleapis.com/buzz/v1/activities/@me/@self)

# [ActivityStrea.ms](http://code.google.com/p/oacurl/)

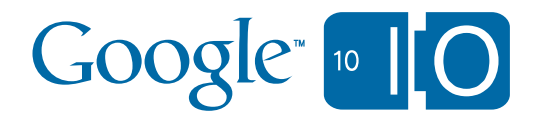

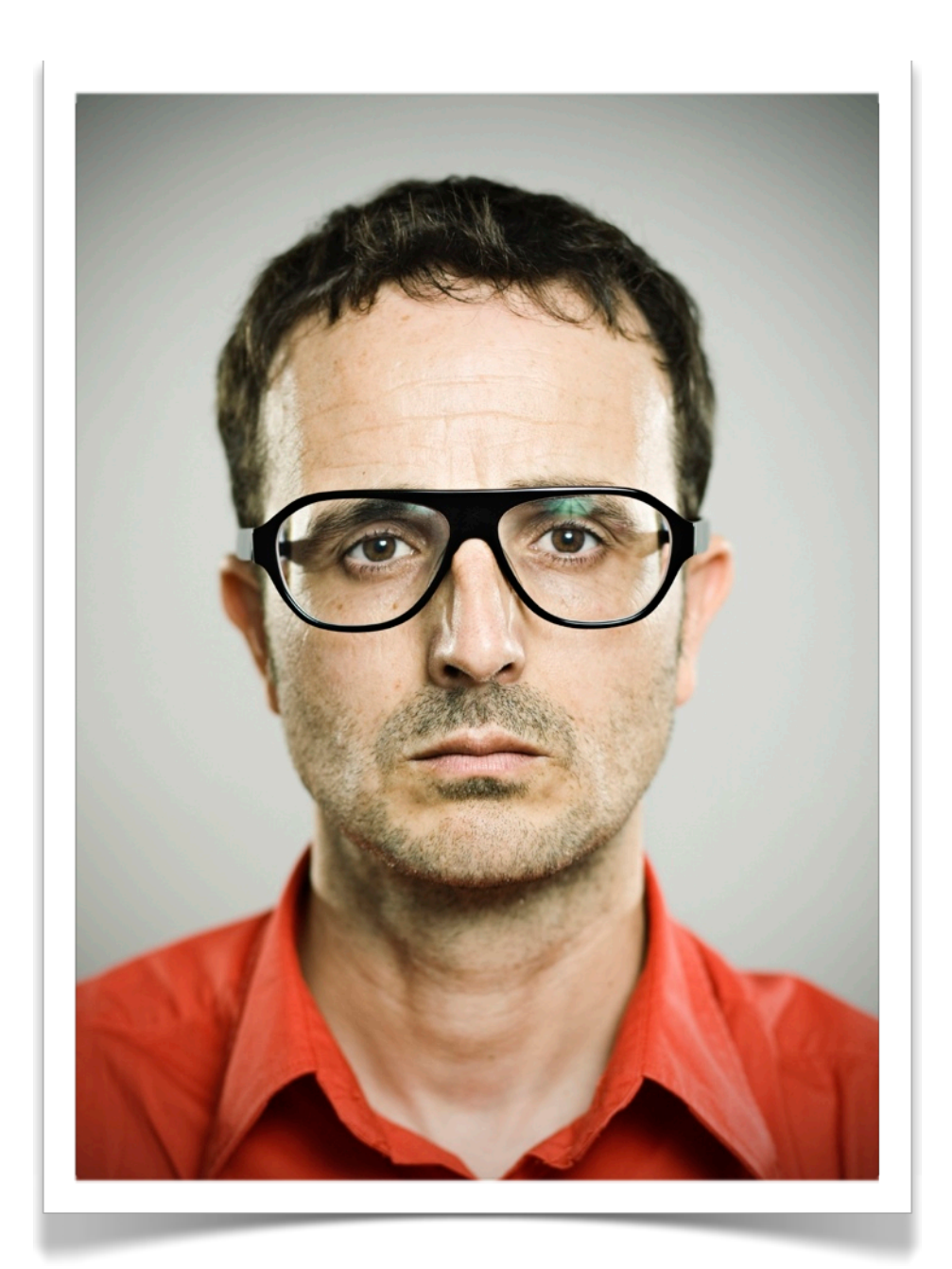

Who?

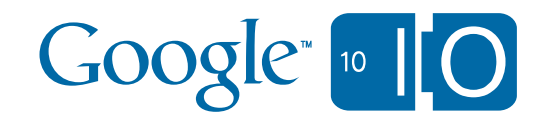

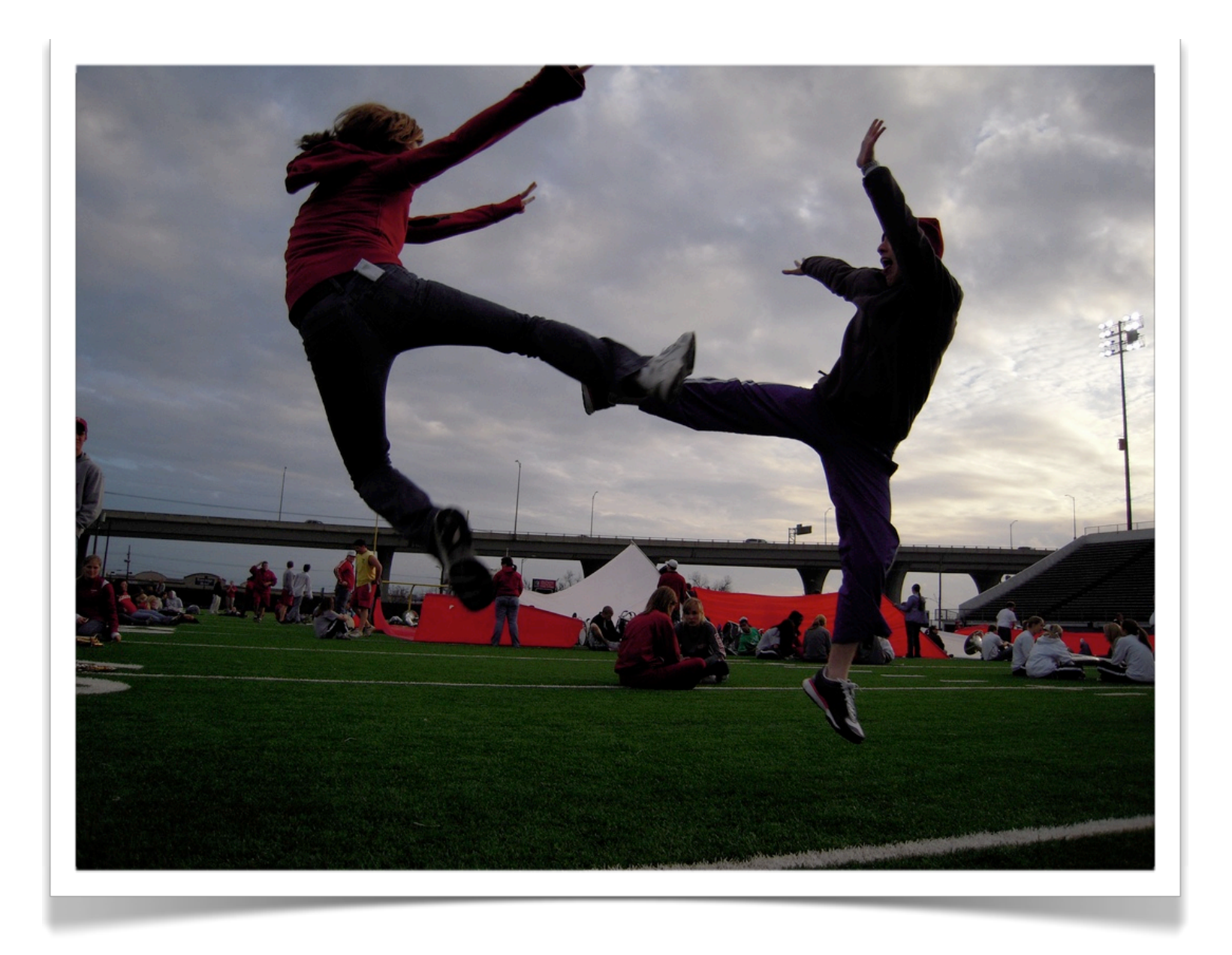

What?

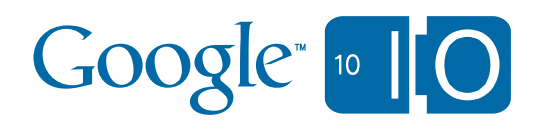

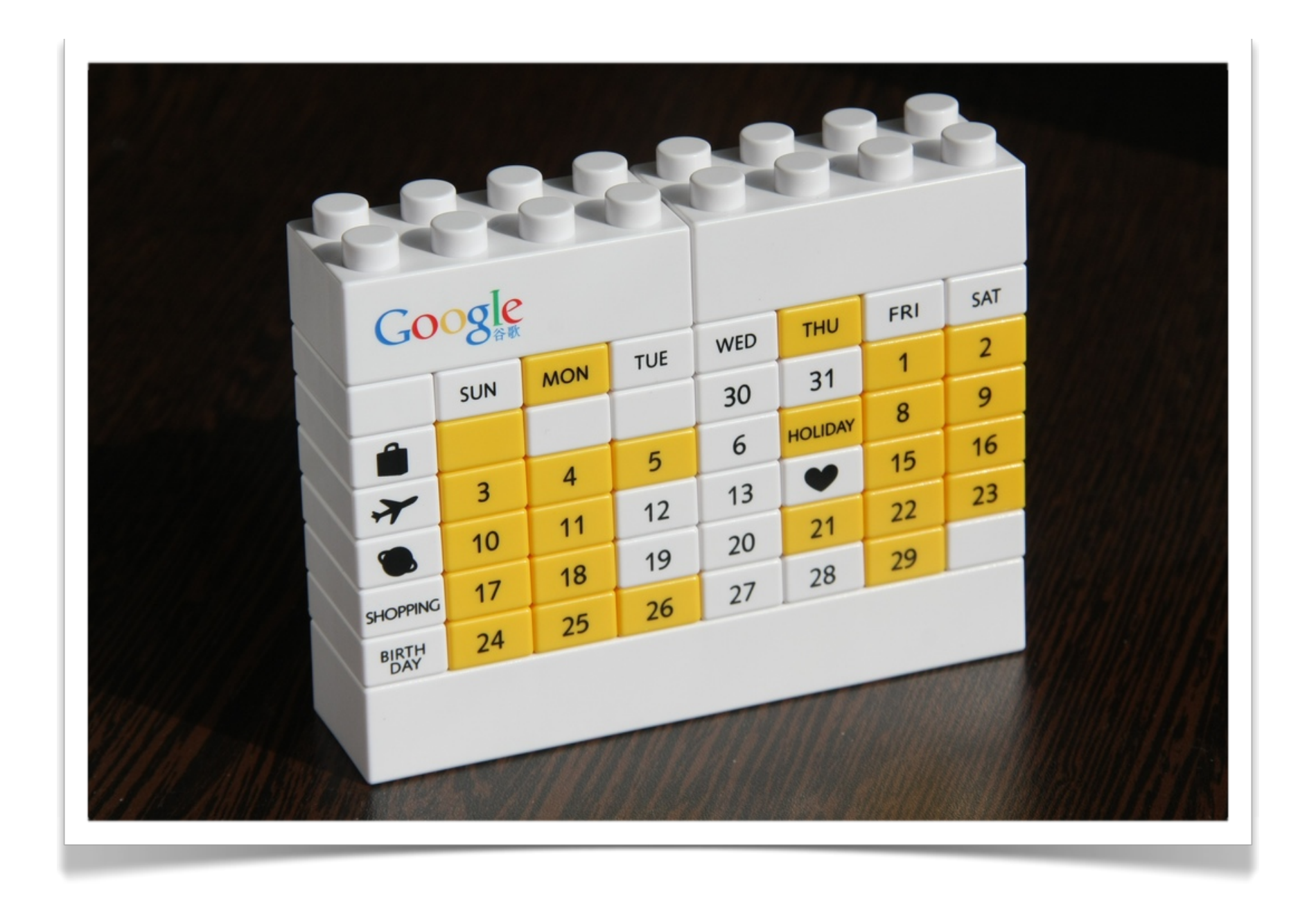

When?

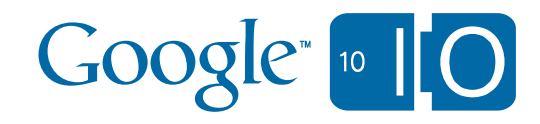

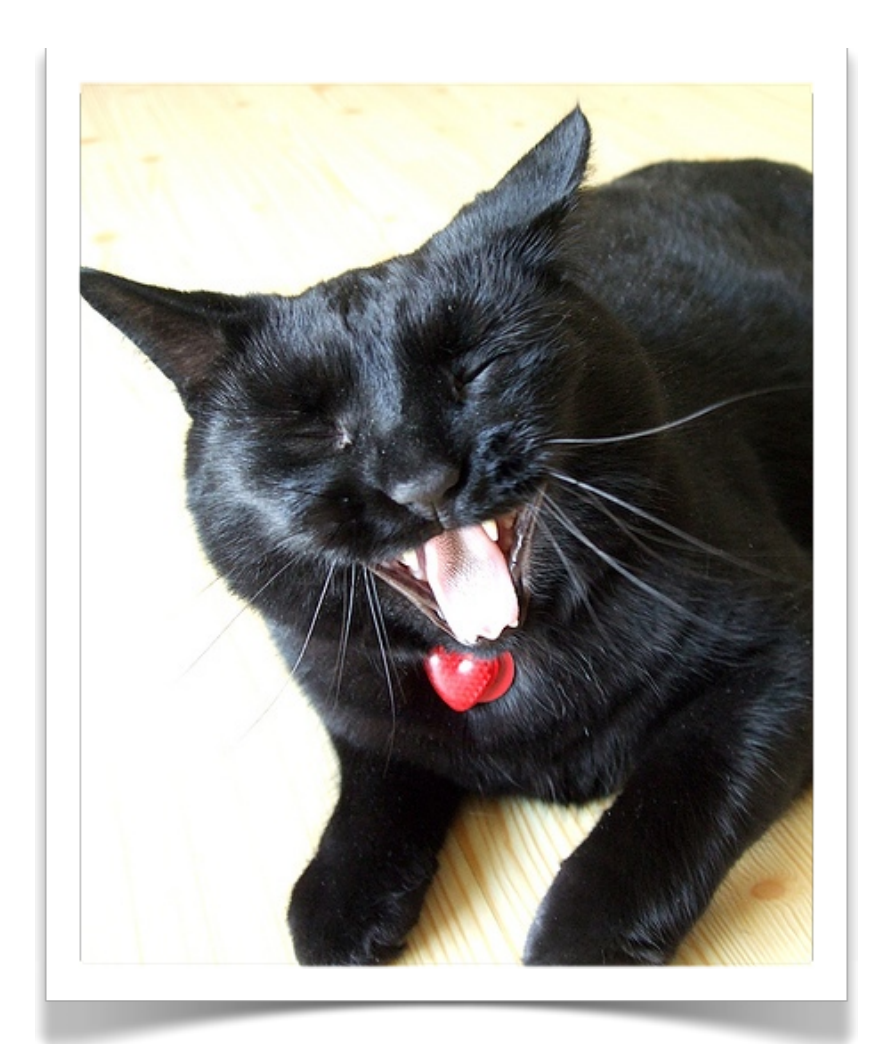

mood

#### location

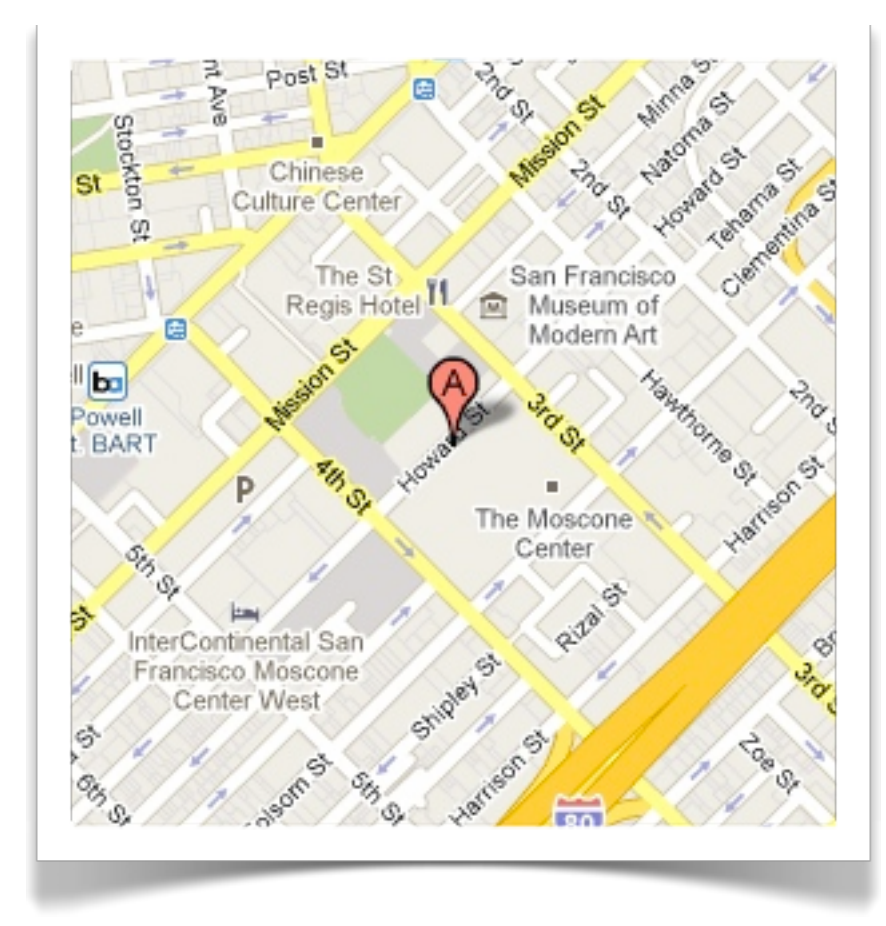

Context?

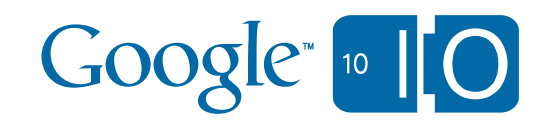

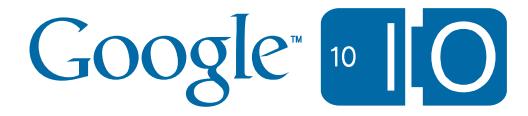

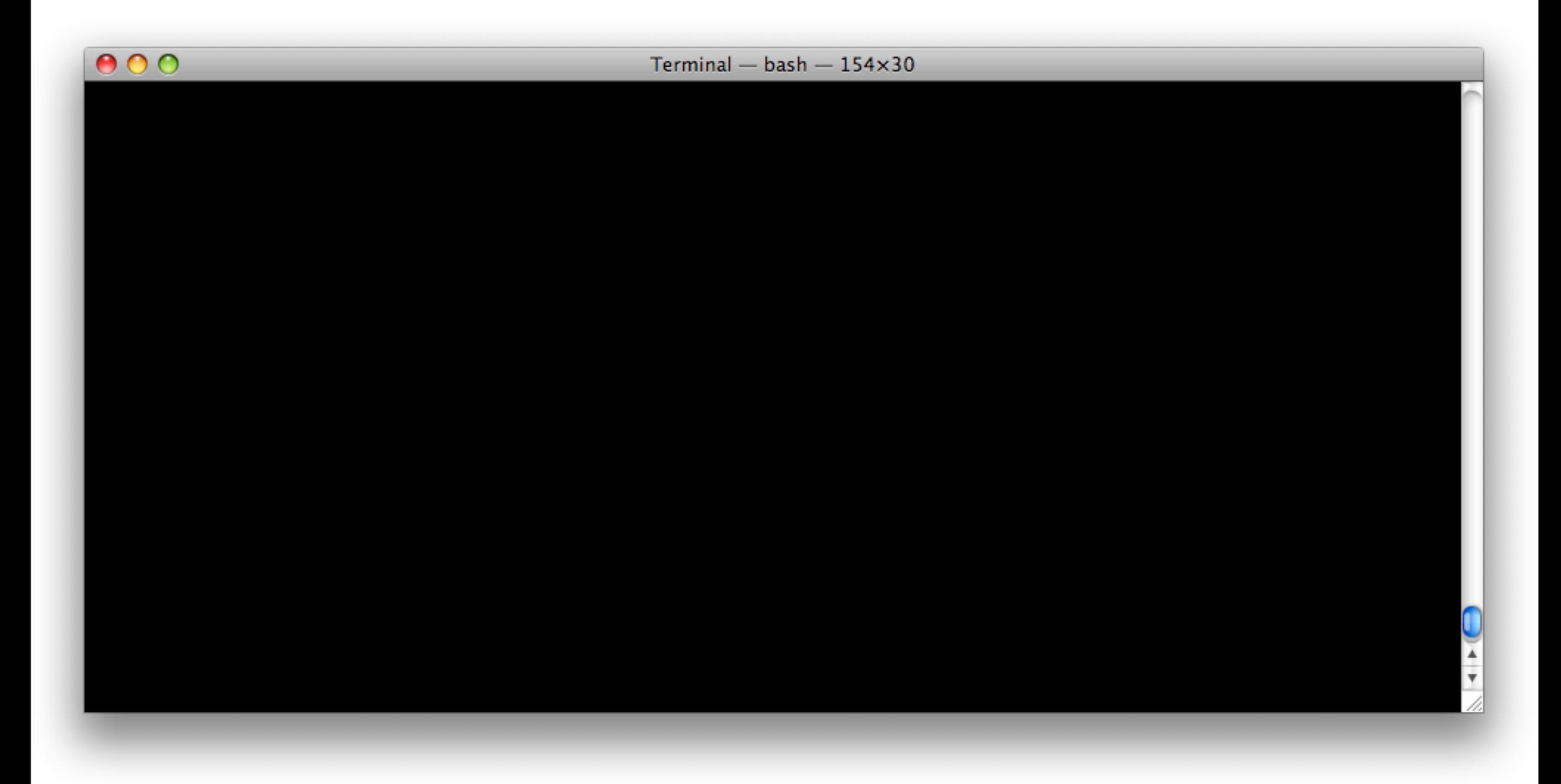

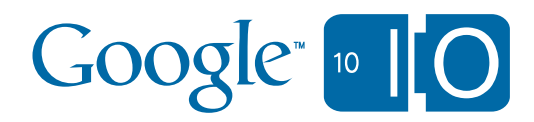

 $000$ Terminal  $-$  bash  $-154\times30$ *mac:~ user\$ oacurl fetch \ https:/[/www.googleapis.com/buzz/v1/a](http://www.googleapis.com/buzz/v1/activities/@me/@self)ctivities/@me/@self?alt=json&prettyprint=true*

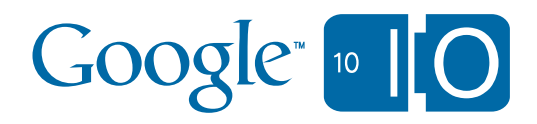

```
{
   "kind": "buzz#activity",
     "title": "note to self",
     "published": "2010-05-09T02:53:13.000Z",
     "updated": "2010-05-09T02:53:13.730Z",
      "id": "tag:google.com,2010:buzz:foo",   "links": {
     "liked": [
\{     "href": "https://www.googleapis.com/buzz/v1/activities/110242419133439594545/@self/tag:google.com,
2010:buzz:z13ispojgwqsinyij04chlupum2ytbspsa4/@liked?alt\u003djson",
         "type": "application/json",
         "count": 0
    }
\Box,
      "alternate": [
\{     "href": "http://www.google.com/buzz/a/google.com",
         "type": "text/html"
    }
     ],
     "self": [
\{     "href": "https://www.googleapis.com/buzz/v1/activities/110242419133439594545/@self/tag:google.com,
2010:buzz:z13ispojgwqsinyij04chlupum2ytbspsa4?alt\u003djson",
         "type": "json"
```
 $\overline{\phantom{a}}$ 

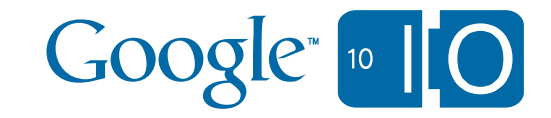

```
{
   "kind": "buzz#activity",
   "title": "note to self",
   "published": "2010-05-09T02:53:13.000Z",
   "updated": "2010-05-09T02:53:13.730Z",
      "id": "tag:google.com,2010:buzz:foo",
   "links": {
        "liked": [
\{     "href": "{url}/{userid}/@self/{commentId}/@liked?alt=json",
             "type": "application/json",
             "count": 4,
         "updated": "2010-05-09T02:53:13.730Z"
       }
     ],
     "alternate": [
\{     "href": "http://www.google.com/buzz/a/google.com",
         "type": "text/html"
    }
\Box,
     "self": [
\{     "href": "https://www.googleapis.com/buzz/v1/activities/110242419133439594545/@self/tag:google.com,
2010:buzz:z13ispojgwqsinyij04chlupum2ytbspsa4?alt\u003djson",
    "type": "json"
                                                                                                   Google<sub>10</sub> | <sub>10</sub>    }
     ],
```
replies"

```
     "href": "https://www.googleapis.com/buzz/v1/activities/110242419133439594545/@self/tag:google.com,
2010:buzz:z13ispojgwqsinyij04chlupum2ytbspsa4/@liked?alt\u003djson",
          "type": "application/json",
         "count": 4
    }
\Box,
     "alternate": [
\{     "href": "http://www.google.com/buzz/a/google.com",
         "type": "text/html"
    }
\Box,
     "self": [
\{     "href": "https://www.googleapis.com/buzz/v1/activities/110242419133439594545/@self/tag:google.com,
2010:buzz:z13ispojgwqsinyij04chlupum2ytbspsa4?alt\u003djson",
         "type": "json"
    }
\Box,
      "replies": [
\{"href": " <u>{url}/{userId}/@self/{commentId}/@comments?alt=json</u>",
              "type": "application/json",
              "count": 2,
              "updated": "2010-05-09T02:53:13.730Z"
    }
\Box  },
   "actor": {
     "id": "110242419133439594545",
     "name": "Chris Chabot",
     "profileUrl": "http://www.google.com/profiles/a/google.com/110242419133439594545",
     "thumbnailUrl": ""
   },
   "verbs": [
     "post"
                                                                                                         Google<sub>10</sub> | <sub>10</sub>  ],
   "object": {
      "type": "note",
```
content goes here

```
     "type": "text/html"
    }
     ],
     "self": [
\{     "href": "https://www.googleapis.com/buzz/v1/activities/110242419133439594545/@self/tag:google.com,
2010:buzz:z13ispojgwqsinyij04chlupum2ytbspsa4?alt\u003djson",
         "type": "json"
       }
     ],
     "replies": [
\{     "href": "{url}/{userId}/@self/{commentId}/@comments?alt=json",
         "type": "application/json",
         "count": 2,
         "updated": "2010-05-09T02:53:13.730Z"
    }
   ]
   },
     "actor": {
        "id": "110242419133439594545",
        "name": "Chris Chabot",
        "profileUrl": "{url}/chabotc",
        "thumbnailUrl": "{url}/chabotc/thumb.jpg"
     },   "verbs": [
     "post"
 \perp,
   "object": {
     "type": "note",
     "content": "content goes here",
     "links": {
       "alternate": [
\{http://www.google.com/buzz/a/google.com",
           "type": "text/html"
     }
    ]
   }
  },
   "source": {
```
title":

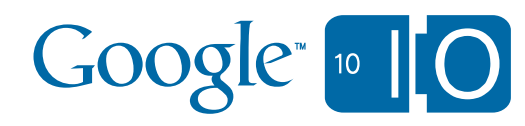

```
2010:buzz:z13ispojgwqsinyij04chlupum2ytbspsa4?alt\u003djson",
          "type": "json"
        }
     ],
      "replies": [
\{"{url}/{userId}/@self/{commentId}/@comments?alt=json",
          "type": "application/json",
          "count": 2,
          "updated": "2010-05-09T02:53:13.730Z"
    }
     ]
   },
    "actor": {
     "id": "110242419133439594545",
     "name": "Chris Chabot",
     "profileUrl": "{url}/chabotc",
      "thumbnailUrl": "{url}/chabotc/thumb.jpg"
   },
      "verbs": [
        "post"
      ],   "object": {
      "type": "note",
      "content": "content goes here",
      "links": {
        "alternate": [
\{http://www.google.com/buzz/a/google.com",
            "type": "text/html"
     }
    ]
   }
    },
    "source": {
     "title": "Buzz"
   },
    "visibility": {
     "entries": [
\{     "id": "https://www.googleapis.com/buzz/v1/people/@me/@groups/@public?alt\u003djson",
          "title": "Public"
    }
```
 ]  $\rightarrow$ 

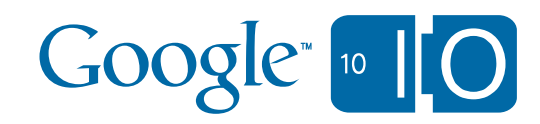

```
   "name": "Chris Chabot",
     "profileUrl": "{url}/chabotc",
     "thumbnailUrl": "{url}/chabotc/thumb.jpg"
   },
   "verbs": [
     "post"
   ],
   "object": {
     "type": "note",
     "content": "content goes here",
     "links": {
       "alternate": [
\{http://www.google.com/buzz/a/google.com",
           "type": "text/html"
     }
    ]
   }
   },
     "source": {
        "title": "Buzz"
     },   "visibility": {
     "entries": [
        {
         "id": "https://www.googleapis.com/buzz/v1/people/@me/@groups/@public?alt\u003djson",
         "title": "Public"
    }
   ]
  }
 }
```
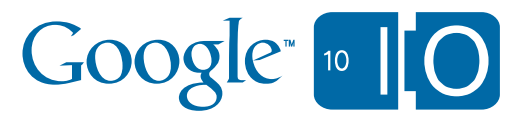

```
  },
   "verbs": [
     "post"
   ],
   "object": {
     "type": "note",
     "content": "content goes here",
     "links": {
       "alternate": [
         {
    http://www.google.com/buzz/a/google.com",
           "type": "text/html"
     }
    ]
   }
  },
   "source": {
     "title": "Buzz"
   },
   "visibility": {
        "entries": [
           {
             "id": "{url}/people/@me/@groups/@public?alt=json",
              "title": "Public"
           }
\Box  }
}
```
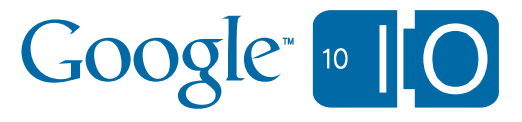

```
'alternate": [
\{      "href": "http://www.google.com/buzz/a/google.com",
          "type": "text/html"
     }
    ]
   }
  },
   "source": {
     "title": "Buzz"
   },
   "visibility": {
     "entries": [
\{     "id": "{url}/people/@me/@groups/@public?alt=json",
        "title": "Public"
    }
   ]
 },
    "geocode": "37.783471 -122.39922",
    "address": "701-737 Folsom St, San Francisco, CA 94103, USA",
   "placeName": "300 3rd St, San Francisco, CA 94107"
 }
```
}

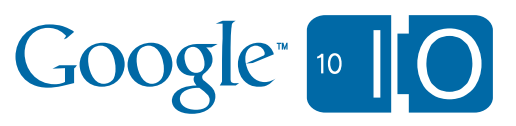

```
\perp,
     "replies": [
\{     "href": "{url}/{userId}/@self/{commentId}/@comments?alt=json",
         "type": "application/json",
         "count": 2,
         "updated": "2010-05-09T02:53:13.730Z"
    }
   ]
   },
   "actor": {
     "id": "110242419133439594545",
     "name": "Chris Chabot",
     "profileUrl": "{url}/chabotc",
     "thumbnailUrl": "{url}/chabotc/thumb.jpg"
   },
   "verbs": [
     "post"
   ],
     "object": {
        "type": "note",
         "content": "content goes here"
      }<br>}
      },   "source": {
     "title": "Buzz"
   },
   "visibility": {
     "entries": [
\{     "id": "https://www.googleapis.com/buzz/v1/people/@me/@groups/@public?alt\u003djson",
         "title": "Public"
    }
   ]
  }
 }
```
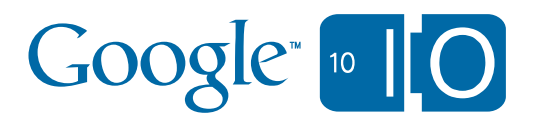

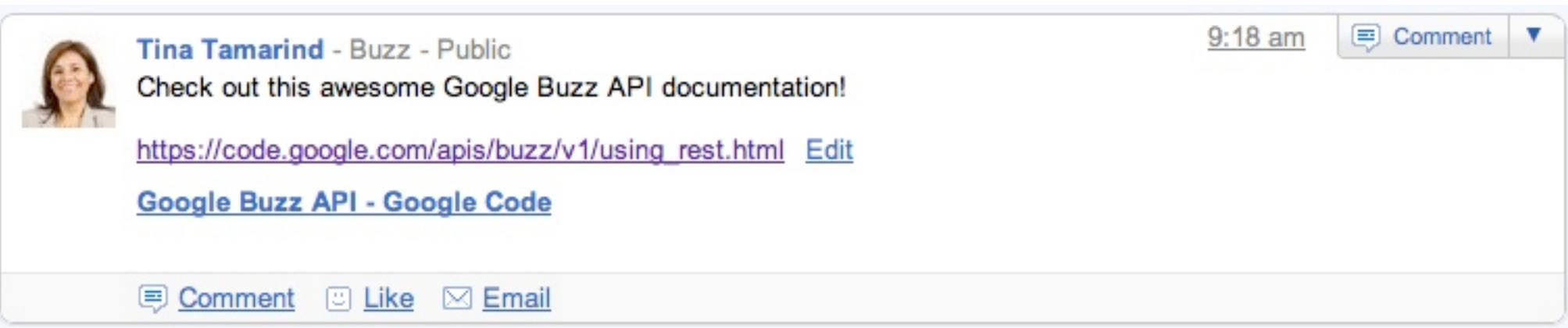

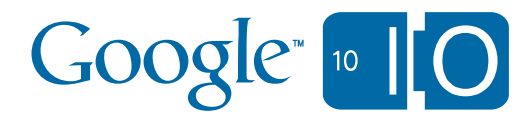

```
    "object": {
        "type": "note",
        "content": "content goes here",
       "attachments": [
        \{ "type": "article",
          "title": "Name of the link",
          "links": {
           "alternate": [
            {<br>}
              "href": "{url}/to/article.html",
              "type": "text/html"
\begin{array}{ccc} \end{array} ]
| }
| }
 ]
    }
```
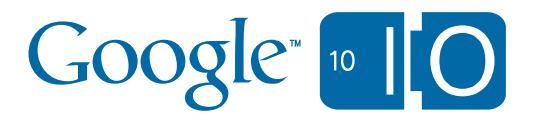

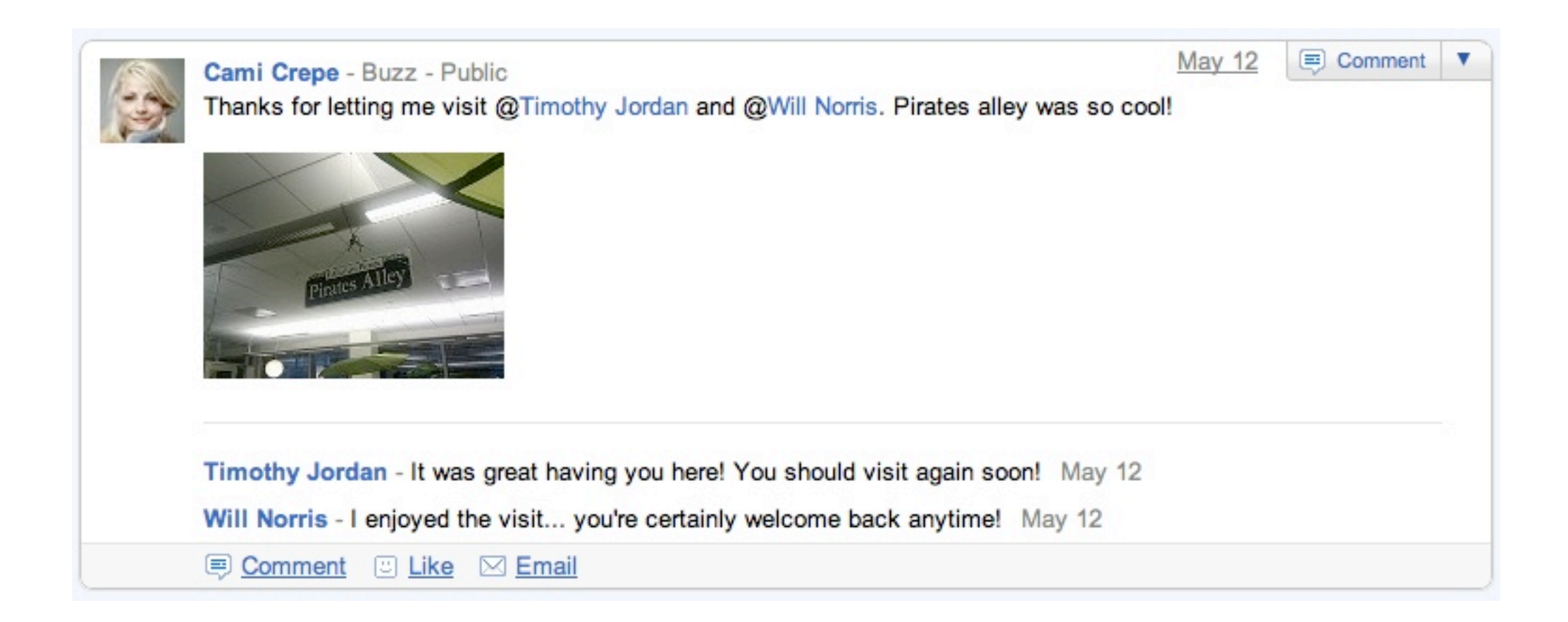

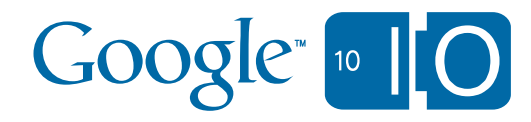

```
    "object": {
         "type": "note",
         "content": "content goes here",
          "attachments": [
\begin{array}{ccc} \begin{array}{ccc} \end{array} & \end{array}       "type": "photo",
                    "links": {
                       "preview": [
\begin{bmatrix} 1 & 1 \\ 1 & 1 \end{bmatrix}          "href": "{google}/{url}/image_thumb.jpg",
                             "type": "image/jpeg"
                 }
                       ],
                        "enclosure": [
\begin{bmatrix} 1 & 1 \\ 1 & 1 \end{bmatrix}          "href": "{google}/{url}/image.jpg",
                             "type": "image/jpeg",
                             "height": 190,
                             "width": 260
                          }
        ] | }
| }
     ]
```
}

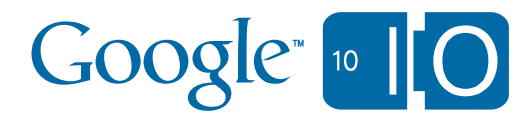

```
    "object": {
        "type": "note",
        "content": "content goes here",
    "attachments": [
\begin{array}{ccc} \end{array} "type": "video",
           "title": "video description goes here",
           "links": {
             "alternate": [
\begin{bmatrix} 1 & 1 \\ 1 & 1 \end{bmatrix}"http://www.youtube.com/watch?v=abcdef",
                "type": "text/html"
              }
            ],
             "preview": [
\begin{bmatrix} 1 & 1 \\ 1 & 1 \end{bmatrix}"href": " {url }/default.jpg",
               "type": "image/jpeg"
              },
\begin{bmatrix} 1 & 1 \\ 1 & 1 \end{bmatrix}"{url}/proxy?thumbnail_default.jpg",
                "type": "image/jpeg"
             }
 ]
| }
| }
```
]

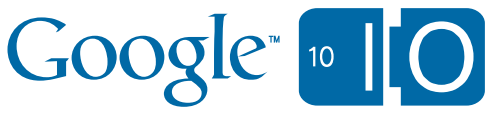

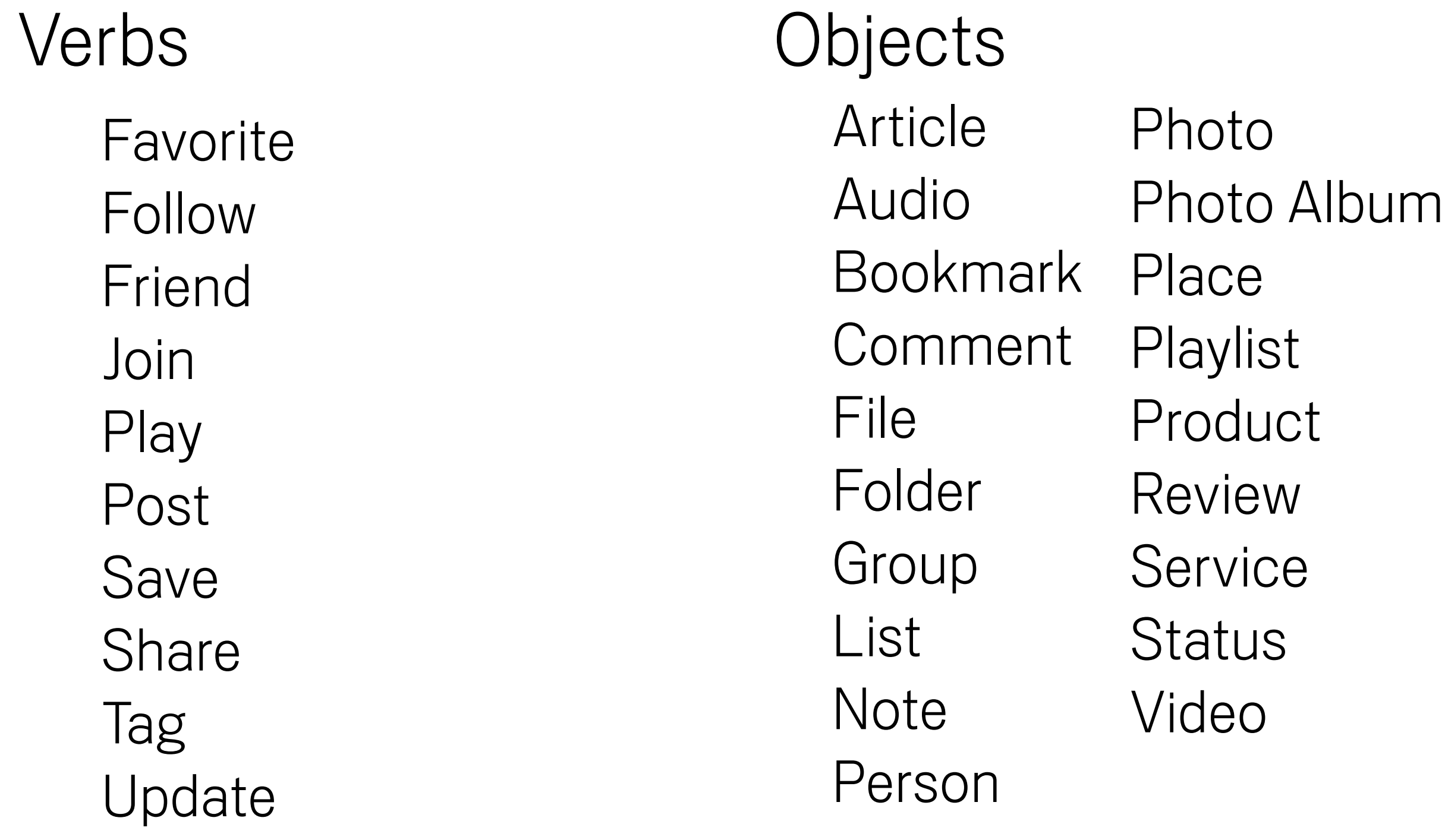

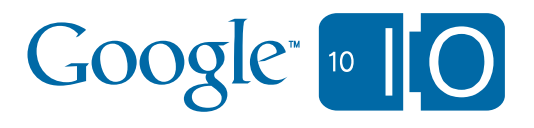

# [Verbs](http://code.google.com/p/oacurl/) [Objects](http://code.google.com/p/oacurl/)

**Favorite** Follow Friend Join **Play** Post Save Share Tag Update

Article Audio Bookmark Place **Comment** File Folder Group List Note Person Photo Photo Album **Playlist** Product Review **Service Status** Video

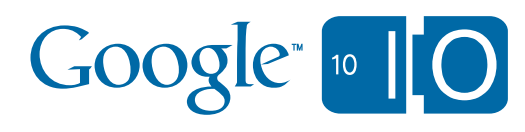

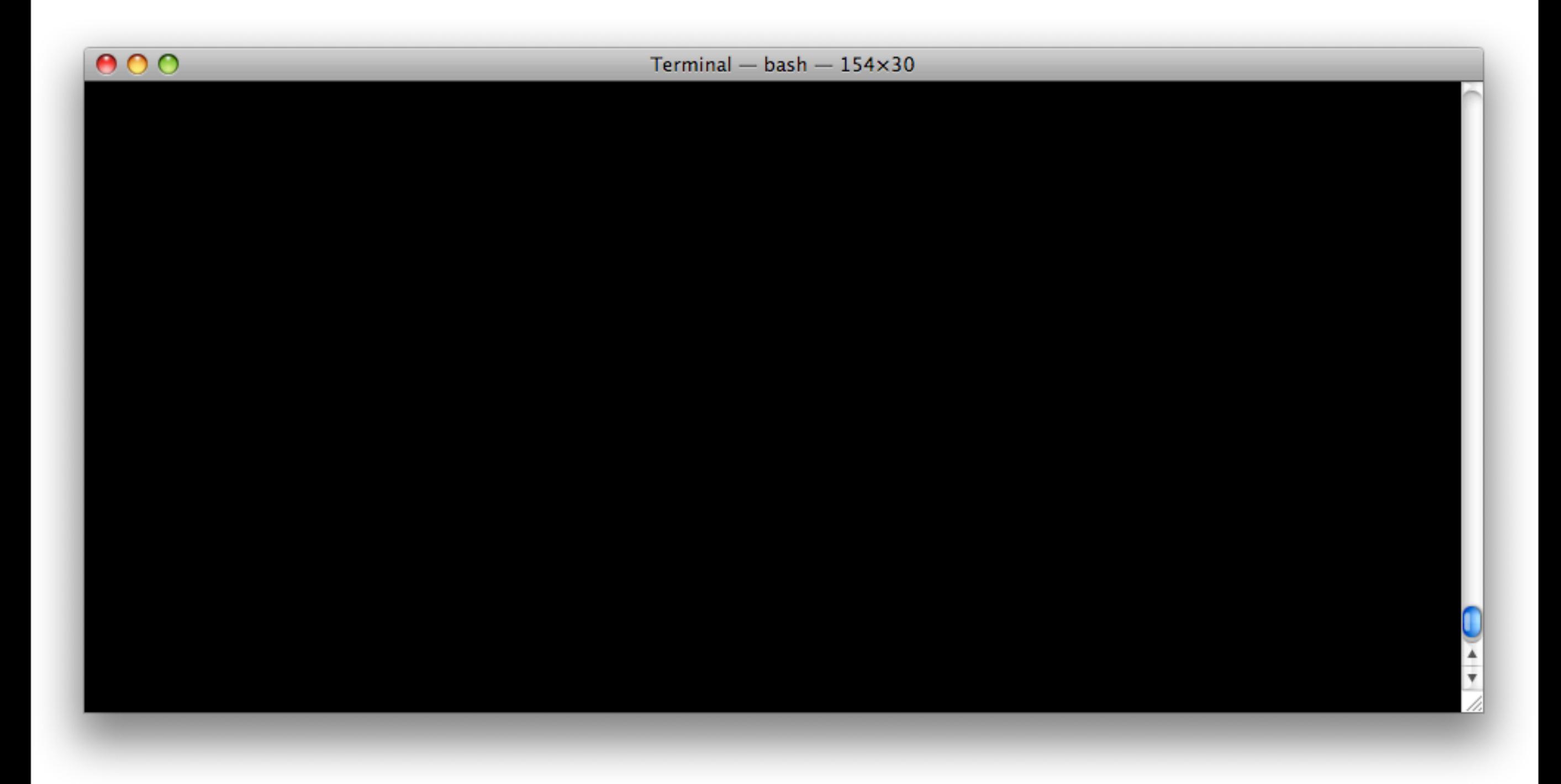

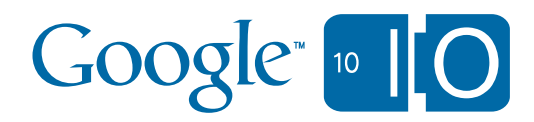

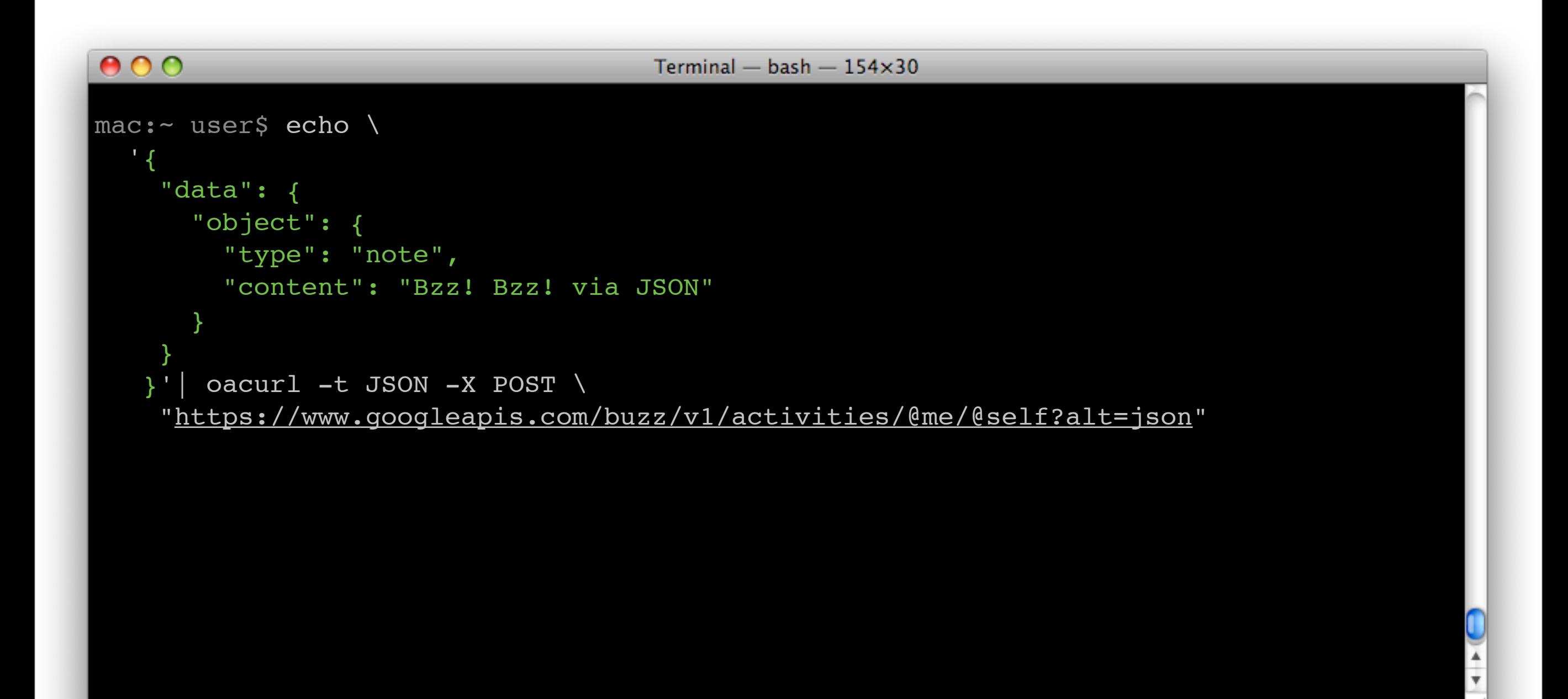

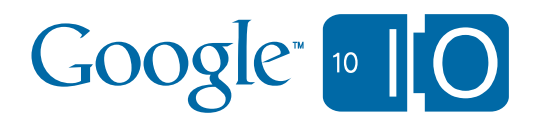

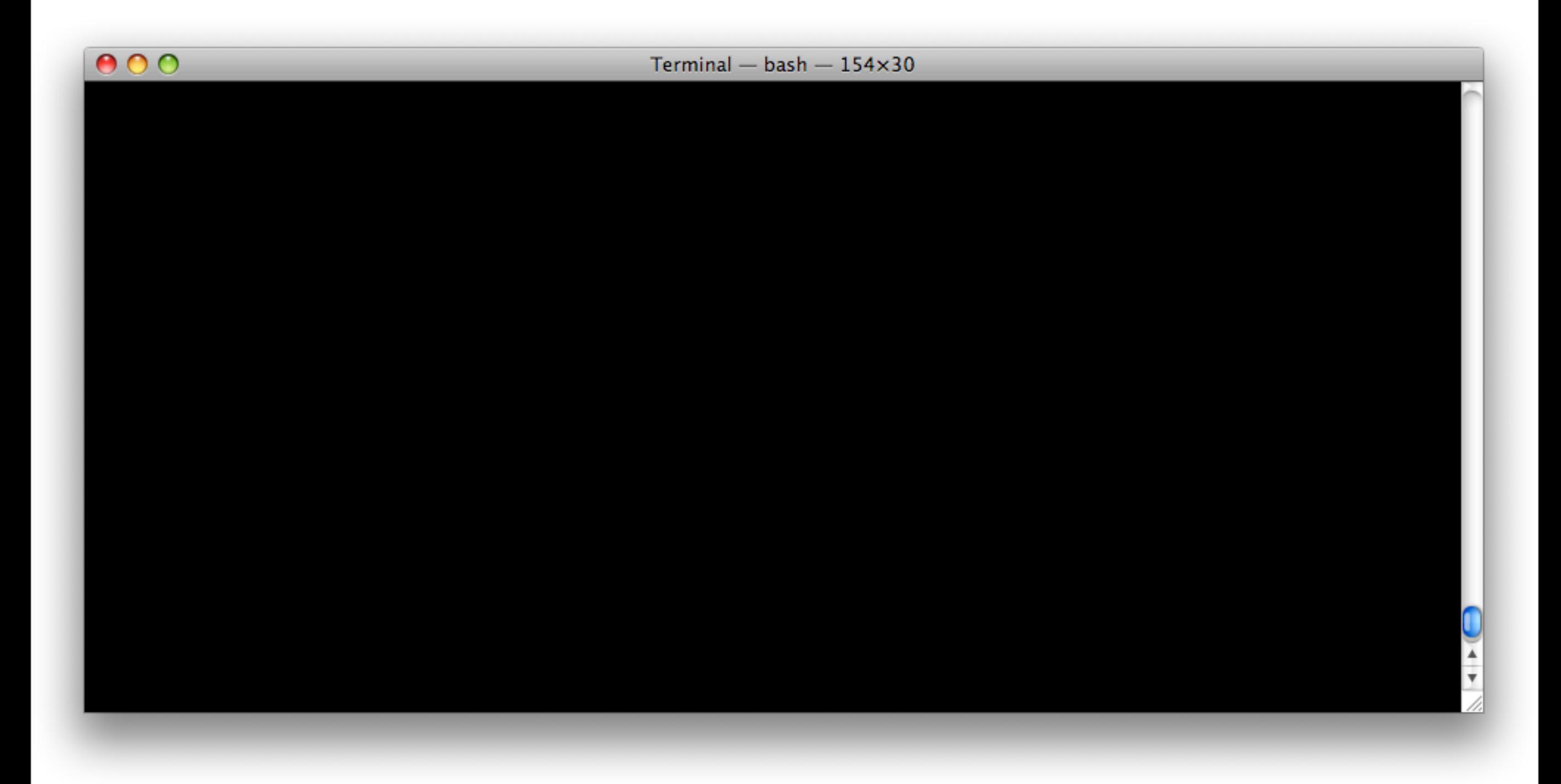

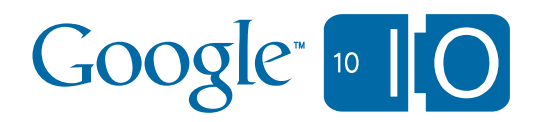

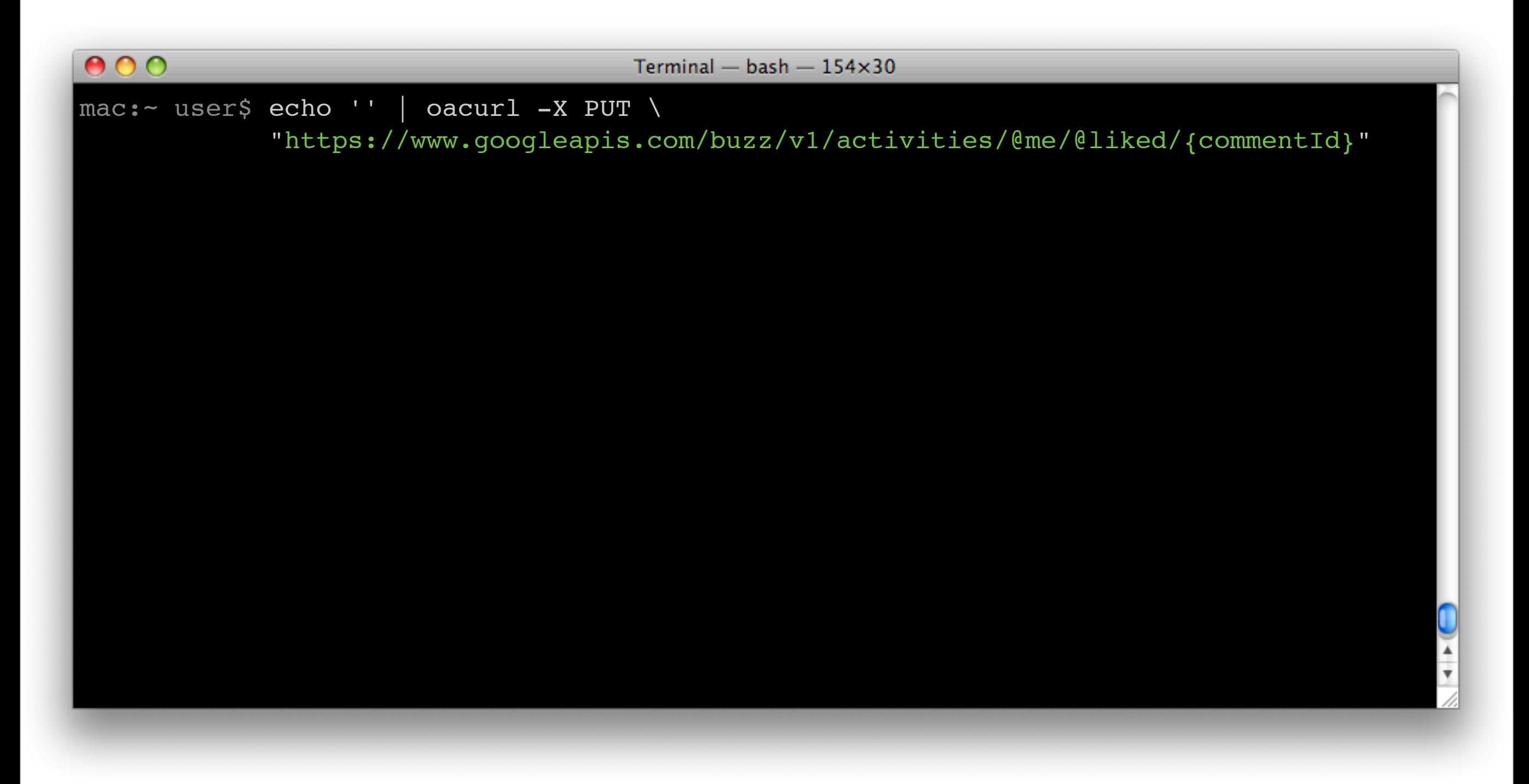

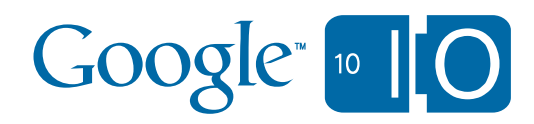

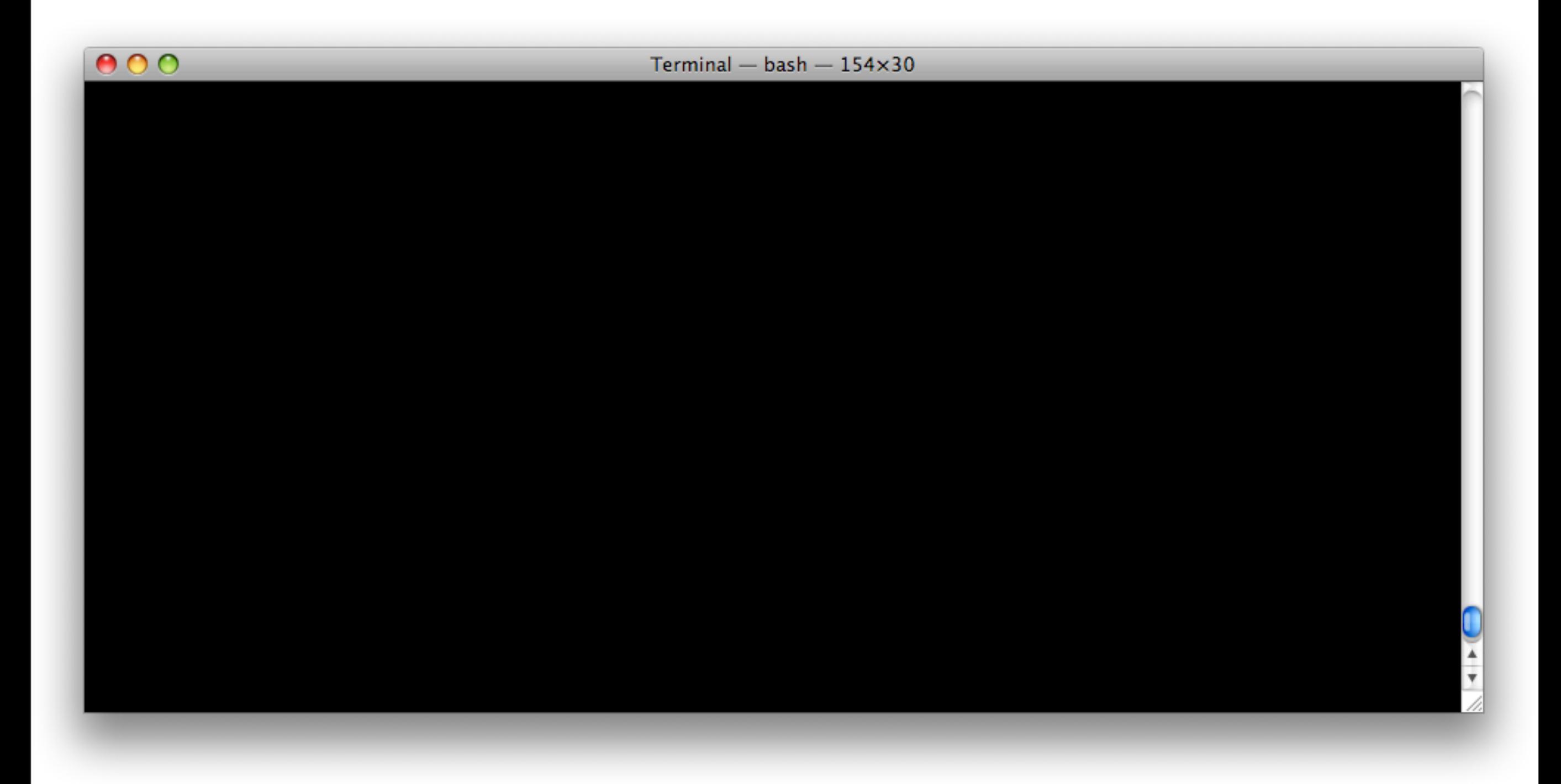

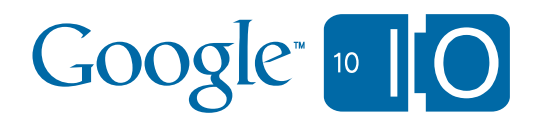

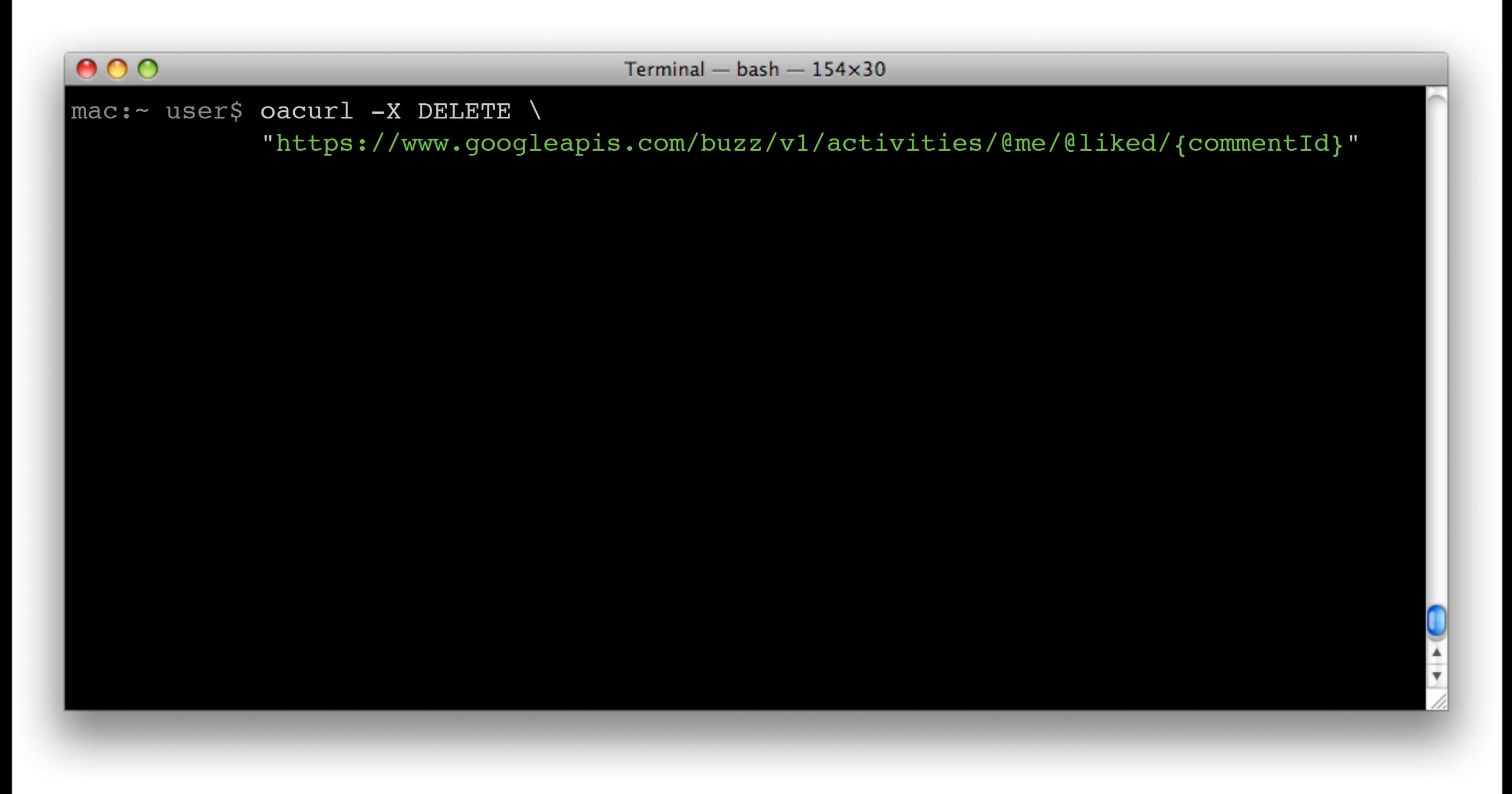

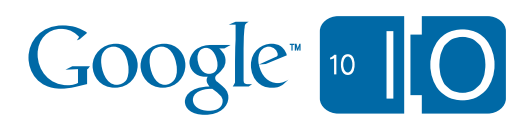

# <http://code.google.com/p/buzz-php-client/>

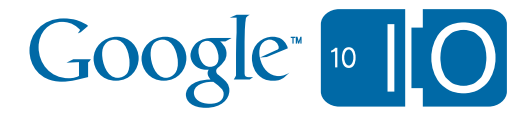

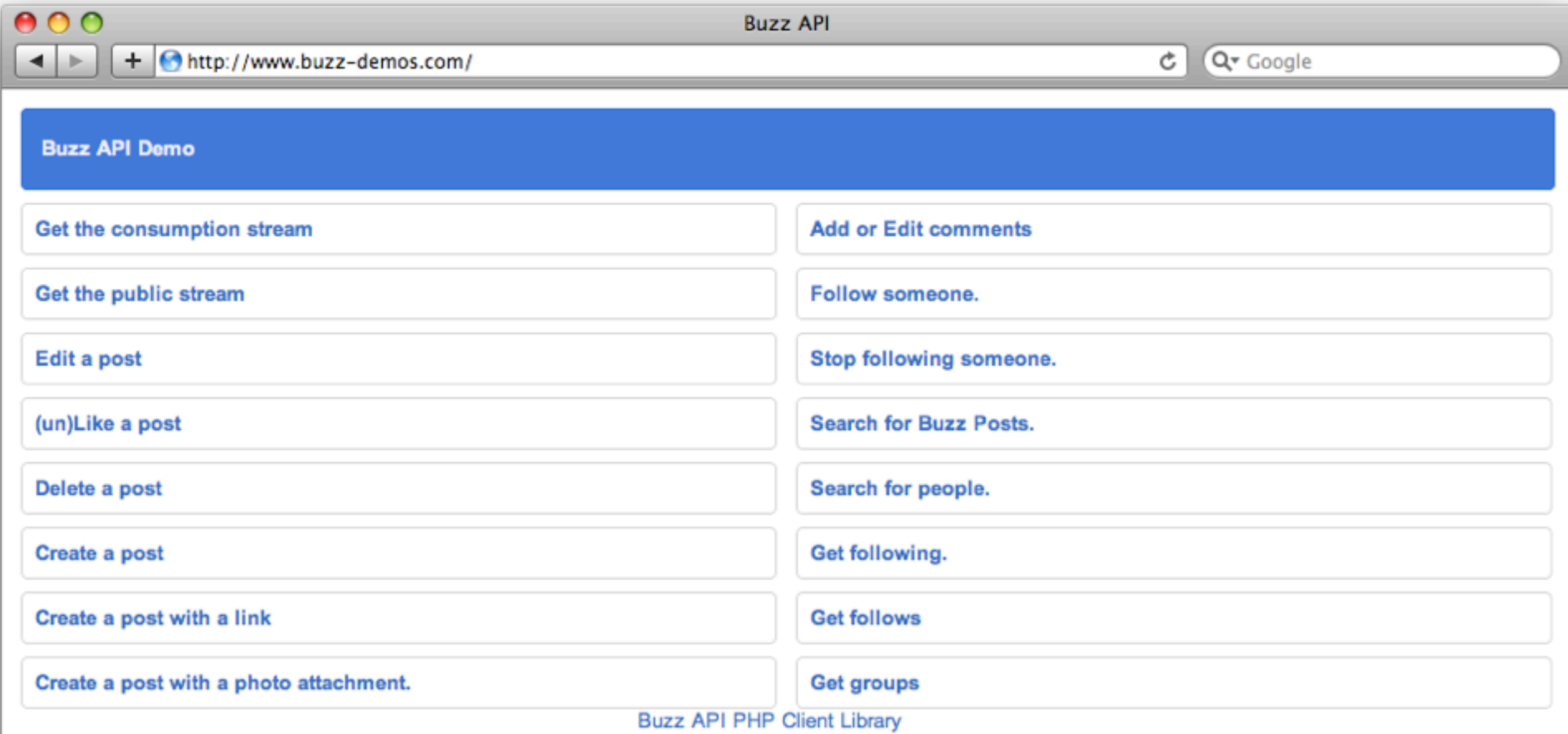

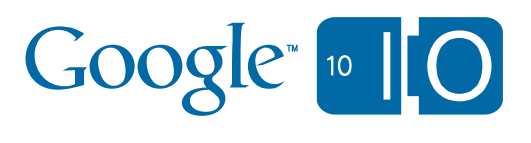

11.

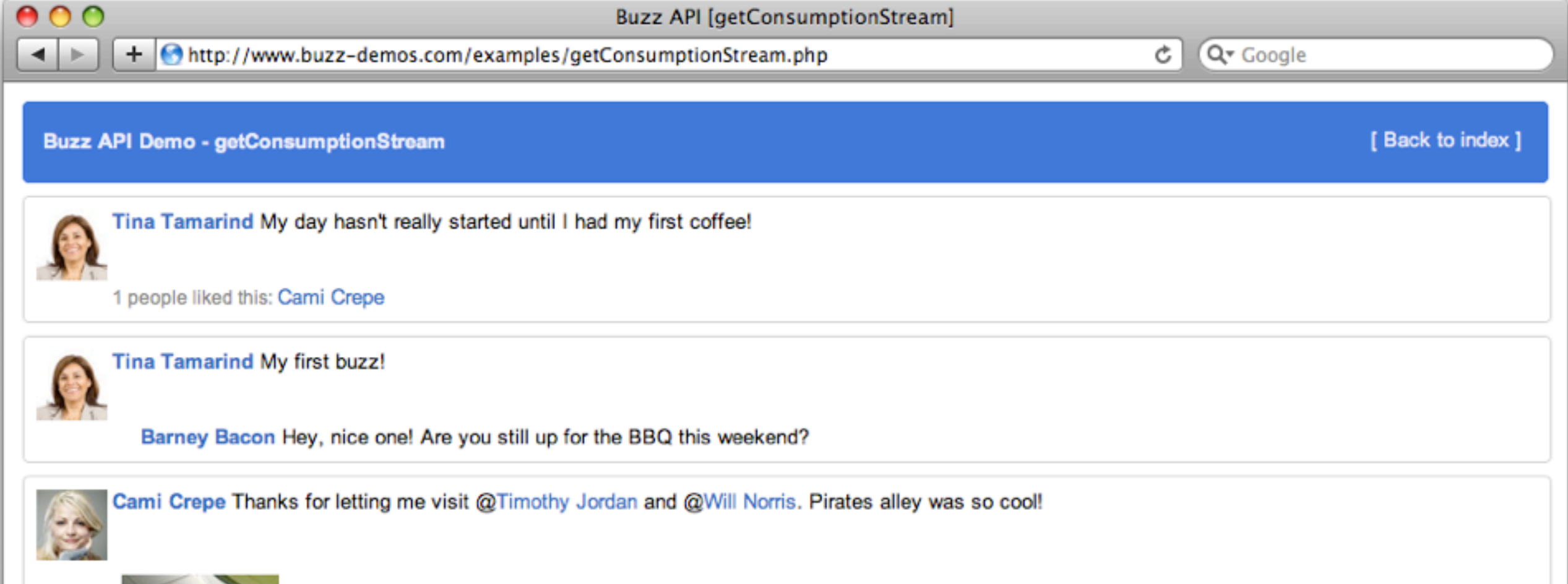

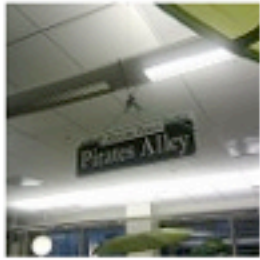

Timothy Jordan It was great having you here! You should visit again soon!

Will Norris I enjoyed the visit... you're certainly welcome back anytime!

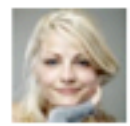

Cami Crepe Just had a great visit to the Googleplex! Stan the T-Rex is doing ballet nowadays.

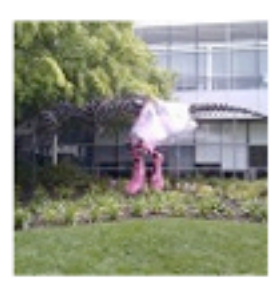

**Buzz API PHP Client Library** 

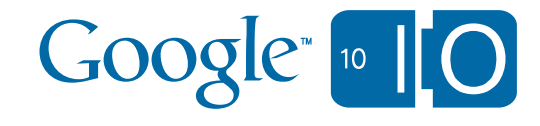

```
<?php
require_once '../src/buzz.php';
```

```
$storage = new buzzFileStorage('/tmp/buzzCache');
```

```
session start();
$localUserId = session_id();
```

```
$auth = buzzOAuth::performOAuthLogin($storage, $localUserId);
```

```
$buzz = new buzz($storage, $auth);
```

```
// Render the @consumption stream
$stream = $buzz->getPosts('@consumption', '@me', 30, 20, 20);
foreach ($stream->posts as $post) {
    $titleLink = $post->links->alternate[0]->href;
    switch ($post->object->type) {
        case 'note':
            $content = $post->object->content;
  }
    foreach ($post->object->attachments as $attachment) {
        switch ($attachment->type) {
            case 'photo':
                 $content .= "create custom html for a photo here";
                 break;
            case 'photo-album':
                 $content .= "create custom html for a photo album here";
                 break;
            case 'video':
                 $content .= "create custom html for a video here";
                 break;
            case 'article':
                 $content .= "create custom html for an article here";
                 break;
    }
  }
    echo $post->person->name . " wrote: " . $content;
}
```
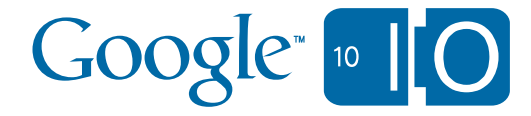

```
<?php
require_once '../src/buzz.php';
$storage = new buzzFileStorage('/tmp/buzzCache');
session start();
$localUserId = session_id();
$auth = buzzOAuth::performOAuthLogin($storage, $localUserId);
$buzz = new buzz($storage, $auth);
```

```
// Render the @consumption stream
$stream = $buzz->getPosts('@consumption', '@me', 30, 20, 20);
foreach ($stream->posts as $post) {
    $titleLink = $post->links->alternate[0]->href;
    switch ($post->object->type) {
        case 'note':
            $content = $post->object->content;
  }
    foreach ($post->object->attachments as $attachment) {
        switch ($attachment->type) {
            case 'photo':
                 $content .= "create custom html for a photo here";
                break;
            case 'photo-album':
                $content .= "create custom html for a photo album here";
                break;
            case 'video':
                 $content .= "create custom html for a video here";
                break;
            case 'article':
                 $content .= "create custom html for an article here";
                break;
    }
  }
    echo $post->person->name . " wrote: " . $content;
}
```
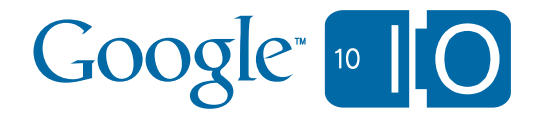

*// Create a Google Buzz post with a link attachment*

```
<?php
require_once '../src/buzz.php';
$storage = new buzzFileStorage('/tmp/buzzCache');
session start();
$localUserId = session_id();
$auth = buzzOAuth::performOAuthLogin($storage, $localUserId);
$buzz = new buzz($storage, $auth);
// Render the @consumption stream
$stream = $buzz->getPosts('@consumption', '@me', 30, 20, 20);
```

```
foreach ($stream->posts as $post) {
    $titleLink = $post->links->alternate[0]->href;
    switch ($post->object->type) {
        case 'note':
            $content = $post->object->content;
    }
```

```
  foreach ($post->object->attachments as $attachment) {
        switch ($attachment->type) {
             case 'photo':
                 $content .= "create custom html for a photo here";
                 break;
             case 'photo-album':
                 $content .= "create custom html for a photo album here";
                 break;
             case 'video':
                 $content .= "create custom html for a video here";
                 break;
             case 'article':
                 $content .= "create custom html for an article here";
                 break;
    }
  }
    echo $post->person->name . " wrote: " . $content;
```
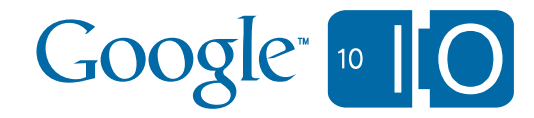

*// Create a Google Buzz post with a link attachment*

}
```
$auth = buzzOAuth::performOAuthLogin($storage, $localUserId);
$buzz = new buzz($storage, $auth);
// Render the @consumption stream
$stream = $buzz->getPosts('@consumption', '@me', 30, 20, 20);
foreach ($stream->posts as $post) {
    $titleLink = $post->links->alternate[0]->href;
    switch ($post->object->type) {
        case 'note':
            $content = $post->object->content;
  }
    foreach ($post->object->attachments as $attachment) {
         switch ($attachment->type) {
             case 'photo':
                  $content .= "create custom html for a photo here";
                  break;
             case 'photo-album':
                  $content .= "create custom html for a photo album here";
                  break;
             case 'video':
                  $content .= "create custom html for a video here";
                  break;
             case 'article':
                  $content .= "create custom html for an article here";
                  break;
         }
    }
    echo $post->person->name . " wrote: " . $content;
}
// Create a Google Buzz post with a link attachment
$attachment = new buzzAttachment('article', 'Example title');
$attachment->links = array('alternate' => array(new buzzLink('http://example.org', 'text/html')));
$object->attachments = array($attachment);
                                                                                           Google<sup>®</sup> [10]
$post = buzzPost::createPost($object);
$newPost = $buzz->createPost($post);
```

```
$buzz = new buzz($storage, $auth);
// Render the @consumption stream
$stream = $buzz->getPosts('@consumption', '@me', 30, 20, 20);
foreach ($stream->posts as $post) {
    $titleLink = $post->links->alternate[0]->href;
    switch ($post->object->type) {
        case 'note':
            $content = $post->object->content;
  }
    foreach ($post->object->attachments as $attachment) {
        switch ($attachment->type) {
            case 'photo':
                $content .= "create custom html for a photo here";
                break;
            case 'photo-album':
                $content .= "create custom html for a photo album here";
                break;
            case 'video':
                $content .= "create custom html for a video here";
                break;
            case 'article':
                $content .= "create custom html for an article here";
                break;
    }
  }
    echo $post->person->name . " wrote: " . $content;
}
// Create a Google Buzz post with a link attachment
$attachment = new buzzAttachment('article', 'Example title');
$attachment->links = array('alternate' => array(new buzzLink('http://example.org', 'text/html')));
$object->attachments = array($attachment);
$post = buzzPost::createPost($object);
$newPost = $buzz->createPost($post);
```
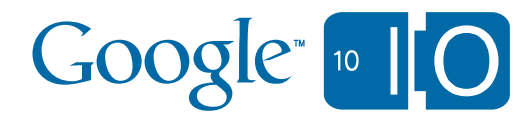

```
  foreach ($post->object->attachments as $attachment) {
        switch ($attachment->type) {
            case 'photo':
                $content .= "create custom html for a photo here";
                break;
           case 'photo-album':
                $content .= "create custom html for a photo album here";
               break;
           case 'video':
                $content .= "create custom html for a video here";
               break;
           case 'article':
                $content .= "create custom html for an article here";
                break;
    }
  }
    echo $post->person->name . " wrote: " . $content;
}
// Create a Google Buzz post with a link attachment
$attachment = new buzzAttachment('article', 'Example title');
$attachment->links = array(
              'alternate' => array(newhttp://example.org', 'text/html')));
$object->attachments = array($attachment);
$post = buzzPost::createPost($object);
```
\$newPost **=** \$buzz**->**createPost(\$post);

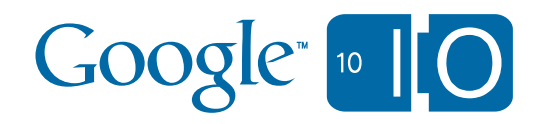

```
  foreach ($post->object->attachments as $attachment) {
        switch ($attachment->type) {
            case 'photo':
                 $content .= "create custom html for a photo here";
                break;
            case 'photo-album':
                 $content .= "create custom html for a photo album here";
                break;
            case 'video':
                 $content .= "create custom html for a video here";
                break;
            case 'article':
                 $content .= "create custom html for an article here";
                 break;
    }
  }
    echo $post->person->name . " wrote: " . $content;
}
// Create a Google Buzz post with a link attachment
$attachment = new buzzAttachment('article', 'Example title');
$attachment->links = array('alternate' => array(new buzzLink('http://example.org', 'text/html')));
$object->attachments = array($attachment);
$post = buzzPost::createPost($object);
```
\$newPost **=** \$buzz**->**createPost(\$post);

 $\int$ 

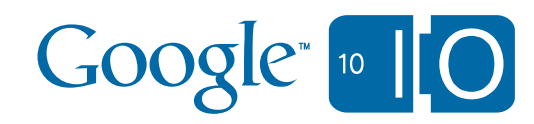

#### What's next?

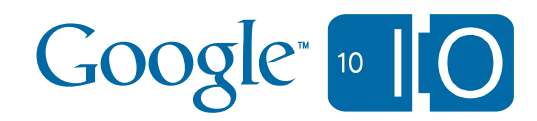

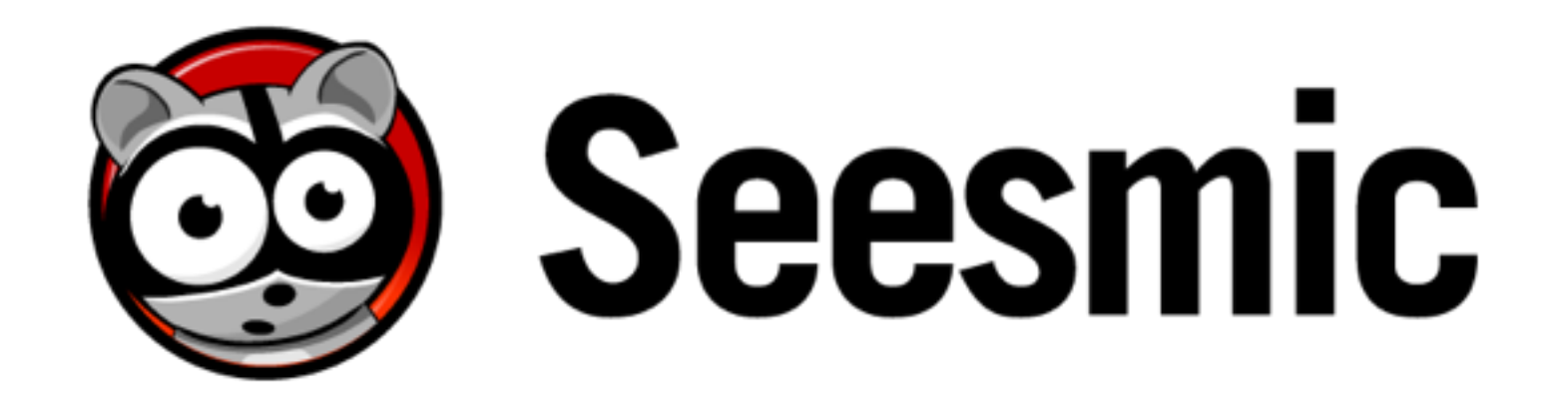

# **Integrating Google Buzz**

**Marco Kaiser** buzz.google.com/kaiser.marco twitter.com/marco

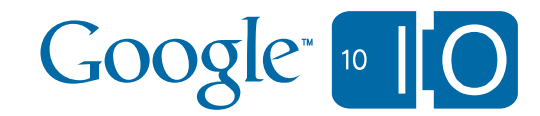

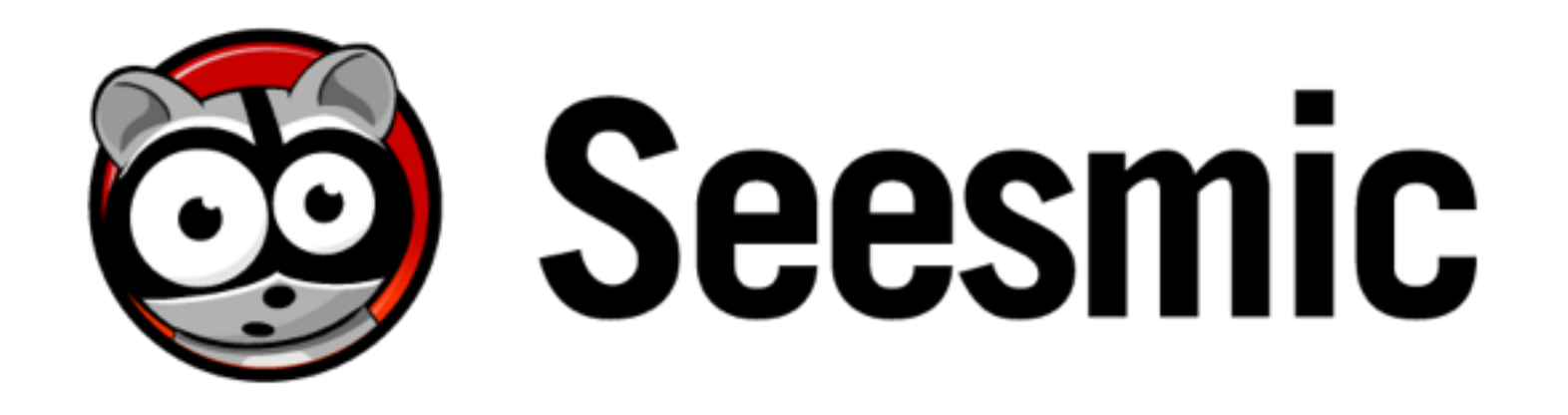

### **Delivering the realtime web anywhere**

### **One unique solution, across all platforms**

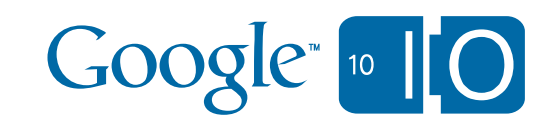

# **Google Buzz - Open Standards**

# **OAuth**

### Portable Contacts

### Atom

### RESTful API

### Activity Streams

# JSON

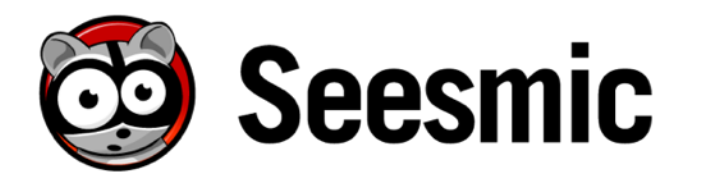

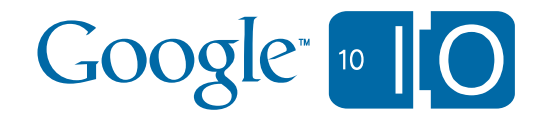

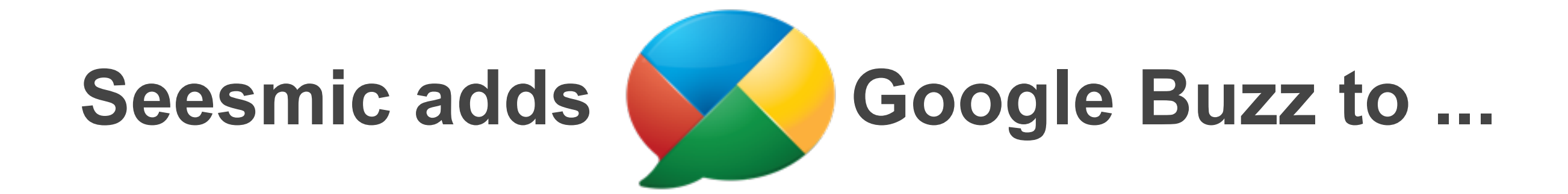

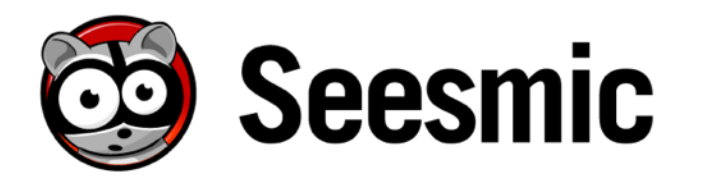

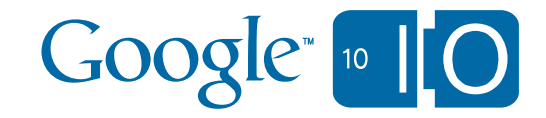

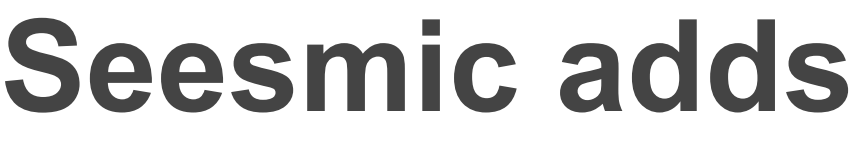

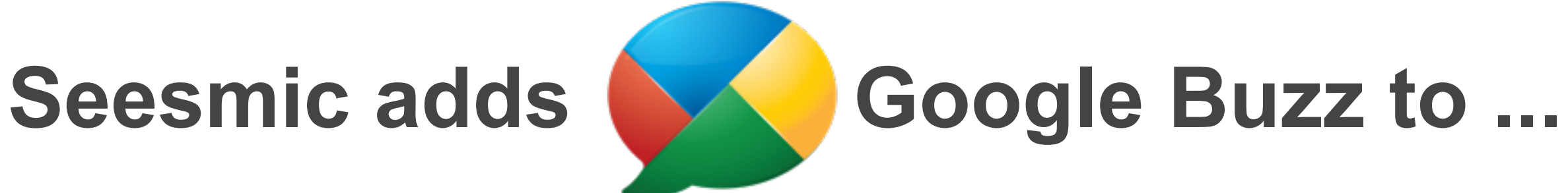

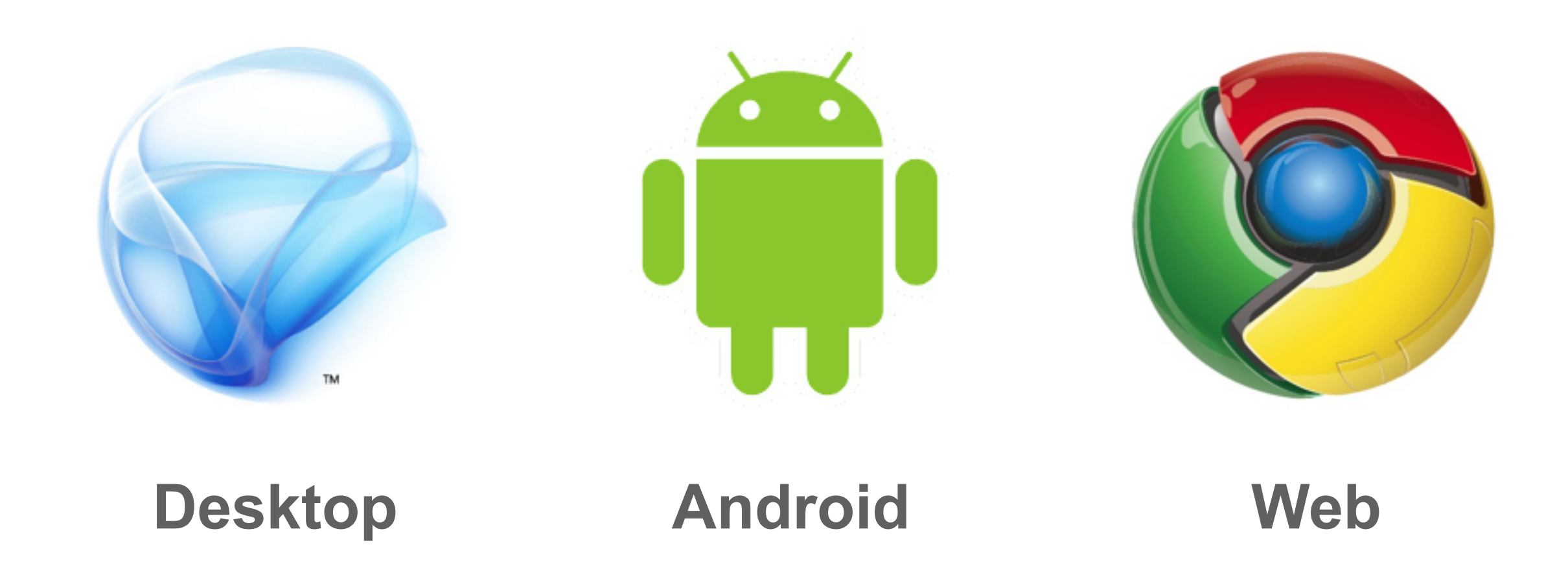

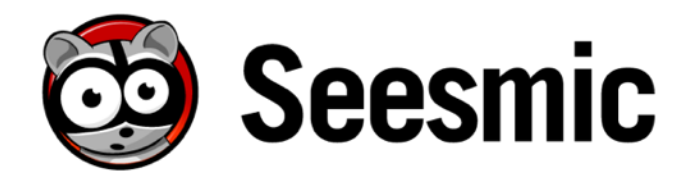

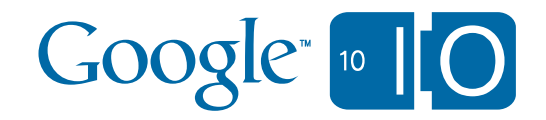

# **Seesmic Desktop 2**

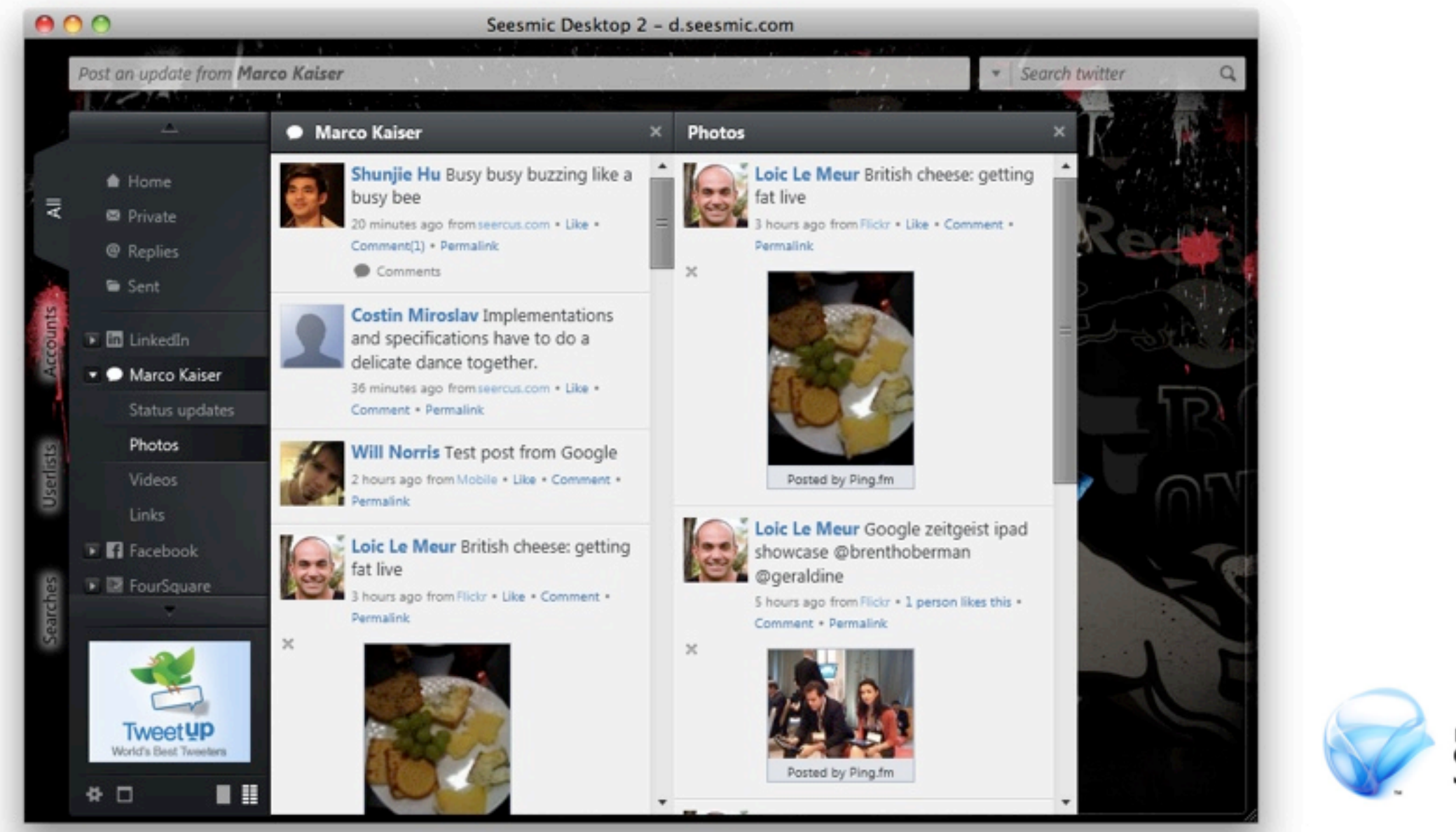

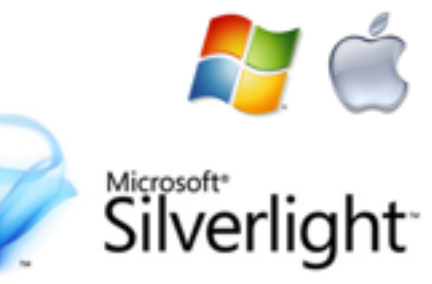

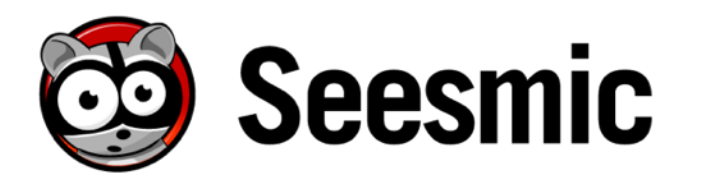

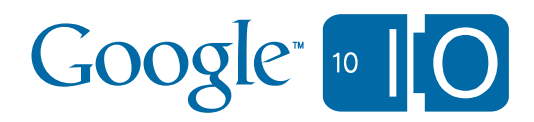

# **Seesmic Desktop 2**

Buzz Timelines Posting Comments and Likes User Profiles **Search** 

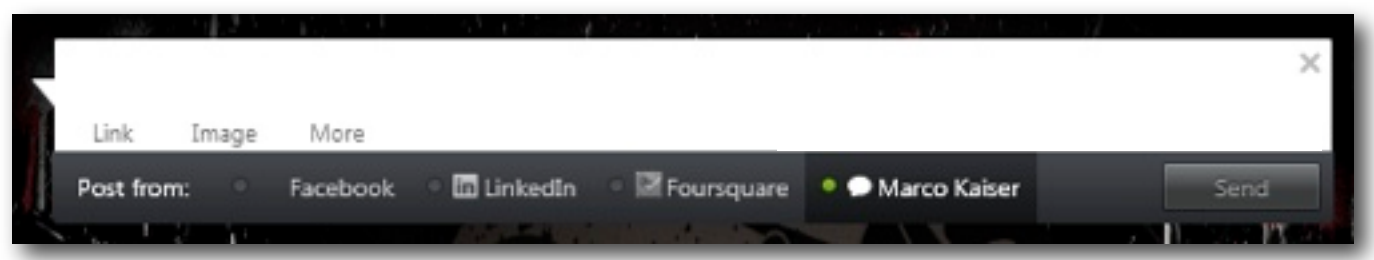

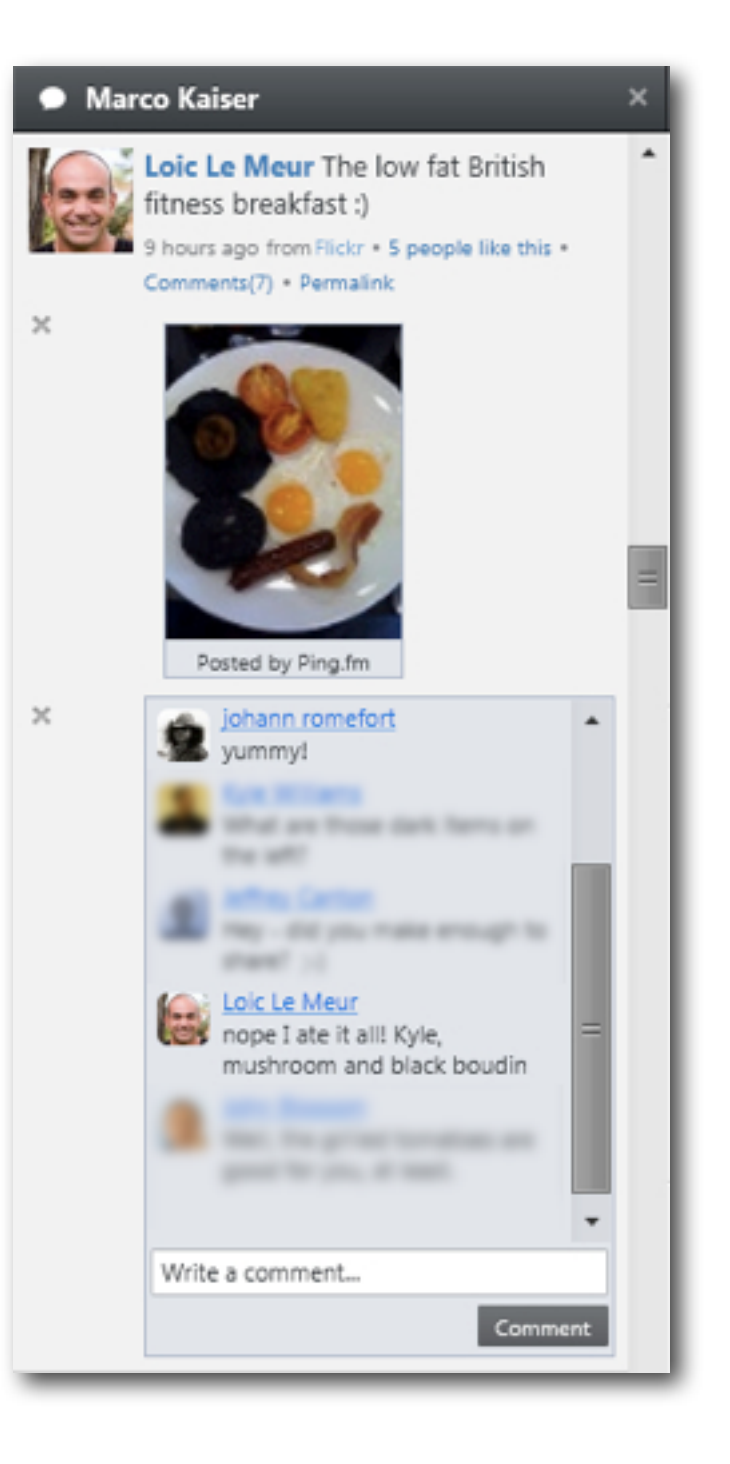

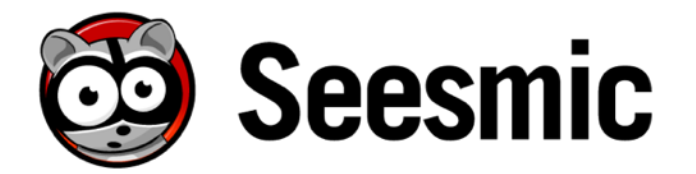

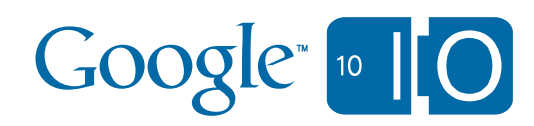

# **Demo** Seesmic Desktop 2

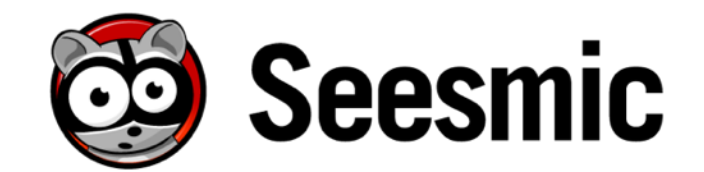

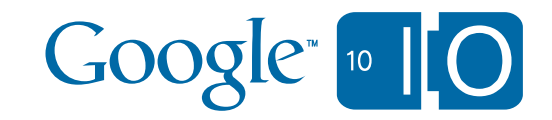

# **Seesmic Web**

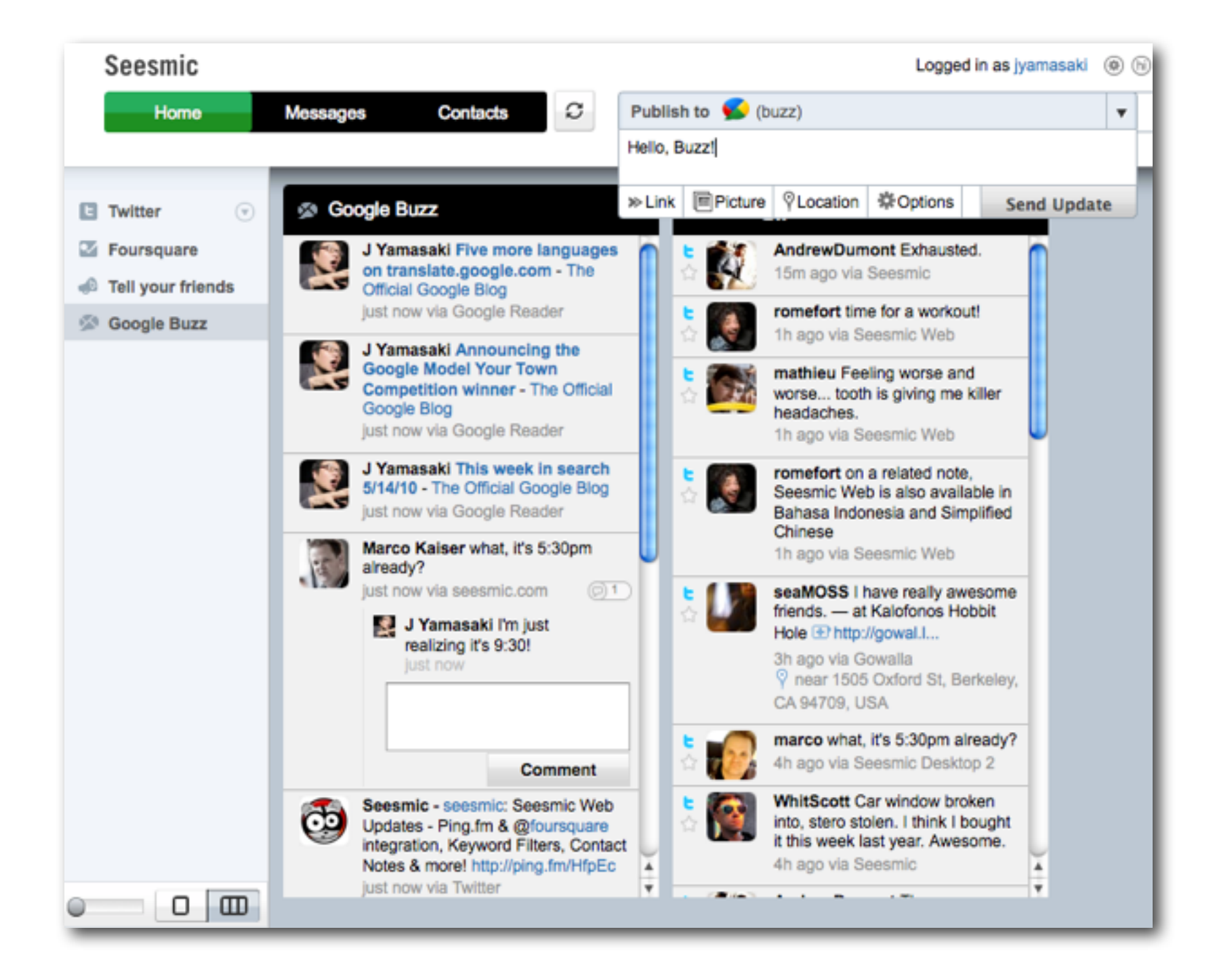

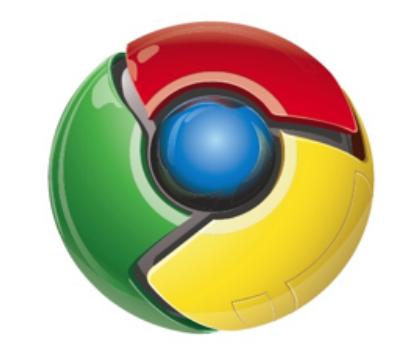

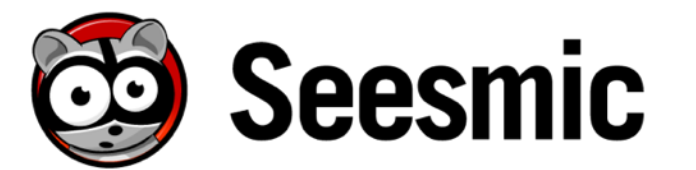

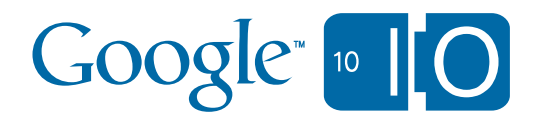

## **Demo** Seesmic Web

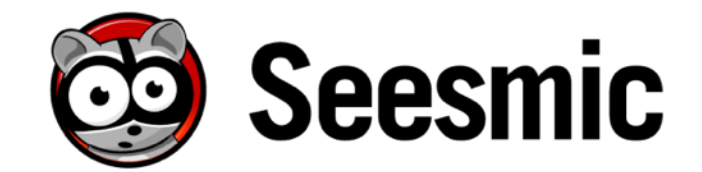

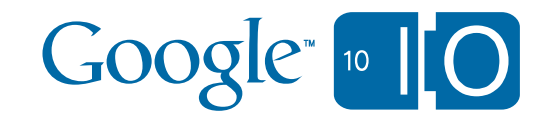

# **Seesmic for Android**

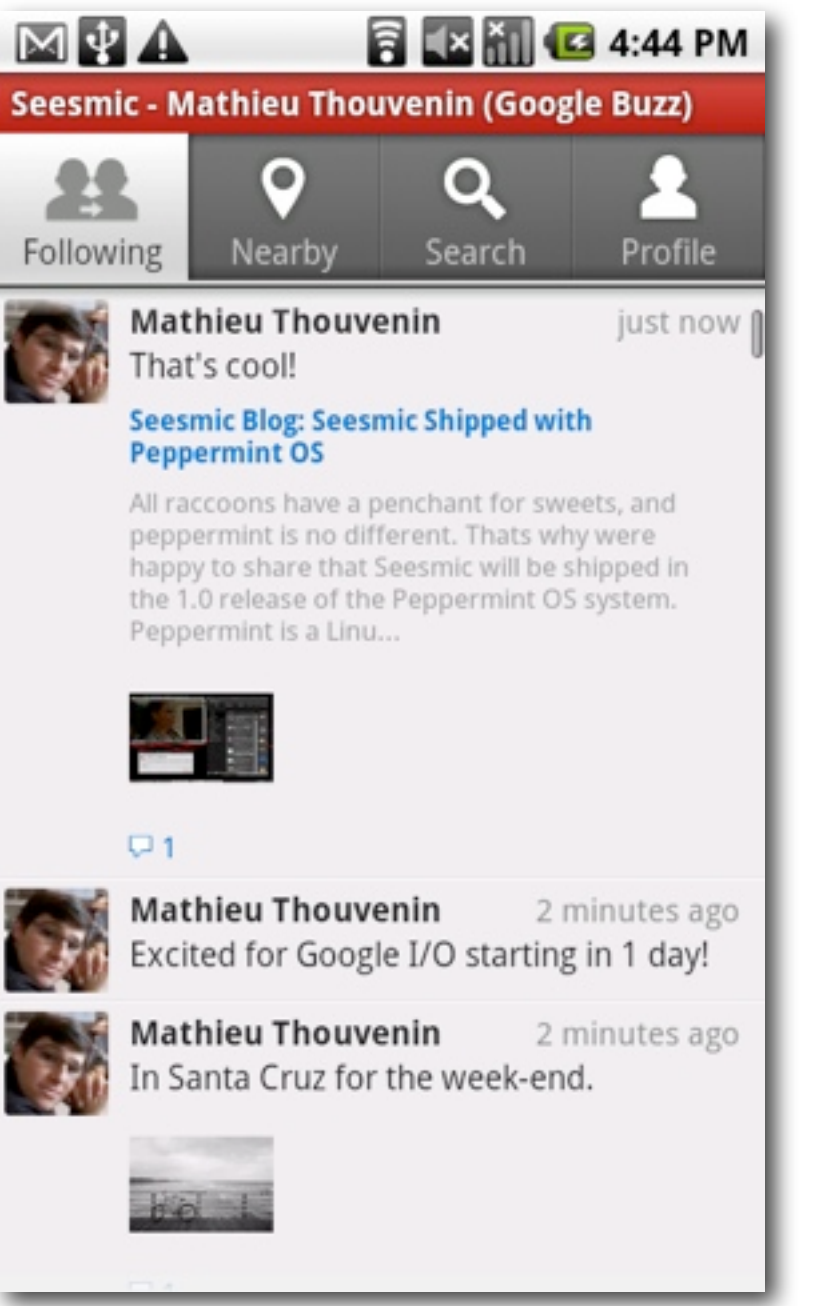

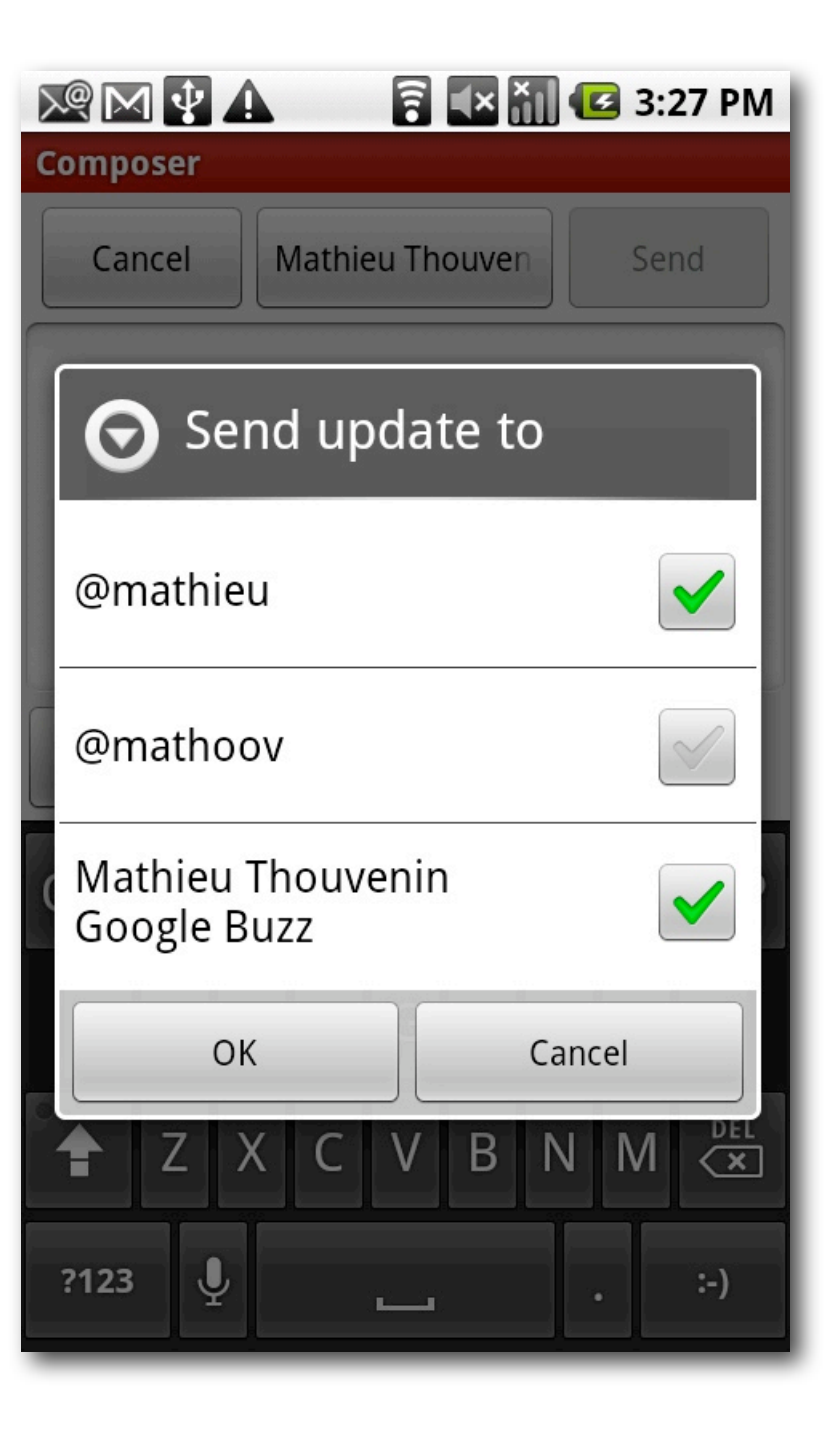

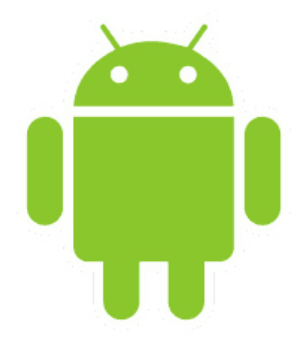

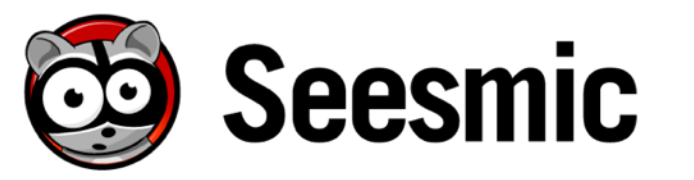

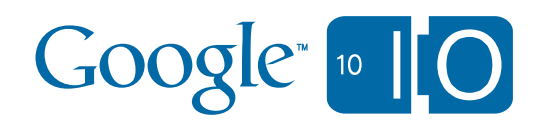

# **Seesmic for Android**

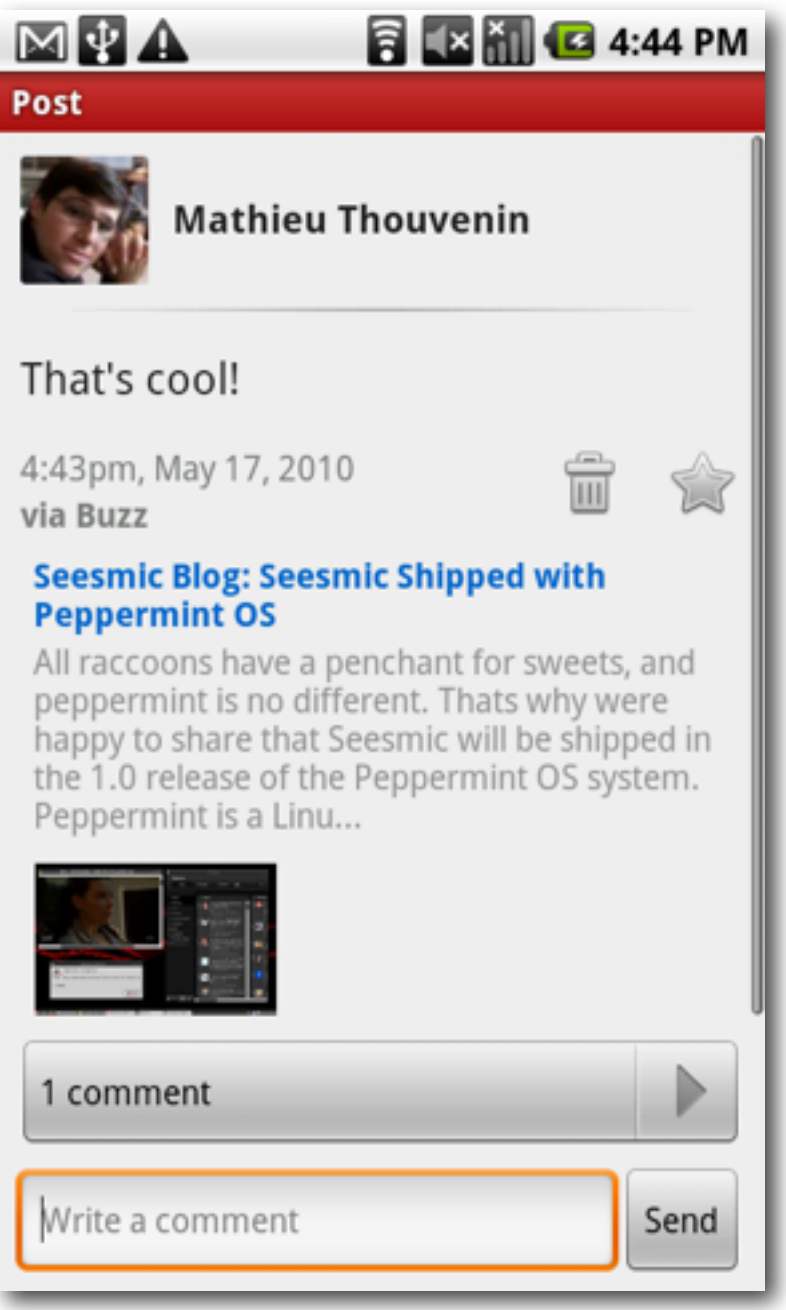

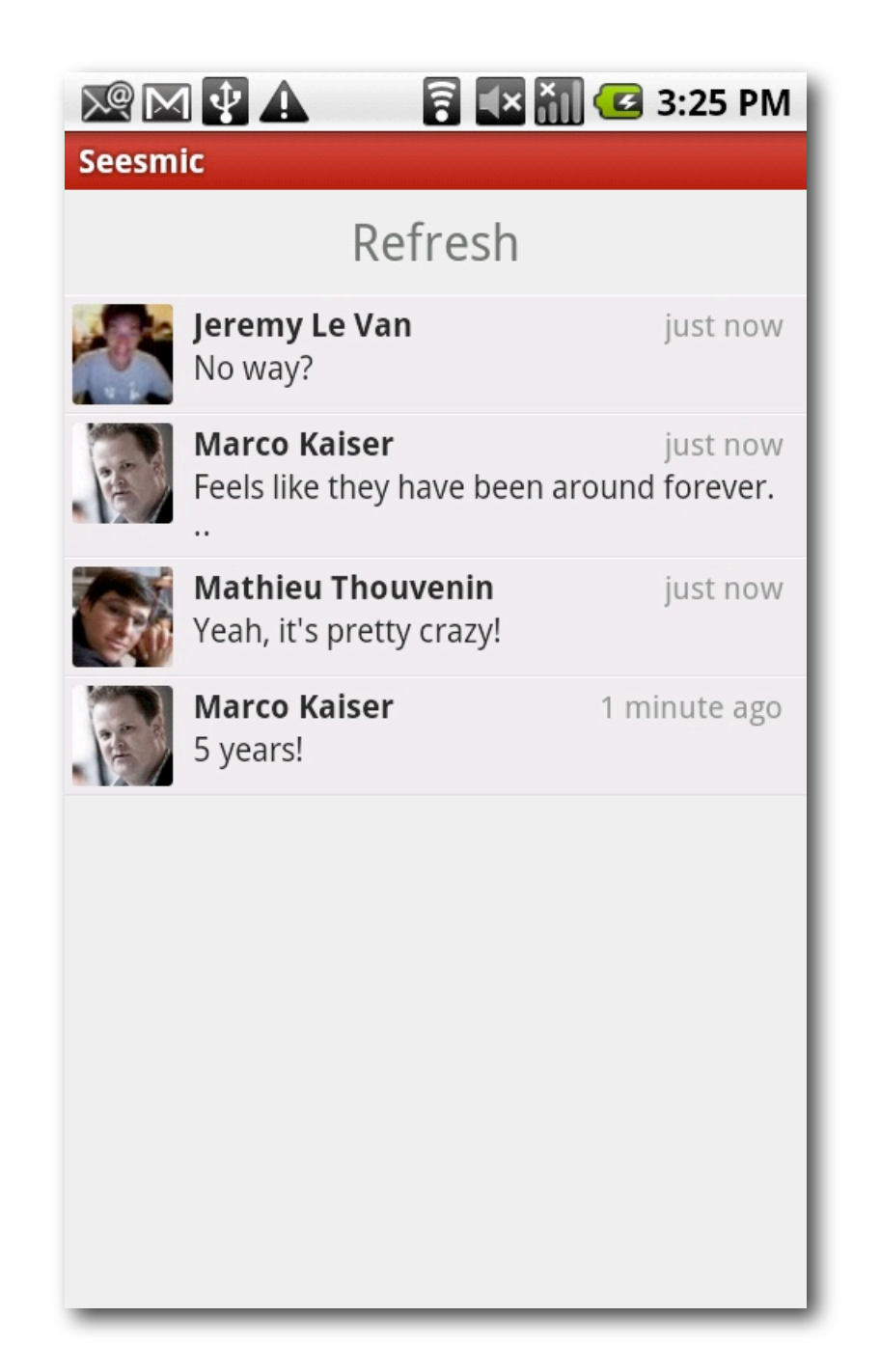

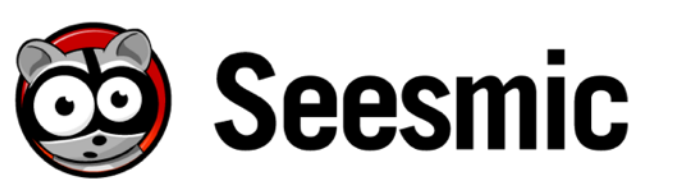

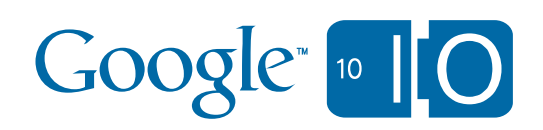

# **Ping.fm**

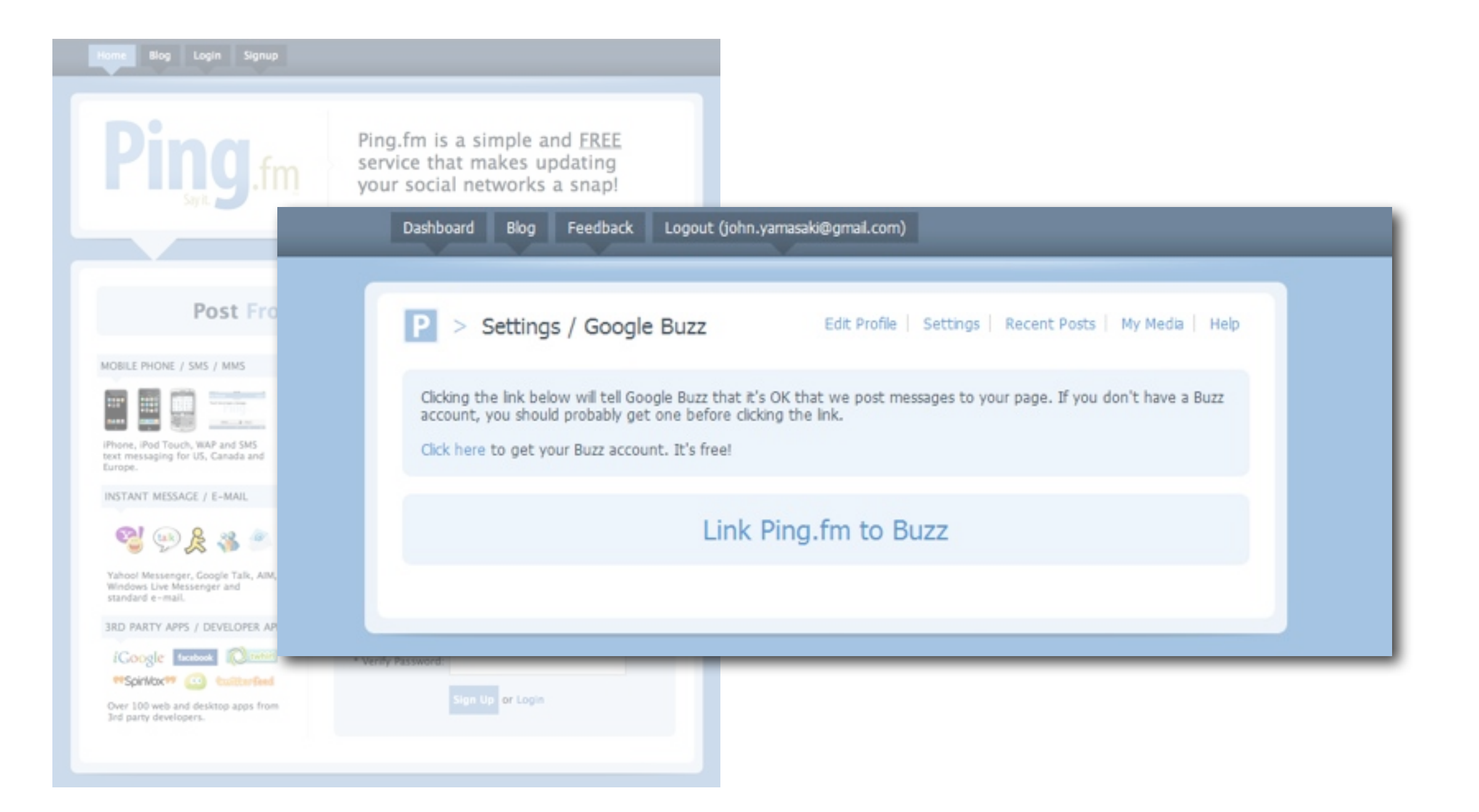

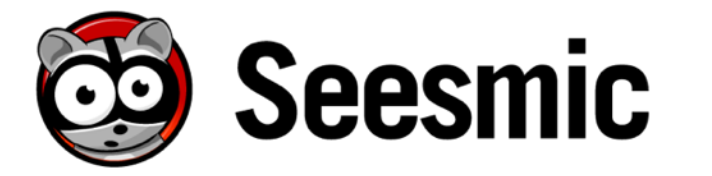

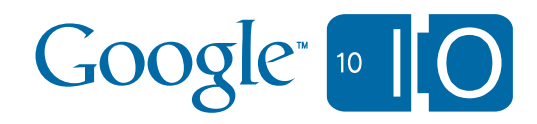

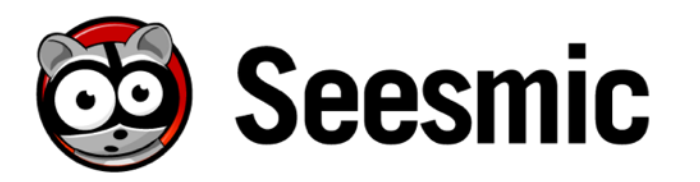

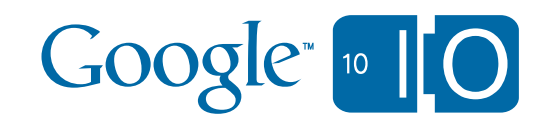

# **When?**

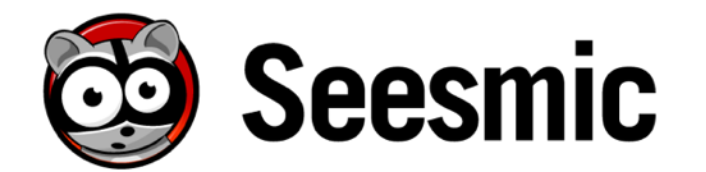

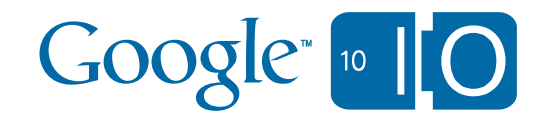

# **Available Today**

#### **Seesmic Web**

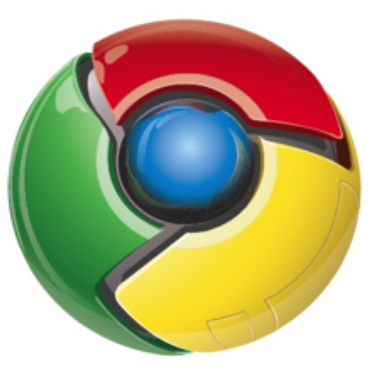

released today on **[seesmic.com/app](http://seesmic.com/sd2)**

#### **Ping.fm**

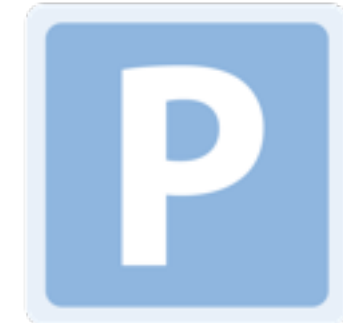

released today on **[ping.fm](http://seesmic.com/sd2)**

#### **Seesmic Desktop 2**

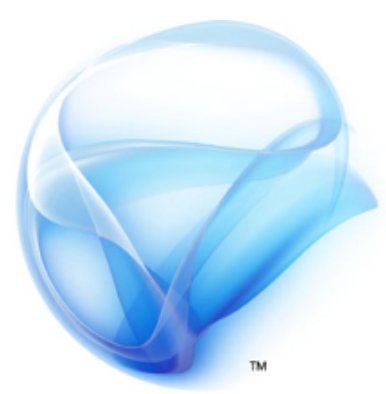

[get a preview from](http://seesmic.com/sd2) **[seesmic.com/sd2](http://seesmic.com/sd2) [platform.seesmic.com](http://platform.seesmic.com)**

#### **Seesmic for Android**

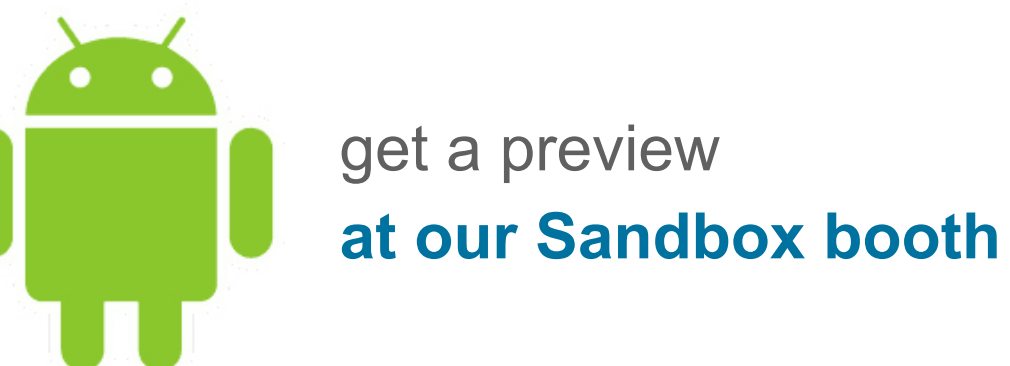

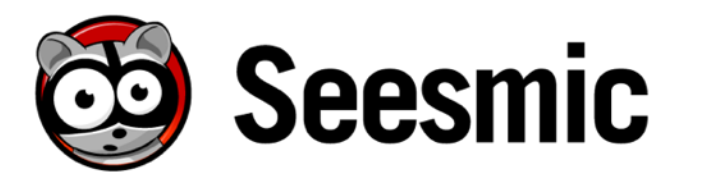

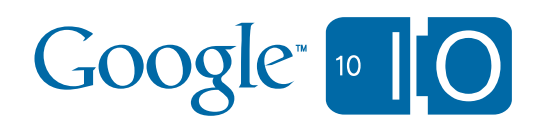

# **Thanks!**

### **www.seesmic.com**

**Marco Kaiser** buzz.google.com/kaiser.marco twitter.com/marco

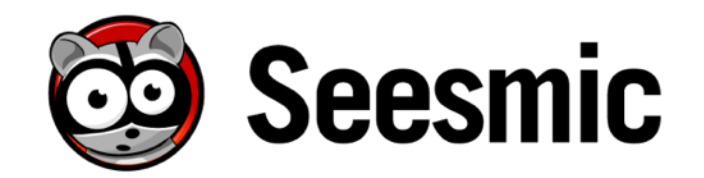

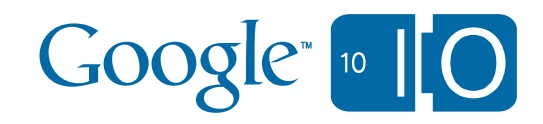

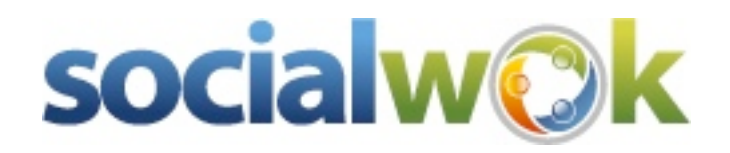

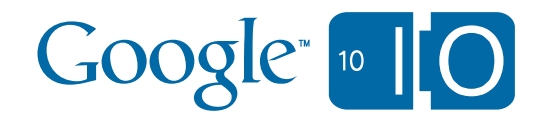

#### Socialwok: Working with Open Web

- PubSubHubbub to pull feeds into Socialwok
	- Buzz, Twitter, Facebook, and other RSS/Atom/ActivityStrea.ms
- ActivityStrea.ms format (so does Buzz!)
	- MediaRSS, GeoRSS, and other extensions
- WebFinger to discover Google Profiles by email address
- OAuth to authenticate with Google and many other services

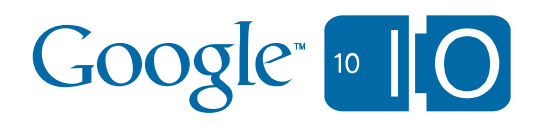

### Using Buzz REST APIs

- 3-legged OAuth for authentication
	- Integrates with Socialwok's existing OAuth-enabled services (Twitter, LinkedIn)
- Publish/CC updates to Buzz
	- POST to user's personal feed endpoint
- Pulling Google Profile and Buzz feed into Gmail contextual gadget
	- Using Gmail address and parsing user part
	- Portable Contact of user profile using "people" endpoints
	- Fetch specific user feed

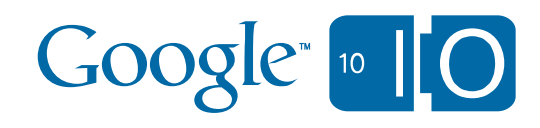

#### Socialwok Social Gadget - Pulling Buzz Profiles

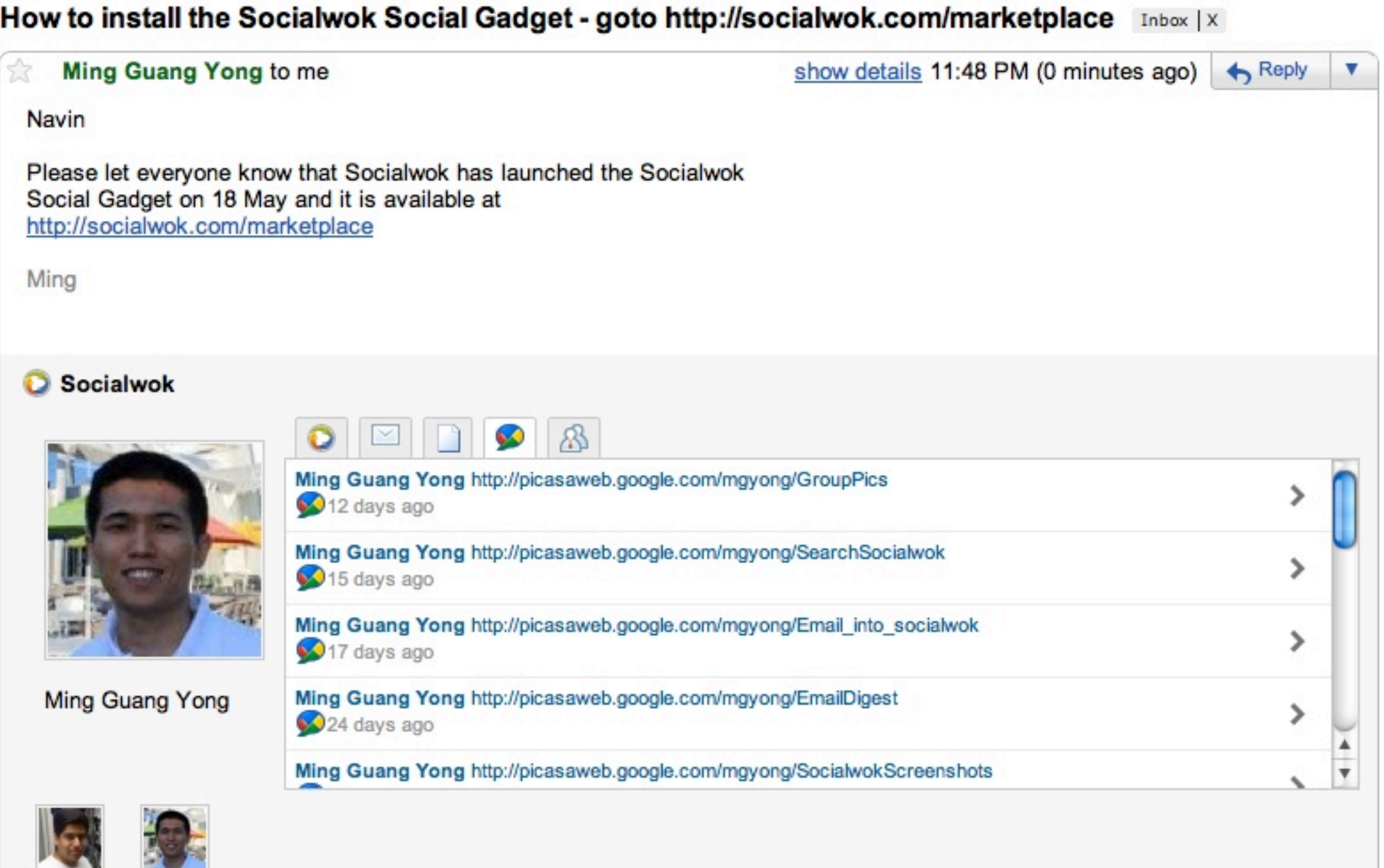

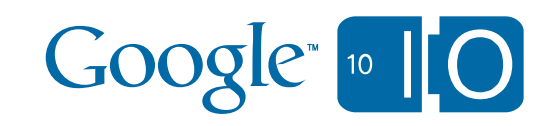

### Cool things about Buzz APIs

- Open standards-based
	- ActivityStrea.ms
	- Portable Contacts
	- OpenSocial-based REST URLs for endpoints
- Easy to integrate with Socialwok's previous work
	- Posting to Buzz before the APIs were defined
	- ActivityStrea.ms updates are now POSTed without modification
	- "crosspost" namespace even stores the original ID of the post!
		- Can refer back to your original update

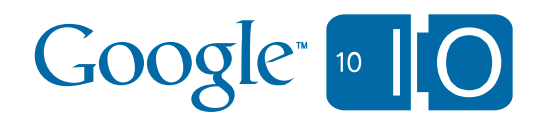

### Future work for Socialwok and Google Buzz

- Rich media using Buzz attachments mechanism
- Comment federation using Salmon
- Federation of Buzz Search results into Socialwok (keyword monitoring)
- Private Buzz (ACL management)
- Contacts integration (using Portable Contacts)

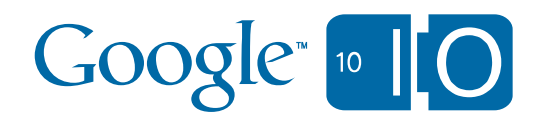

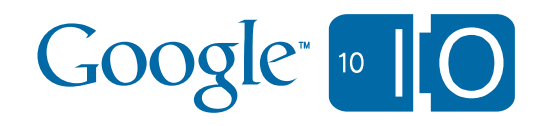

# Closing words

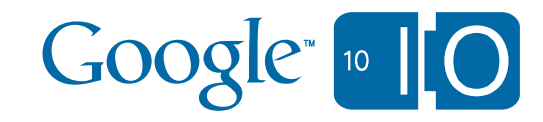

### [https://code.google.com/apis/buzz/docs/](http://code.google.com/p/oacurl/)

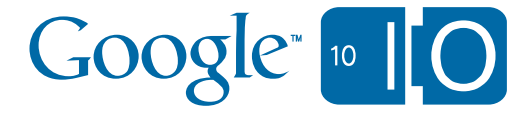

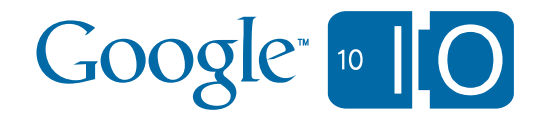

# [https://groups.google.com/group/google-buzz-api](https://groups.google.com/group/google-buzz-api?)

<http://code.google.com/p/oacurl/> <http://code.google.com/p/buzz-php-client/> <http://code.google.com/p/buzz-python-client/> <http://code.google.com/p/buzz-java-client/>

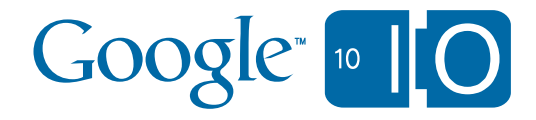

#### Surf the stream: Google Buzz, location, and social gaming

*Bob Aman & Timothy Jordan*

Thursday May 20 11:30am-12:30pm Room 1

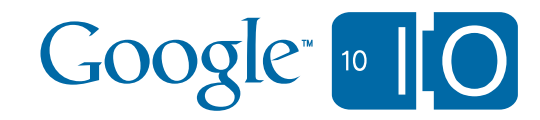

#### Fireside chat with the Social Web team

 *David Glazer, DeWitt Clinton, John Panzer, Joseph Smarr, Sami Shalabi, Todd Jackson*

> Thursday May 20 2:15pm-3:15pm Fireside Chat Room

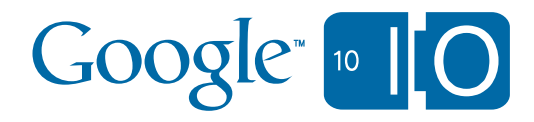

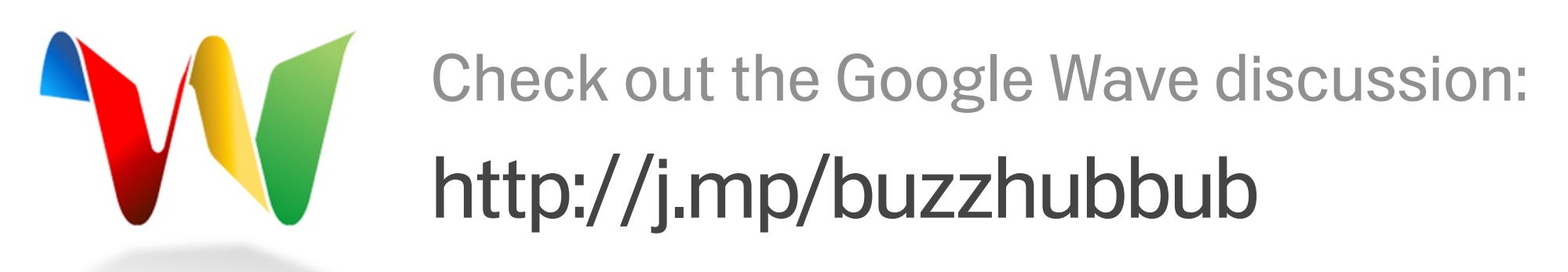

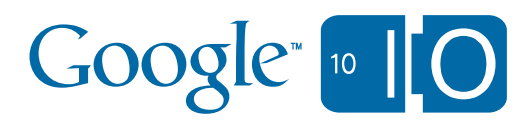
## Q & A

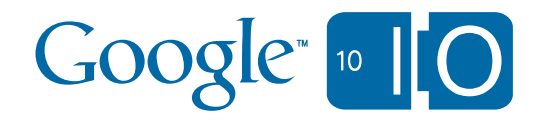

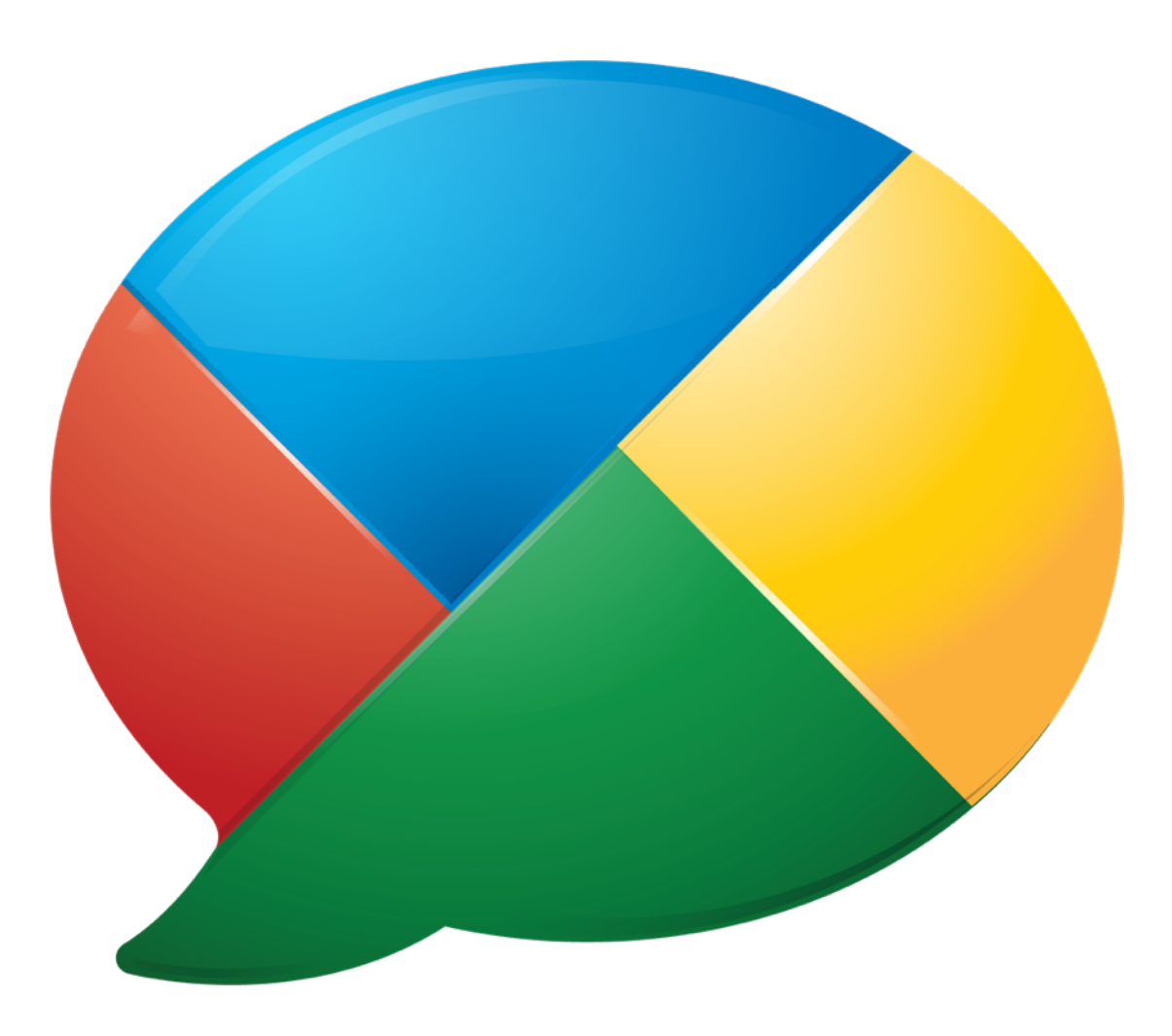

## Q & A

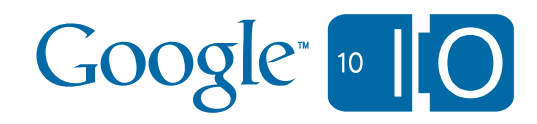

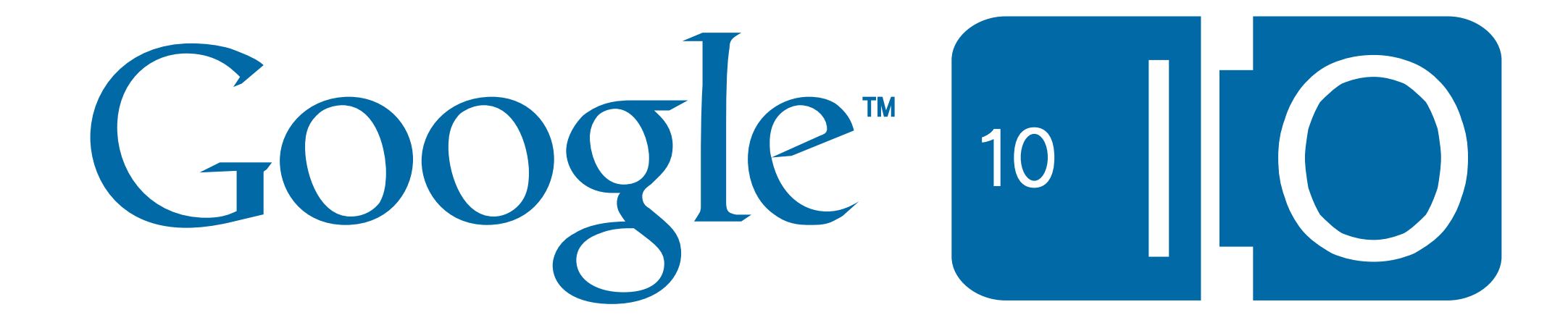